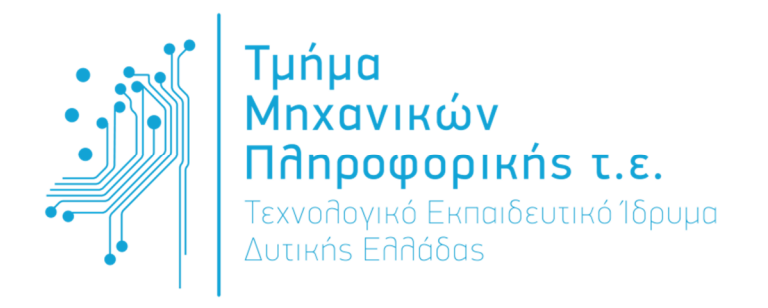

# ΠΤΥΧΙΑΚΗ ΕΡΓΑΣΙΑ

Βασικές αρχές Δικτύων μέσα σε ένα ολοκληρωμένο περιβάλλον εκπαίδευσης.

# Αχιλλέας Απ. Στασινός Α.Μ.0859

Επιβλέπων καθηγητής: Κος Γιάννης Τζήμας

Αντίρριο –Δεκέμβρης 2015

 Εγκρίθηκε από την τριμελή εξεταστική επιτροπή Αντίρριο, <mark>Ημερομηνία</mark>

#### ΕΠΙΤΡΟΠΗ ΑΞΙΟΛΟΓΗΣΗΣ

- 1. Ονοματεπώνυμο, Υπογραφή
- 2. Ονοματεπώνυμο, Υπογραφή
- 3. Ονοματεπώνυμο, Υπογραφή

# 1 Ευχαριστίες

Ευχαριστώ πρωτίστως, τον καθηγητή μου και επιβλέποντα της πτυχιακής εργασίας κ. Γιάννη Τζήµα για την καθοδήγησή του και τις συμβουλές του καθ' όλη τη διάρκεια της ενασχόλησής μου πάνω στο συγκεκριμένο θέμα.

Επίσης, θέλω να ευχαριστήσω την οικογένειά µου για την υποµονή και για την στήριξή τους, όλα αυτά τα χρόνια

# Περιεχόμενα

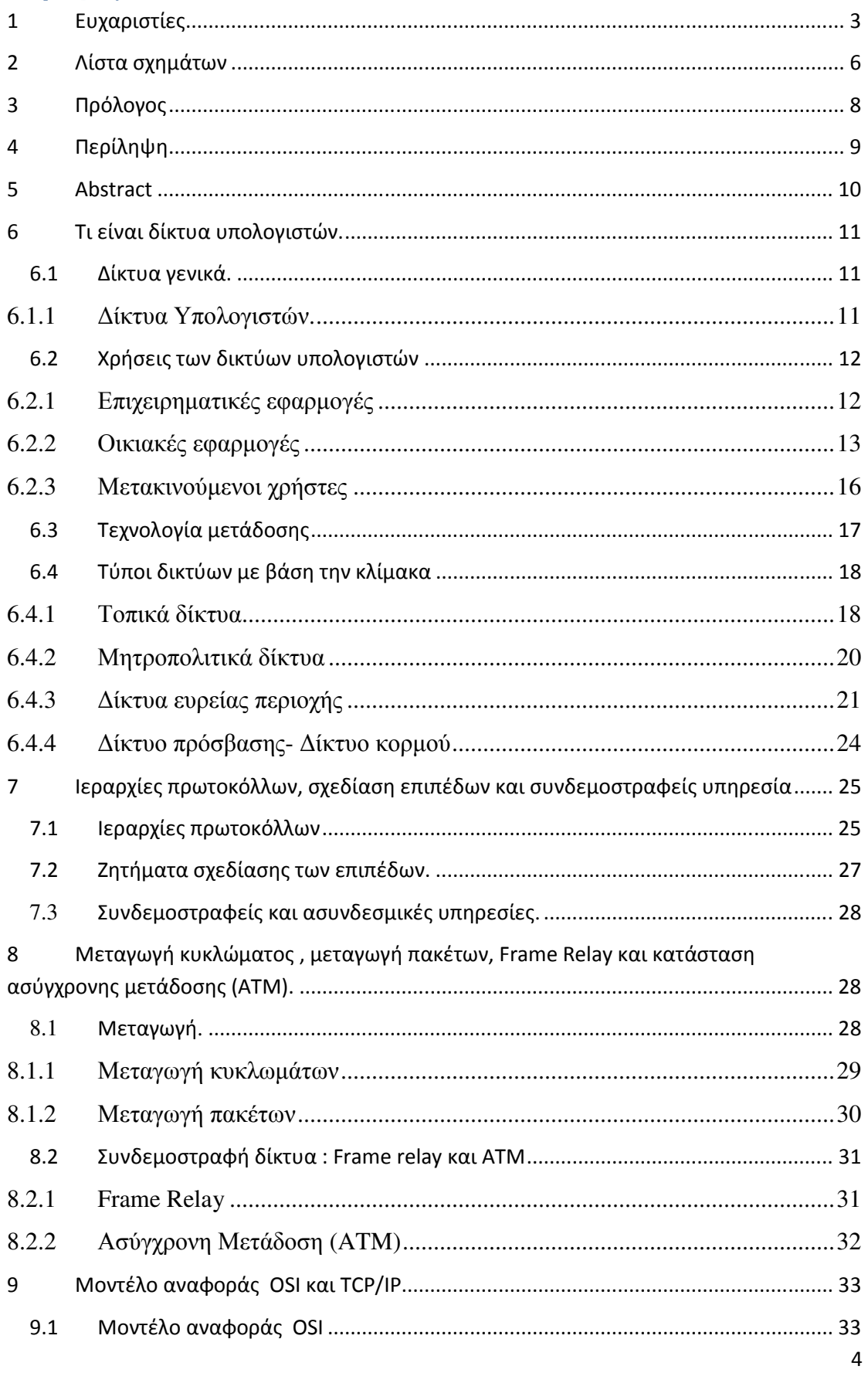

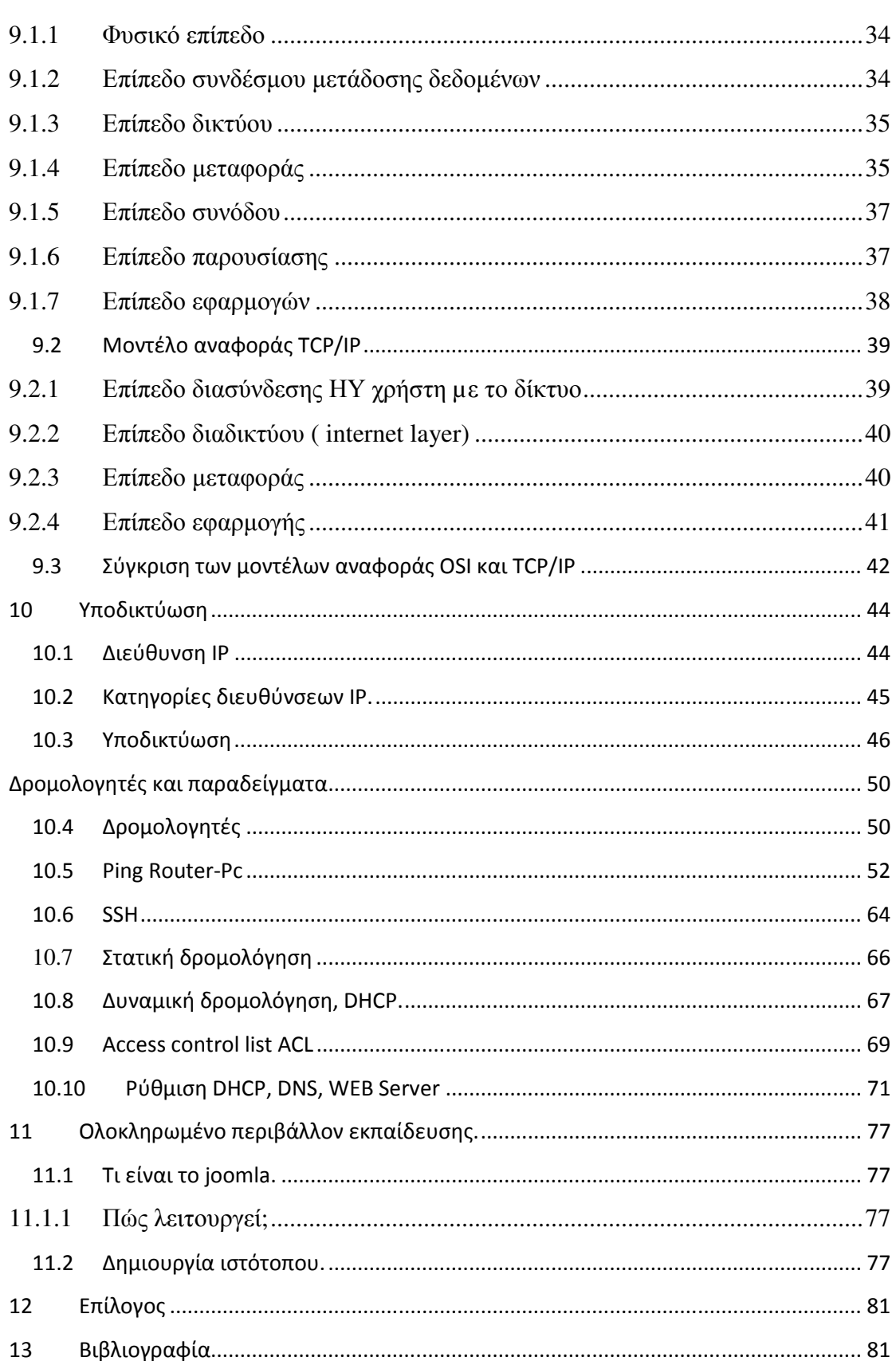

# 2 Λίστα σχημάτων

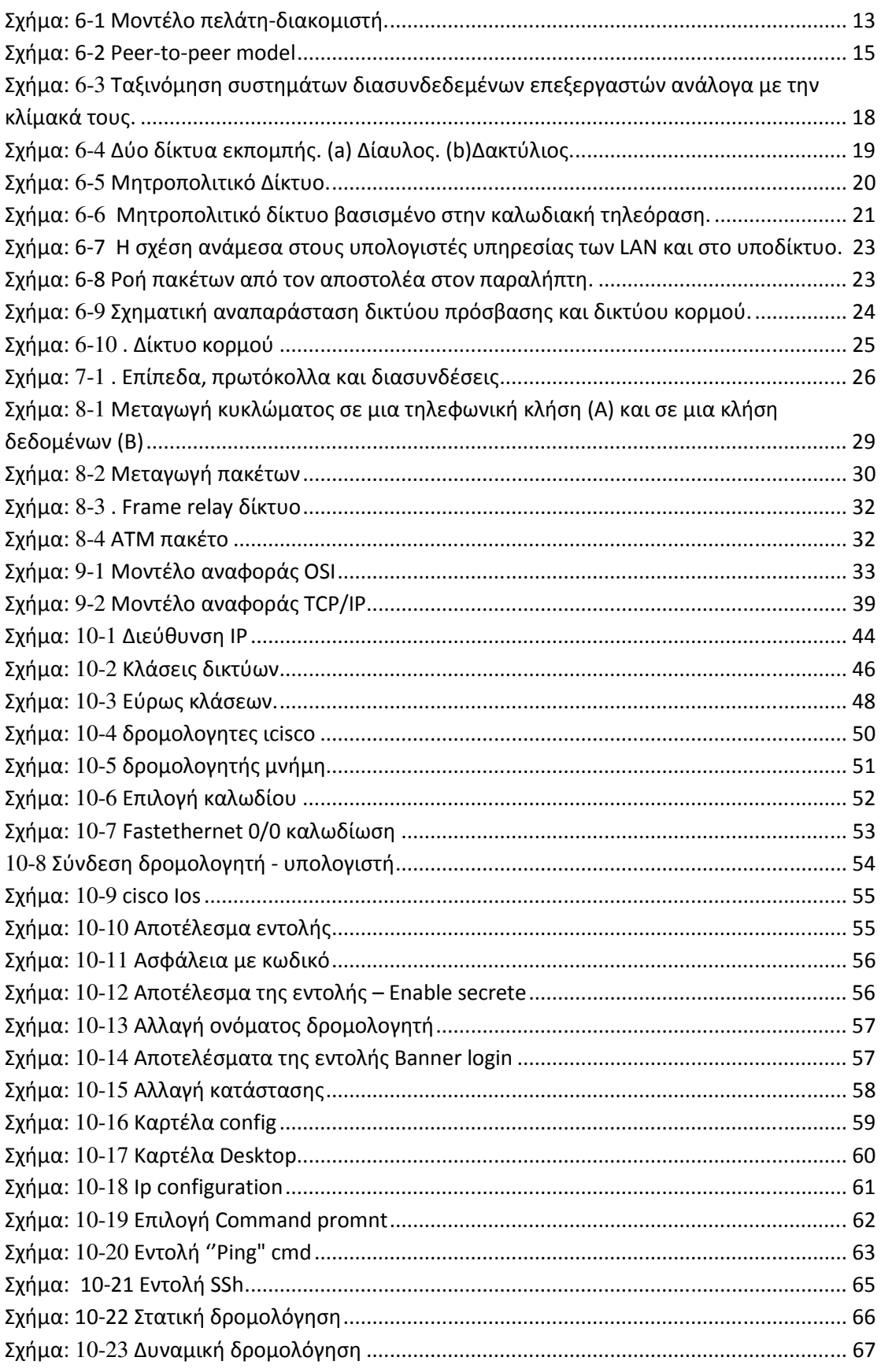

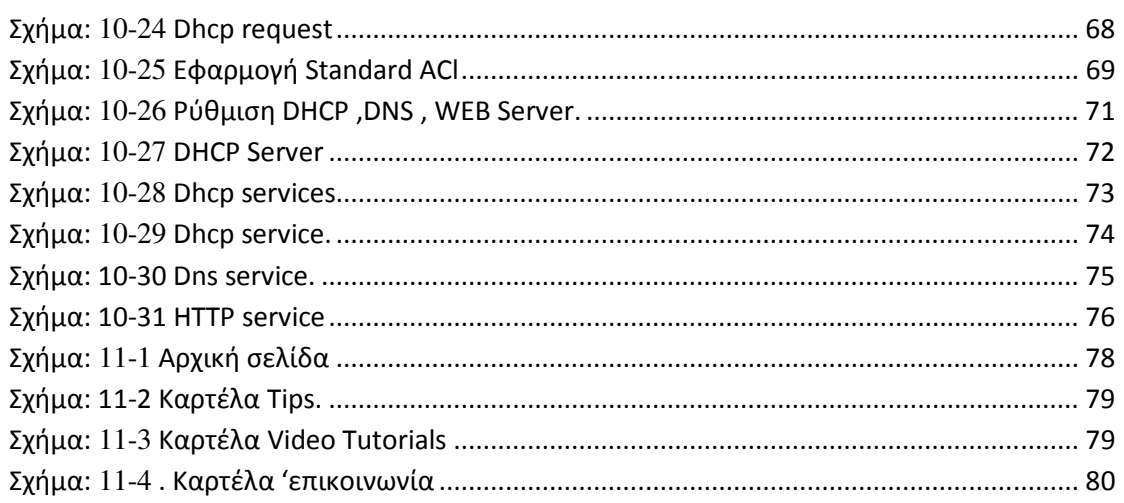

#### Πίνακα Συντομέυσεων

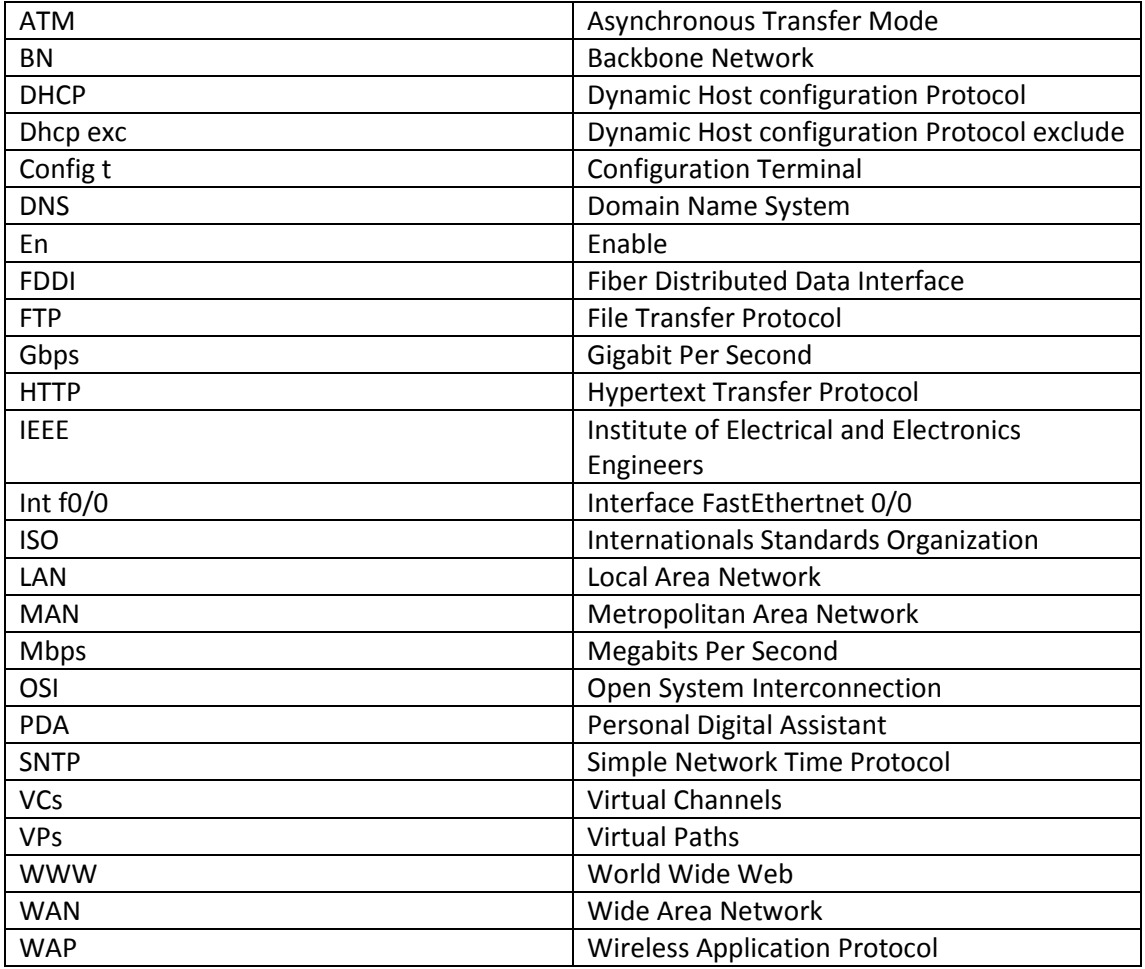

# 3 Πρόλογος

Κάθε ένας από τους τρείς προηγούµενους αιώνες κυριαρχήθηκε από µια τεχνολογία. Ο 18ος αιώνας ήταν η εποχή των µεγάλων µηχανικών συστηµάτων που συνόδευσαν την βιοµηχανική επανάσταση . Ο 19ος αιώνας ήταν η εποχή της ατµοµηχανής. Κατά τη διάρκεια του 20ου αιώνα οι βασικές τεχνολογίες ήταν η συλλογή, η επεξεργασία, και η διανομή πληροφοριών. Μεταξύ των άλλων εξελίξεων είχαμε την εγκαθίδρυση των παγκόσµιων τηλεφωνικών δικτύων, την εφεύρεση του ραδιοφώνου και της τηλεόρασης, τη γένεση και την πρωτοφανή ανάπτυξη της βιοµηχανίας των υπολογιστών, και την εκτόξευση των τηλεπικοινωνιακών δορυφόρων.

Ως αποτέλεσµα της ραγδαίας τεχνολογικής προόδου, οι τεχνολογικοί αυτοί τοµείς συγκλίνουν ταχύτατα και εξαφανίζονται οι διαφορές ανάµεσα στη συλλογή, τη µεταφορά, την αποθήκευση, και την επεξεργασία των πληροφοριών. Οργανισµοί µε εκατοντάδες γραφεία διάσπαρτα σε µια µεγάλη γεωγραφική περιοχή αναµένουν φυσιολογικά οτι θα µπορούν να εξετάζουν καθηµερινά την τρέχουσα κατάσταση ακόµα και των πιο αποµακρυσµένων εγκαταστάσεων τους µε το πάτηµα ενός κουµπιού. Καθώς µεγαλώνει η ικανότητά µας να συλλέγουµε, να επεξεργαζόµαστε, και να διανέµουµε πληροφορίες , η ζήτηση για πιο σύνθετη επεξεργασία πληροφοριών αυξάνεται µε ακόµη πιο γρήγορους ρυθµούς.

Αν και η βιοµηχανία των υπολογιστών είναι ακόµη νέα σε σύγκριση µε άλλες βιοµηχανίες (όπως η αυτοκινητοβιοµηχανία και οι αεροµεταφορές), οι υπολογιστές έχουν σηµειώσει εντυπωσιακή πρόοδο σε σύντοµο χρονικό διάστηµα. Κατά τις δύο πρώτες δεκαετίες της ύπαρξης τους, τα υπολογιστικά συστήµατα ήταν ιδιαίτερα συγκεντρωτικά, και συνήθως λειτουργούσαν µέσα σε ένα µεγάλο δωµάτιο. Πολλές φορές αυτό το δωµάτιο είχε γυάλινους τοίχους, µέσω των οποίων οι επισκέπτες µπορούσαν να δουν το µεγάλο ηλεκτρονικό θαύµα που βρισκόταν εκεί. Μια εταιρία µεσαίου µεγέθους ή ένα πανεπιστήµιο µπορεί να είχε έναν ή δύο υπολογιστές , ενώ τα µεγάλα ιδρύµατα είχαν το πολύ µερικές δεκάδες. Η ιδέα ότι µέσα σε είκοσι χρόνια εξίσου ισχυροί υπολογιστές µε µέγεθος µικρότερο από ένα γραµµατόσηµο θα παραγόταν µαζικά σε εκατοµµύρια κοµµάτια θεωρείτο επιστηµονική φαντασία.

Η συγχώνευση των υπολογιστών και των επικοινωνιών είχε βαθιά επίδραση στον τρόπο οργάνωσης των υπολογιστικών συστηµάτων. Η έννοια του 'κέντρου υπολογιστών' ως ενός δωµατίου µε ένα µεγάλο υπολογιστή στον οποίο οι χρήστες φέρνουν τη δουλειά τους για επεξεργασία είναι πια εντελώς απαρχαιωµένη. Το παλιό µοντέλο, όπου ένας υπολογιστής εξυπηρετούσε όλες τις υπολογιστικές ανάγκες ενός οργανισµού, έχει αντικατασταθεί από ένα µοντέλο όπου η δουλειά γίνεται από ένα µεγάλο πλήθος αυτόνοµων αλλά διασυνδεδεµένων υπολογιστώ. Αυτά τα συστήµατα ονοµάζονται δίκτυα υπολογιστών [1]**.**

# 4 Περίληψη

 Στην παρούσα πτυχιακή εργασία γίνετε λόγος για της βασικές – θεµελιώδεις αρχές των δικτύων, οι οποίες θα έγκεινται σε ένα ολοκληρωµένο περιβάλλον εκπαίδευσης.

Αρχικά, γίνεται µια ιστορική αναδροµή των δικτύων , έπειτα παρουσιάζονται οι τεχνολογίες µετάδοσης και οι τύποι των δικτύων .

Στην συνέχεια της εργασίας , παρατίθενται το µοντέλο αναφοράς **OSI** και το µοντέλο αναφοράς **TCP/IP** και η ανάλυση των επιπέδων αυτών.

Τέλος γίνονται κάποιες προσοµοιώσεις µε το εργαλείο **cisco packet tracer** πάνω σε δροµολογητές (routers), όπου εκεί καλύπτεται ένα µεγάλο κοµµάτι της θεωρίας της cisco, η οποία σήμερα πρωτοπορεί με υψηλές τεχνολογίες - καινοτομίες στον χώρο των δικτυακών συσκευών παρέχοντας ευελιξία στην διαχείριση και στον έλεγχο των φυσικών µέσω επικοινωνίας.

# 5 Abstract

This thesis, is about the main reason - fundamental principles of networks, which lies in an integrated learning environment .

Initially, become a reason of the history of networks, then we represent the types of the networks and the transmission technologies.

In the following, we listed the OSI reference model and the reference model TCP / IP and the analysis of these levels.

Finally, we made some simulations with the cisco packet tracer tool on routers .where it covered a large part of the theory of cisco, which today is a pioneer in high technologies - innovations in the field of network devices by providing flexibility in the management and control of natural means of communication.

# 6 Τι είναι δίκτυα υπολογιστών.

Σε αυτό το κεφάλαιο παρουσιάζεται ο προβληµατισµός για το τι είναι τα δίκτυα και συγκεκριµένα τα δίκτυα υπολογιστών**,** παρουσιάζεται οι χρήσεις των δικτύων υπολογιστών.

Επίσης γίνεται λόγος για τις τεχνολογίες µετάδοσης και οι τύποι των δικτύων.

#### 6.1 Δίκτυα γενικά.

Στην καθηµερινή ζωή συναντάµε αρκετά συχνά τον όρο «δίκτυο». Χρησιµοποιούµε το οδικό δίκτυο, το δίκτυο της ύδρευσης, της ηλεκτροδότησης, της κινητής τηλεφωνίας. Για να κατανοήσουµε τον όρο, ας περιγράψουµε ένα γνωστό µας δίκτυο: το εθνικό οδικό δίκτυο. Με το δίκτυο αυτό ένα σύνολο πόλεων συνδέονται µεταξύ τους µέσω των εθνικών οδών, έτσι ώστε να µετακινείται καθηµερινά µεγάλος αριθµός ανθρώπων και εµπορευµάτων. Γενικότερα µε τον όρο δίκτυο εννοούµε ένα σύνολο αντικειµένων (π.χ. τηλεφώνων, υπολογιστών) ή ανθρώπων που συνδέονται µε ένα σύνθετο τρόπο µεταξύ τους, για να εξυπηρετήσουν κάποιο σκοπό.

Ο άνθρωπος χρειάζεται καθηµερινά να επικοινωνεί και να συνεργάζεται µε άλλους προκειµένου να διεκπεραιώσει κάποια εργασία. Από τους αρχαίους κιόλας χρόνους, γεννιέται η ανάγκη για επικοινωνία και ανταλλαγή χρήσιµων πληροφοριών. Σύµφωνα µε αρχαιολογικά ευρήµατα και ιστορικές περιγραφές, κατά την αρχαιότητα κατασκευάζονταν µηχανές που διευκόλυναν τη µετάδοση πληροφοριών.

#### **6.1.1** Δίκτυα Υπολογιστών**.**

Όσο εξελισσόταν η τεχνολογία των υπολογιστών, η ανάγκη για ανταλλαγή των δεδοµένων τους γινόταν όλο και πιο επιτακτική. Στη δεκαετία του '60 έγινε η πρώτη σύνδεση υπολογιστών µεταξύ τους, ώστε να µπορούν να επικοινωνούν. Το πρώτο δίκτυο υπολογιστών **(computer network)** έγινε πραγµατικότητα.

Με τον όρο 'δίκτυο υπολογιστών' εννοούµε ένα σύνολο αυτόνοµων υπολογιστών που είναι διασυνδεδεµένοι µε µία κοινή τεχνολογία. ∆ύο υπολογιστές λέµε ότι είναι διασυνδεδεµένοι αν είναι σε θέση να ανταλλάσσουν πληροφορίες, και να µοιράζονται διάφορες συσκευές (εκτυπωτές, σαρωτές, σκληρούς δίσκους). Η σύνδεση δεν είναι απαραίτητο να γίνεται µε ένα χάλκινο σύρµα, µπορεί επίσης να χρησιµοποιούνται οπτικές ίνες, µικροκύµατα, υπέρυθρες ακτίνες, και τηλεπικοινωνιακοί δορυφόροι.

Τα τελευταία χρόνια µε τη βοήθεια των δικτύων υπολογιστών έχουµε τη δυνατότητα µέσα σε λίγα λεπτά να ανταλλάσσουµε πλήθος διαφορετικών δεδοµένων (κειµένου, ήχου, εικόνας, βίντεο) ακόµα και σε πολύ µεγάλη απόσταση[1].

#### 6.2 Χρήσεις των δικτύων υπολογιστών

Πριν αρχίσουµε να εξετάζουµε λεπτοµερώς τα τεχνικά θέµατα, αξίζει να αφιερώσουµε λίγο χρόνο για να δούµε τις πολλαπλές εφαρµογές των δικτύων υπολογιστών. Θα ξεκινήσουµε µε τις επιχειρηµατικές εφαρµογές ,θα προχωρήσουµε στις οικιακές εφαρµογές και τέλος στις σχετικά πρόσφατες εξελίξεις που αφορούν τους µετακινούµενους χρήστες.

#### 6.2.1 Επιχειρηματικές εφαρμογές

Πολλές εταιρίες έχουν σηµαντικό πλήθος υπολογιστών Για παράδειγµα, ένα εργοστάσιο µπορεί να έχει ξεχωριστούς υπολογιστές για το τµήµα του λογιστηρίου, για της αποθήκες , και για την παρακολούθηση της παραγωγής. Αρχικά κάθε ένας από αυτούς τους υπολογιστές µπορεί να λειτουργούσε αποµονωµένος από τους άλλους , αλλά σε κάποιο σηµείο θα µπορούσε η διοίκηση να αποφασίσει να τους συνδέσει µεταξύ τους για να συλλέγει πληροφορίες για όλη την εταιρεία.

Το ζητούµενο σε αυτή την περίπτωση είναι η κοινοχρησία πόρων (resource sharing) και ο στόχος είναι ο εξοπλισµός, τα προγράµµατα και κυρίως τα δεδοµένα να είναι διαθέσιµα σε οποιονδήποτε στο δίκτυο, χωρίς να έχει σηµασία η φυσική θέση του πόρου .

Ένα άλλο παράδειγµα µπορεί µια εταιρεία να έχει πολλά γραφεία διασκορπισµένα σε πολλές χώρες του κόσµου και ο αρµόδιος χρήστης να θέλει να συλλέξει πληροφορίες που τυχαίνει να βρίσκετε 12.000 χιλιόµετρα µακριά από τα δεδοµένα του , αυτό όµως δεν θα πρέπει να τον εµποδίζει να χρησιµοποιεί τα δεδοµένα αυτά σαν να ήταν τοπικά χάρη στην κοινοχρησία πόρων.

Στο παραπάνω µοντέλο ,τα δεδοµένα αποθηκεύονται σε ισχυρούς υπολογιστές που ονοµάζονται διακοµιστές (servers).Αυτοί συχνά βρίσκονται τοποθετηµένοι σε ένα κεντρικό σηµείο. Αντίθετα, οι υπάλληλοι έχουν στα γραφεία τους απλούστερες µηχανές που ονοµάζονται πελάτες(clients), µε τις οποίες µπορούν να προσπελάσουν τα αποµακρυσµένα δεδοµένα. Οι µηχανές πελάτη και διακοµιστή συνδέονται µε ένα δίκτυο, όπως φαίνεται στο σχήµα 6-2 [1].

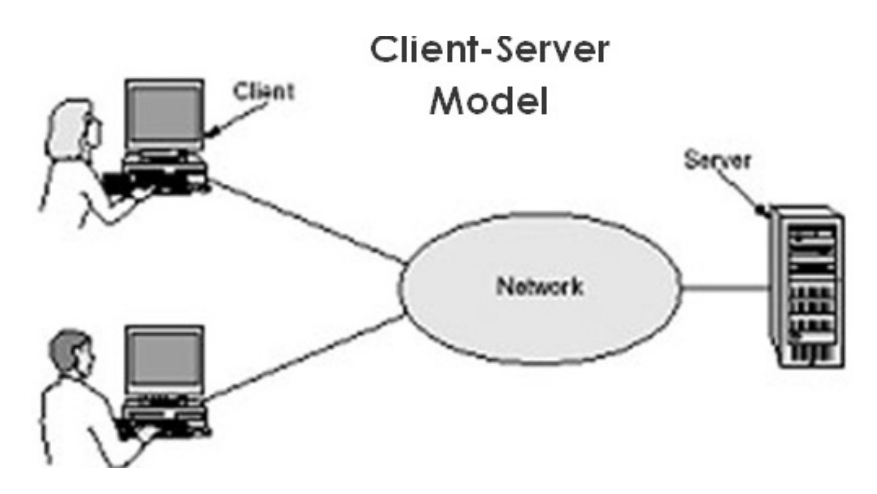

Σχήμα: 6-1 Μοντέλο πελάτη-διακομιστή.

Αυτή η διάταξη ονοµάζεται µοντέλο πελάτη**-**διακοµιστή(client-server-model).Το µοντέλο αυτό χρησιµοποιείτε ευρύτατα και είναι η βάση για τις περισσότερες χρήσεις των δικτύων. Το µοντέλο αυτό, έχει εφαρµογή και στις δύο περιπτώσεις που αναφέραµε παραπάνω, δηλαδή όταν πελάτης και διακοµιστής βρίσκονται και οι δυο στο ίδιο κτίριο και επίσης όταν πελάτης και διακοµιστής απέχουν χιλιόµετρα µακριιά!

Το δίκτυo υπολογιστών µπορεί να παρέχει ένα ισχυρό µέσο επικοινωνίας ανάµεσα στους υπαλλήλους ,χάρη στο ηλεκτρονικό ταχυδροµείο(email).Το ηλεκτρονικό ταχυδροµείο, όµως δεν είναι η µόνη µορφή βελτιωµένης επικοινωνίας που έγινε εφικτή χάρη στα δίκτυα υπολογιστών.

Η βιντεοδιάσκεψη (videoconferencing) είναι µια τεχνολογία όπου υπάλληλοι που βρίσκονται σε αποµακρυσµένες τοποθεσίες µπορούν να οργανώσουν µια 'συνάντηση', βλέποντας και ακούγοντας ο ένας τον άλλον και γράφοντας σε ένα κοινόχρηστο εικονικό πίνακα .

Χρησιµοποιώντας τα δίκτυα υπολογιστών οι εταιρείες µπορούν να βλέπουν χιλιάδες αγαθά και τέλος να προµηθεύονται το αγαθό που προτιµούν στην καλύτερη τιµή γλιτώνοντας χρόνο και χρήµα .Αυτό, οφείλεται στο ηλεκτρονικό εµπόριο (ecommerce)[1].

#### 6.2.2 Οικιακές εφαρμογές

Παλιότερα η οικιακή χρήση ηλεκτρονικών υπολογιστών συνέβαινε µε στόχο την επεξεργασία κειµένου και τα παιχνίδια, αλλά τελευταία η κατάσταση έχει αλλάξει ριζικά. Σήµερα είναι πιθανό ότι ο σηµαντικότερος λόγος είναι η πρόσβαση στο Interne<del>τ</del>. Μερικές από τις πιο δημοφιλείς χρήσεις του Internet για τους οικιακούς χρήστες είναι οι ακόλουθες:

- Πρόσβαση σε αποµακρυσµένες πληροφορίες.
- ∆ιαπροσωπική επικοινωνία.
- Αλληλεπιδραστική διασκέδαση .
- Ηλεκτρονικό εµπόριο.

Η πρόσβαση σε αποµακρυσµένες πληροφορίες έχει πολλές µορφές. Μπορεί να είναι περιήγηση στον παγκόσµιο ιστό για πληροφόρηση ή ακόµα και απλώς για διασκέδαση.

Πολλές εφηµερίδες, περιοδικά είναι σε άµεση σύνδεση και µπορούν αν εξατοµικευτούν .Επίσης υπάρχει και η άµεσα συνδεδεµένη ψηφιακή βιβλιοθήκη. Πολλοί επαγγελµατικοί οργανισµοί όπως η IEEE Computer Society διαθέτουν ήδη σε άµεση σύνδεση πολλές επιστηµονικές εκδόσεις και πρακτικά συνεδρίων.

Όλες οι παραπάνω εφαρµογές περιλαµβάνουν αλληλεπίδραση ανάµεσα σε ένα άτοµο και µια αποµακρυσµένη βάση δεδοµένων γεµάτη µε πληροφορίες . Μια άλλη κατηγορία χρήσης του δικτύου είναι η διαπροσωπική (person to person) επικοινωνία. Μία άλλη, είναι τα άµεσα µηνύµατα(instant messaging) όπου σχεδόν όλοι η σύγχρονοι έφηβοι είναι εθισµένοι σε αυτό. Μια παραλλαγή αυτής της ιδέας είναι το δωµάτιο επικοινωνίας (chat room), όπου µια οµάδα ατόµων µπορεί να γράφει µηνύµατα τα οποία είναι ορατά σε όλους.

Ένας άλλος τύπος διαπροσωπικής επικοινωνίας είναι η **ομότιμη** (peer to peer) επικοινωνία, ώστε να διακρίνετε από το µοντέλο πελάτη-διακοµηστή σχήµα 6-2. Η «peer to peer» σηµαίνει ότι δύο υπολογιστές επικοινωνούν µεταξύ τους, χωρίς να υπάρχει κάποιος server που να αναλαµβάνει τη µεταξύ τους επικοινωνία, αλλά άµεση σύνδεση. Για να γίνει αυτό πρέπει οι δύο υπολογιστές να έχουν το ίδιο λογισµικό, µέσω του οποίου θα επικοινωνούν. Έτσι π.χ. µπορούν να σταλούν ηλεκτρονικά µηνύµατα, ή να γίνει ανταλλαγή πληροφοριών ή αρχείων από τον έναν υπολογιστή απευθείας στον άλλον.

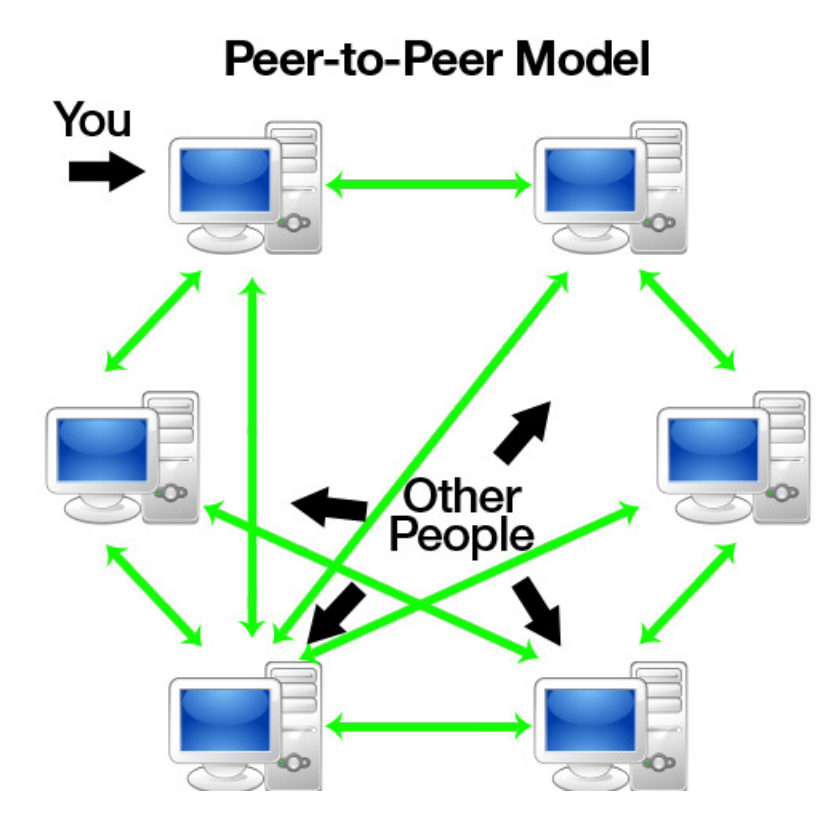

Σχήμα: 6-2 Peer-to-peer model

Η διασκέδαση είναι µια τεράστια και συνεχώς αναπτυσσόµενη βιοµηχανία .Η κρίσιμη εφαρμογή σε αυτόν τον τομέα είναι το βίντεο κατόπιν αιτήσεως (video on demand). Όπου κάποιο ζωντανό τηλεοπτικό πρόγραμμα να αλληλοεπιδρά με το κοινό για την συµµετοχή στα τηλεπαιχνίδια ή στις ταινίες ο χρήστης θα ρωτάτε σε κάποια σηµεία για την κατεύθυνση που θα πάρει η ιστορία όπως συµβαίνει και κάποια παιχνίδια!

Μια άλλη κατηγορία είναι, και εδώ ,το ηλεκτρονικό εµπόριο, µε την ευρεία έννοια του όρου. Οι αγορές από το σπίτι είναι ήδη δηµοφιλείς και επιτρέπουν στους χρήστες να εξετάζουν µέσω δικτύου τους καταλόγους χιλιάδων εταιριών. Επίσης, ένας άλλος τοµέας στον οποίο το ηλεκτρονικό εµπόριο έχει ήδη εδραιωθεί είναι η πρόσβαση σε χρηµατοοικονοµικά ιδρύµατα. Πολλοί άνθρωποι ήδη πληρώνουν τους λογαριασµό τους , διαχειρίζονται τους τραπεζικούς τους λογαριασµούς .

Τα δίκτυα υπολογιστών µπορεί να γίνουν πολύ σηµαντικά για τους ανθρώπους που είναι γεωγραφικά αποµονωµένοι, δίνοντάς τους πρόσβαση στις ίδιες υπηρεσίες που έχουν όσοι ζουν στο κέντρο µιας µεγάλης πόλης[1].

#### 6.2.3 Μετακινούμενοι χρήστες

Επειδή η καλωδιακή σύνδεση είναι αδύνατη όταν βρισκόµαστε µέσα σε αυτοκίνητα και αεροσκάφη, υπάρχει µεγάλο ενδιαφέρον για τα ασύρµατα δίκτυα. Στην υποενότητα αυτή θα δούµε συνοπτικά µερικές χρήσεις των ασυρµάτων δικτύων.

Οι άνθρωποι που βρίσκονται συχνά στο δρόµο θέλουν να χρησιµοποιούν το φορητό ηλεκτρονικό εξοπλισµό τους για να στέλνουν και να λαµβάνουν τηλεφωνικές κλήσεις, φαξ, και µηνύµατα ηλεκτρονικού ταχυδροµείου, να κάνουν περιήγηση στον ιστό, να έχουν πρόσβαση σε αποµακρυσµένα αρχεία, και να συνδέονται σε αποµακρυσµένες µηχανές. Θέλουν επίσης να µπορούν να το κάνουν αυτό από οποιαδήποτε σηµείο στην ξηρά τη θάλασσα, ή τον αέρα. Για παράδειγµα τα πανεπιστήµια έχουν εγκαταστήσει ασύρµατα δίκτυα στις πανεπιστηµιουπόλεις τους, ώστε οι φοιτητές να µπορούν να συµβουλεύονται τον κατάλογο της βιβλιοθήκης ή να διαβάζουν το ηλεκτρονικό τους ταχυδροµείο.

Τα ασύρµατα δίκτυα έχουν µεγάλη αξία για στόλους φορτηγών, ταξί, οχηµάτων διανοµείς και τεχνικούς επισκευών που θέλουν να είναι σε διαρκή επικοινωνία µε τη βάση τους. Επίσης τα ασύρµατα δίκτυα είναι πολύ σηµαντικά και για τις ένοπλες δυνάµεις. Ένας άλλος τοµέας στον οποίο τα ασύρµατα δίκτυα θα µπορούσε να εξοικονοµήσουν χρήµατα είναι ο έλεγχος των µετρητών των υπηρεσιών κοινής ωφέλειας. Αν οι µετρητές ηλεκτρικού ρεύµατος , φυσικού αερίου, και νερό στα σπίτια των καταναλωτών µπορούσαν να αναφέρουν τα στοιχεία κατανάλωσης µέσω ενός ασυρµάτου δικτύου, δεν θα υπήρχε ανάγκη να στέλνονται υπάλληλοι για καταµέτρηση. Παρόµοια , οι ασύρµατοι ανιχνευτές καπνού θα µπορούσαν να καλούν την πυροσβεστική υπηρεσία αντί να παράγουν απλώς έναν ήχο ( ο οποίος έχει ελάχιστη αξία όταν δεν υπάρχει κανείς µέσα στο σπίτι).Καθώς το κόστος τόσο των ασυρµάτων συσκευών όσο και του χρόνου σύνδεσης µειώνετε, όλο και περισσότερες µετρήσεις και αναφορές θα εκτελούνται µέσα από τα ασύρµατα δίκτυα.

Ένας εντελώς διαφορετικός τοµέας εφαρµογών για τα ασύρµατα δίκτυα είναι η αναµενόµενη συγχώνευση των κινητών τηλεφώνων και των PDA σε µικροσκοπικούς ασύρµατους υπολογιστές .Μια πρώτη απόπειρα ήταν οι µικροσκοπικές ασύρµατες συσκευές PDA που µπορούσαν να εµφανίζουν 'απογυµνωµένες' ιστοσελίδες στις ακόµη πιο µικροσκοπικές οθόνες τους. Αυτό το σύστηµα, το οποίο ονοµαζόταν Πρωτόκολλο Ασύρµατων Εφαρµογών**1.0** ή **WAP 1.0**(wireless Application Protocol), απέτυχε , κυρίως λόγω των µικροσκοπικών οθονών, του χαµηλού εύρους ζώνης, και των φτωχών παρεχόµενων υπηρεσιών. Οι νέες συσκευές και υπηρεσίες θα είναι όµως καλύτερες, χάρη στο πρωτόκολλο WAP 2.0[1].

# 6.3 Τεχνολογία μετάδοσης

∆εν υπάρχει κάποια γενικώς αποδεκτή ταξινόµηση στην οποία εντάσσονται όλα τα δίκτυα υπολογιστών, αλλά δύο ιδιότητες των δικτύων ξεχωρίζουν ως οι πλέον σηµαντικές : η τεχνολογία µετάδοσης και η κλίµακα.

Σε γενικές γραµµές, υπάρχουν δύο είδη τεχνολογιών µετάδοσης που χρησιµοποιούνται ευρέως. Οι τεχνολογίες αυτές είναι :

- 1. Συνδέσεις εκποµπής.
- 2. Συνδέσεις σηµείο προς σηµείο.

Τα ∆ίκτυα Εκποµπής(broadcast networks) έχουν έναν µοναδικό δίαυλο-κανάλι επικοινωνίας που τον µοιράζονται όλες οι µηχανές του δικτύου. Ένας υπολογιστής ενός τέτοιου δικτύου αποστέλλει µηνύµατα µε την µορφή πακέτων (packets) στο δίκτυο και αυτά λαµβάνονται από όλους τους υπόλοιπους υπολογιστές του δικτύου. Με την παραλαβή του πακέτου κάθε υπολογιστής εξετάζει το πεδίο διεύθυνσης που αναγράφεται πάνω στο κάθε πακέτο και το οποίο είναι χαρακτηριστικό του τελικού προορισµού του. Αν το πακέτο προορίζεται για αυτόν τότε το επεξεργάζεται, ενώ σε αντίθετη περίπτωση το αγνοεί.

Τα συστήµατα εκποµπής γενικά παρέχουν και τη δυνατότητα να απευθύνουµε ένα πακέτο σε όλους τους παραλήπτες, χρησιµοποιώντας έναν ειδικό κωδικό στο πεδίο διεύθυνσης. Όταν ένα πακέτο µεταδίδεται µε αυτόν τον κωδικό, το παραλαµβάνουν και το επεξεργάζονται όλες οι µηχανές του δικτύου. Αυτή η κατάσταση λειτουργίας ονοµάζεται εκποµπή η ευρεία µετάδοση (broadcasting).Μερικά συστήµατα εκποµπής υποστηρίζουν και τη µετάδοση προς ένα υποσύνολο των µηχανών, δυνατότητα που ονοµάζεται πολυδιανοµή (multicasting).Ένας πιθανός τρόπος µε τον οποίο µπορεί να γίνεται αυτό είναι να δεσµεύεται ένα δυαδικό ψηφίο το οποίο θα υποδηλώνει πολυδιανοµή. Τα υπόλοιπα n-1 bit της διεύθυνσης περιέχουν έναν αριθµό οµάδας .Κάθε µηχανή µπορεί να 'γραφτεί συνδροµητής' σε οποιεσδήποτε οµάδες, ή και σε όλες τις οµάδες. Όταν ένα πακέτο στέλνεται σε µια συγκεκριµένη οµάδα, τότε παραδίδεται σε όλες τις µηχανές πού είναι συνδροµητές στην οµάδα αυτή.

Αντίθετα, τα ∆ίκτυα Σηµείου προς Σηµείο(point-to-point) έχουµε πολλές συνδέσεις µεταξύ συγκεκριµένων ζευγών µηχανών. Κατά την διαδικασία µετάβασης ενός πακέτου από την πηγή στον προορισµό θα πρέπει να γίνεται σωστή επιλογή του υπολογιστή στον οποίο κατευθύνεται το πακέτο µιας και περνάει από διάφορους ενδιάµεσους υπολογιστές, καθώς και ορθή επιλογή της διαδροµής που θα ακολουθήσει το πακέτο µιας και συνήθως υπάρχουν πολλαπλές διαδροµές διαφορετικού µήκους µεταξύ των οποίων καλείται ο αλγόριθµος δροµολόγησης να επιλέξει. Ένας γενικός κανόνας (αν και υπάρχουν πολλές εξαιρέσεις) είναι ότι τα

µικρότερα, γεωγραφικά περιορισµένα, δίκτυα συνήθως χρησιµοποιούν εκποµπή, ενώ τα µεγαλύτερα δίκτυα συνήθως είναι δίκτυα από σηµείο σε σηµείο .Η µετάδοση από σηµείο σε σηµείο µε έναν αποστολέα και έναν παραλήπτη µερικές φορές ονοµάζεται και αποκλειστική διανομή (unicasting) [1].

### 6.4 Τύποι δικτύων με βάση την κλίμακα

Ένα άλλο κριτήριο ταξινόµησης των δικτύων είναι η κλίµακά τους. Στο σχήµα 6-3 ταξινοµούµε τα συστήµατα πολλών επεξεργαστών ανάλογα µε το φυσικό τους µέγεθος

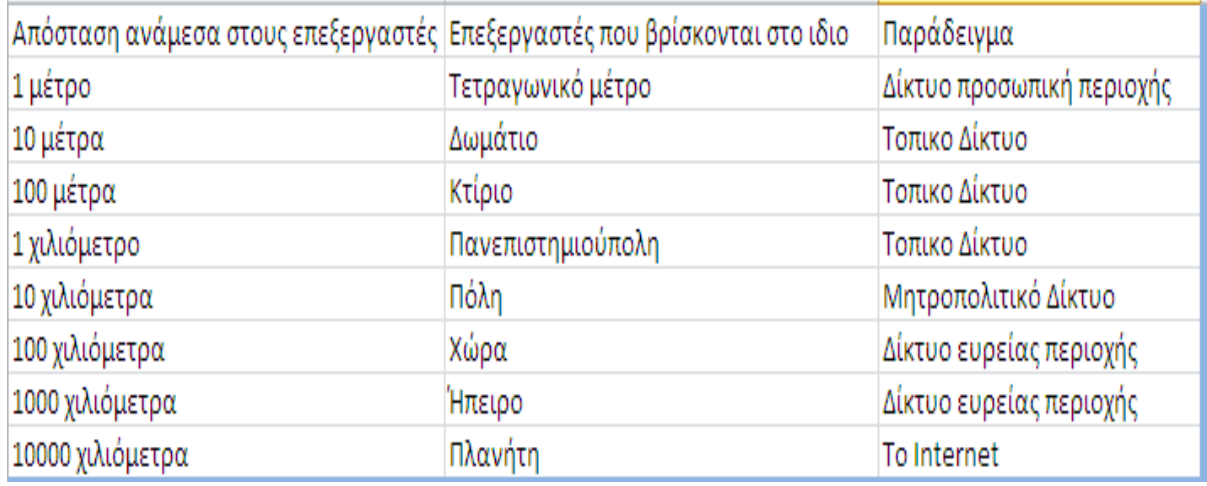

Σχήμα: *6-3* Ταξινόμηση συστημάτων διασυνδεδεμένων επεξεργαστών ανάλογα με την κλίμακά τους.

Σχήµα: 1-4 Ταξινόµηση συστηµάτων διασυνδεδεµένων επεξεργαστών ανάλογα µε την κλίµακά τους.

Στην κορυφή βρίσκονται τα δίκτυα προσωπικής περιοχής, δηλαδή δίκτυα που προορίζονται για ένα άτοµο. Γεια παράδειγµα, ένα ασύρµατο δίκτυο που συνδέει έναν υπολογιστή µε το ποντίκι, το πληκτρολόγιο, και τον εκτυπωτή του είναι ένα δίκτυο προσωπική περιοχής. Μετά, τα δίκτυα προσωπικής περιοχής έχουµε δίκτυα µε µεγαλύτερη ακτίνα δράσης. Αυτά µπορούν να διακριθούν σε τοπικά δίκτυα, µητροπολιτικά δίκτυα, και δίκτυα ευρείας περιοχής. Τέλος, η σύνδεση δύο ή περισσοτέρων δικτύων ονοµάζεται διαδίκτυο (internet).

#### 6.4.1 Τοπικά δίκτυα

Τα τοπικά δίκτυα (local area networks), που συνήθως αποκαλούνται δίκτυα LAN , είναι ιδιωτικά δίκτυα τα οποία βρίσκονται µέσα σε ένα κτίριο ή κτιριακό συγκρότηµα, ή σε µια έκταση µε µέγεθος µέχρι λίγα χιλιόµετρα. Χρησιµοποιούνται ευρέως για τη διασύνδεση προσωπικών υπολογιστών και σταθµών εργασίας σε γραφεία και εργοστάσια εταιρειών, µε στόχο την κοινοχρησία πόρων και την

ανταλλαγή πληροφοριών. Τα δίκτυα LAN διακρίνονται από τα άλλα είδη δικτύων µε βάση τρία χαρακτηριστικά:

- Το µέγεθός τους .
- Την τεχνολογία µετάδοσης τους.
- Την τοπολογία τους.

Τα δίκτυα LAN έχουν περιορισµένο µέγεθος, γεγονός που σηµαίνει ότι ο χρόνος µετάδοσης στη χειρότερη περίπτωση βρίσκεται εντός συγκεκριµένων ορίων και είναι γνωστός εκ των προτέρων. Γνώση αυτού του ορίου µας δίνει τη δυνατότητα χρήσης µερικών µεθόδων σχεδίασης που διαφορετικά δεν θα ήταν εφικτές.

Τα τοπικά δίκτυα µπορεί να χρησιµοποιούν µια τεχνολογία µετάδοσης η οποία συνίσταται σε ένα καλώδιο όπου είναι συνδεδεµένες όλες οι µηχανές. Τα παλαιότερα δίκτυα LAN έχουν ταχύτητες από 10 Mbps έως 100Mbps, έχουν χαµηλή καθυστέρηση και παρουσιάζουν πολύ λίγα σφάλµατα. Τα πιο πρόσφατα δίκτυα LAN λειτουργούν µέχρι και στα 10 Gbps. Υπάρχουν διάφορες πιθανές τοπολογίες για τα δίκτυα LAN εκποµπής Σχήµα:6-4

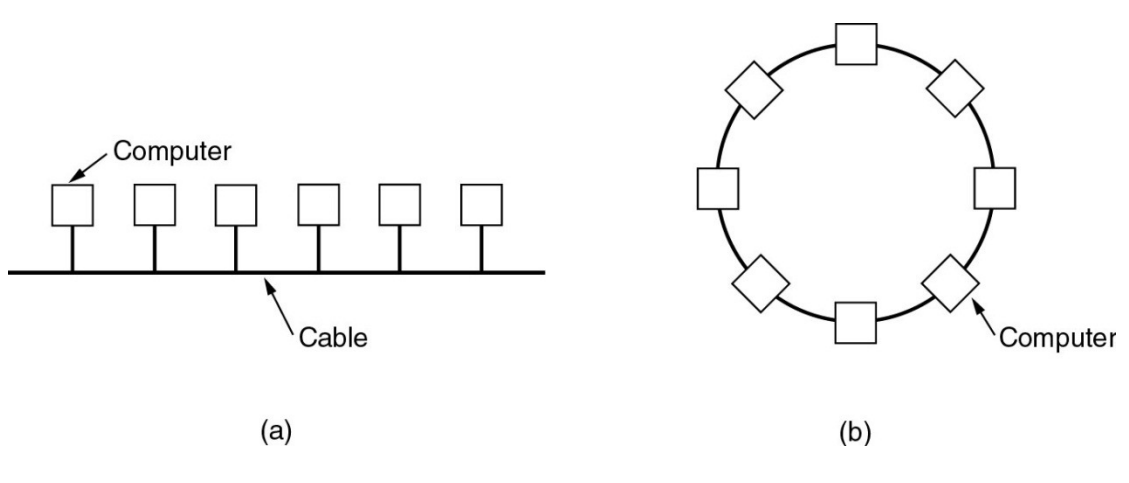

Σχήμα: *6-4* Δύο δίκτυα εκπομπής. (a) Δίαυλος. (b)Δακτύλιος.

Σε ένα δίκτυο διαύλου αν πάσα στιγµή το πολύ µία µηχανή είναι ο κύριος(master) και της επιτρέπει να µεταδίδει δεδοµένα. Όλες οι άλλες µηχανές πρέπει να αποφεύγουν τη µετάδοση. Για να επιλύονται τυχόν συγκρούσεις όταν δύο ή περισσότερες µηχανές θέλουν να µεταδώσουν ταυτόχρονα, απαιτείται ένας µηχανισµός διαιτησίας. Ο µηχανισµός διαιτησίας µπορεί να είναι είτε συγκεντρωτικός είτε αποκεντρωµένος. Για παράδειγµα , το IEEE 802.3, που συνήθως ονοµάζεται **Ethernet,** είναι ένα δίκτυο εκποµπής που βασίζεται σε δίαυλο µε αποκεντρωµένο έλεγχο, και λειτουργεί συνήθως σε ταχύτητες από 10 Mbps έως 10 Gbps. Οι υπολογιστές σε ένα δίκτυο Ethernet μπορούν να μεταδίδουν όποτε θέλουν αν δύο ή περισσότερα πακέτα συγκρουστούν, ο καθένας από τούς υπολογιστές περιµένει απλώς για ένα τυχαίο χρονικό διάστηµα και ξαναδοκιµάζει αργότερα.

#### Στασινός Αχιλλέας

Ένας δεύτερος τύπος συστήµατος εκποµπής είναι ο δακτύλιος (ring).Στα δίκτυα δακτυλίου το κάθε bit διαδίδεται µόνο του, χωρίς να περιµένει για το υπόλοιπο πακέτο στο οποίο ανήκει. Συνήθως το κάθε bit µπορεί να καλύψει ολόκληρο το δακτύλιο στο διάστηµα που απαιτείτε για τη µετάδοση λίγων µόνο bit,συχνά πριν καν µεταδοθεί ολόκληρο τα πακέτο. Όπως σε όλα τα συστήµατα εκποµπής, απαιτούνται κάποιοι κανόνες διαιτησίας ώστε να αποφεύγονται οι ταυτόχρονες µεταδόσεις στο δακτύλιο. Χρησιµοποιούνται διάφορες µέθοδοι, όπως το να βάζουν τις µηχανές να µεταδίδουν µε τη σειρά. Το πρότυπο IEEE 802.5 ( το δίκτυο δακτυλίου µε σκυτάλη) είναι ένα δίκτυο LAN που βασίζεται σε δακτύλιο και λειτουργεί σε ταχύτητες από 4 Mbps έως 16 Mbps. Ένα άλλο παράδειγµα α δακτυλίου είναι το FDDI. Τα δίκτυα εκποµπής µπορούν να υποδιαιρεθούν περαιτέρω σε στατικά και δυναµικά, ανάλογα µε το πώς γίνεται η εκχώρηση του καναλιού[1].

#### 6.4.2 Μητροπολιτικά δίκτυα

Το µητροπολιτικό δίκτυο ( metropolitan area network), ή δίκτυο **MAN,** Καλύπτει µια πόλη. Το µητροπολιτικό δίκτυο είναι στην ουσία ένα τοπικό δίκτυο το οποίο µπορεί να καλύπτει µία ολόκληρη πόλη. Το µητροπολιτικό δίκτυο παραλαµβάνει την κυκλοφορία από τον τοπικό δίκτυο και την µεταφέρει σε ένα δίκτυο ευρείας περιοχής ή σε ένα άλλο τοπικό δίκτυο. Σχήµα:6-5.

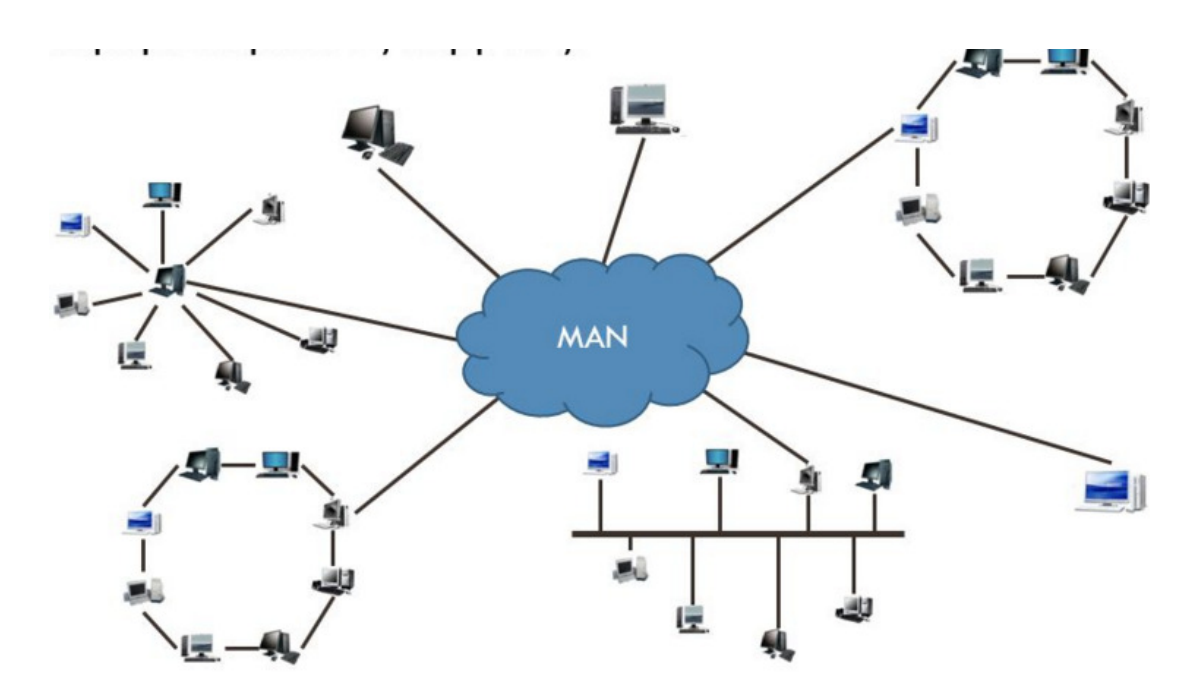

Σχήμα: *6-5* Μητροπολιτικό Δίκτυο.

Το πιο γνωστό παράδειγµα µητροπολιτικού δικτύου είναι το δίκτυο καλωδιακής τηλεόρασης που υπάρχει σε πολλές πόλεις .Αυτό το σύστηµα είναι η εξέλιξη των παλαιότερων συστημάτων κοινοτικών κεραιών που χρησιμοποιούνταν σε περιοχές με κακή τηλεοπτική λήψη από αέρος .Σε αυτά τα πρώιµα συστήµατα, µια µεγάλη κεραία ήταν τοποθετηµένη στην κορυφή ενός κοντινού λόφου και στην συνέχεια το σήµα στελνόταν στα σπίτια των συνδροµητών. Αρχικά, τα συστήµατα αυτά ήταν τοπικά σχεδιασµένα και εξειδικευµένα. Αργότερα κάποιες εταιρίες άρχισαν να ασχολούνται µε αυτή τη δουλειά, υπογράφοντάς συµβόλαια µε τις δηµοτικές αρχές για την καλωδίωση µιας ολόκληρης πόλης . Το επόµενο βήµα ήταν τηλεοπτικά προγράµµατα και ακόµη και ολόκληρα κανάλια που ήταν σχεδιασµένα µόνο για την καλωδιακή τηλεόραση.

Από τότε που το Internet άρχισε να προσελκύει το ενδιαφέρον του κόσµου, οι επιχειρήσεις δικτύου καλωδιακής τηλεόρασης άρχισαν να αντιλαµβάνονται ότι µε ορισµένες αλλαγές στο σύστηµα θα µπορούσαν να παρέχουν αµφίδροµες υπηρεσίες Internet σε μη χρησιμοποιούμενα τμήματα του φάσματος. Σε αυτό το σημείο, το σύστηµα καλωδιακής τηλεόρασης άρχισε να µεταλλάσσεται από έναν τρόπο διανοµής τηλεόρασης σε ένα µητροπολιτικό δίκτυο. Σε µια πρώτη προσέγγιση, ένα δίκτυο MAN µπορεί να µοιάζει µε το σύστηµα που φαίνεται στο σχήµα: 6-6.

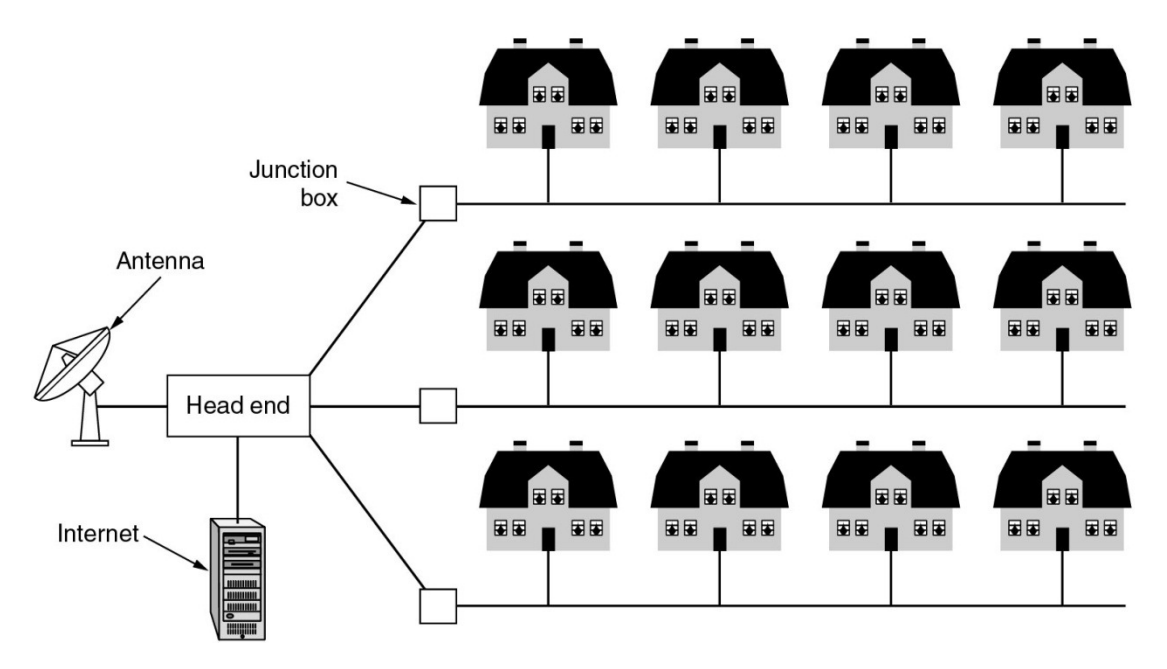

Σχήμα: *6-6* Μητροπολιτικό δίκτυο βασισμένο στην καλωδιακή τηλεόραση.

Σε αυτό το σχήµα βλέπουµε ότι τόσο τα τηλεοπτικά σήµατα όσο και το Internet τροφοδοτούνται από µια κεντρική κεφαλή (head end) για µετέπειτα διανοµή στα σπίτια [1].

#### 6.4.3 Δίκτυα ευρείας περιοχής

Το δίκτυο ευρείας περιοχής (wide area network), η δίκτυο WAN, εκτείνετε σε µεγάλη γεωγραφική περιοχή, όπως µια χώρα ή µία ήπειροo. Το δίκτυο WAN περιέχει ένα σύνολο µηχανών που προορίζονται για την εκτέλεση των προγραµµάτων των χρηστών (δηλαδή των εφαρµογών). Θα ονοµάσουµε αυτές τις µηχανές υπολογιστές υπηρεσίας (hosts). Οι υπολογιστές υπηρεσίας διασυνδέονται µε ένα υποδίκτυο επικοινωνίας ή υποδίκτυο**.** Οι υπολογιστές υπηρεσίας ανήκουν στους πελάτες , ενώ το υποδίκτυο επικοινωνίας ανήκει συνήθως και η διαχείρισή του γίνεται από τηλεφωνική εταιρεία ή ένα φορέα παροχής υπηρεσιών Internet . Η δουλειά του υποδικτύου είναι να µεταφέρει µηνύµατα ανάµεσα στους υπολογιστές υπηρεσίας , ακριβώς όπως το τηλεφωνικό σύστηµα µεταφέρει λέξεις από τον οµιλητή στον ακροατή. Ο διαχωρισµός των καθαρά επικοινωνιακών θεµάτων του δικτύου ( το υποδίκτυο) από τα θέµατα των εφαρµογών (τους υπολογιστές υπηρεσίας) απλοποιεί σηµαντικά τη συνολική σχεδίαση του δικτύου.

Στα περισσότερα δίκτυα ευρείας περιοχής, το υποδίκτυο αποτελείται από δύο διακριτά συστατικά:

- Τις γραµµές µετάδοσης.
- Στοιχεία µεταγωγής.

Οι γραµµές µετάδοσης µετακινούν bit ανάµεσα στις µηχανές. Μπορεί να υλοποιούνται µε χάλκινα σύρµατα , οπτικές ίνες, ή ακόµη και µε ασύρµατες συνδέσεις. Τα στοιχεία µεταγωγείς είναι εξειδικευµένοι υπολογιστές που συνδέουν τρείς ή περισσότερες γραµµές µετάδοσης. Όταν φτάνουν δεδοµένα σε µια εισερχόµενη γραµµή, το στοιχείο µεταγωγής πρέπει να επιλέξει την εξερχόµενη γραµµή στην οποία θα τα προωθήσει. Για τους υπολογιστές µεταγωγής έχουν χρησιµοποιηθεί διάφορα ονόµατα στο παρελθόν. Το όνοµα που χρησιµοποιείται περισσότερο σήµερα είναι **'**δροµολογητής**'**(router).

Στο σχήµα 6-7 βλέπουµε ότι κάθε υπολογιστής υπηρεσίας συνδέεται συνήθως σε ένα LAN στο οποίο υπάρχει ένας δροµολογητής, αν και σε µερικές περιπτώσεις ο υπολογιστής υπηρεσίας µπορεί να συνδέεται άµεσα σε ένα δροµολογητή. Το σύνολο των γραµµών επικοινωνίας και των δροµολογητών αποτελεί το υποδίκτυο.

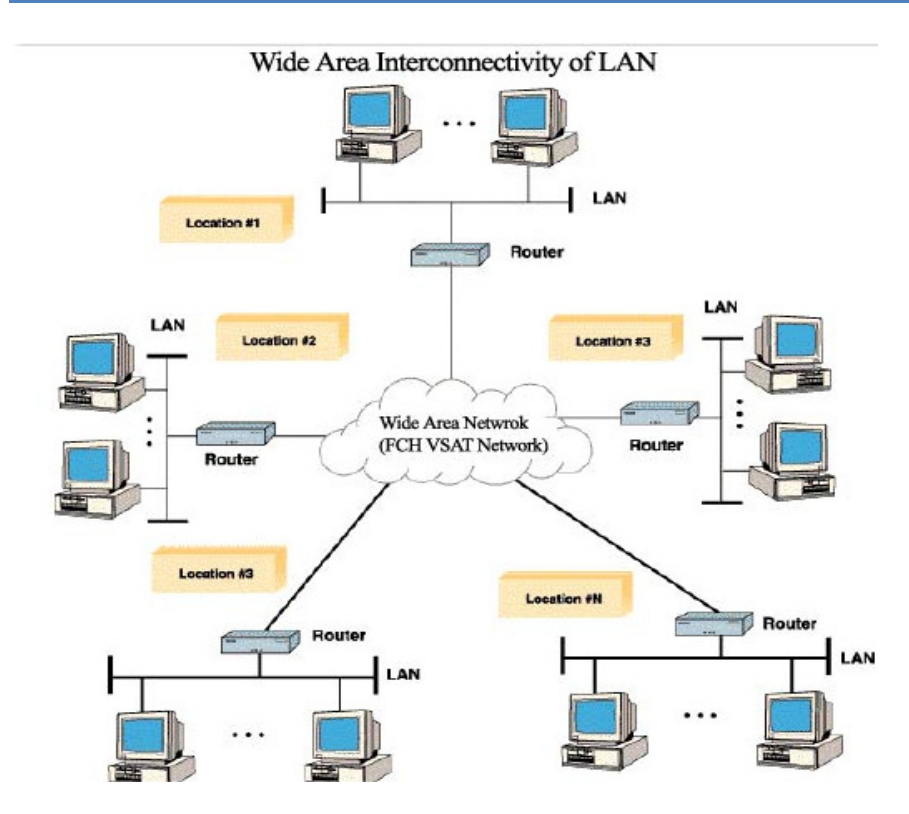

Σχήμα: 6-7 Η σχέση ανάμεσα στους υπολογιστές υπηρεσίας των LAN και στο υποδίκτυο.

Η αρχή λειτουργίας ενός WAN µεταγωγής πακέτων είναι σηµαντική. Γενικά, όταν µια διεργασία σε έναν υπολογιστή υπηρεσίας πρέπει να στείλει ένα µήνυµα σε µια διεργασία σε κάποιον άλλο υπολογιστή υπηρεσίας, ο υπολογιστής υπηρεσίας του αποστολέα τεµαχίζει αρχικά το µήνυµα σε πακέτα, µε κάθε πακέτο να σηµειώνει τη θέση που κατέχει στην ακολουθία. Στην συνέχεια αυτά τα πακέτα εισάγονται ένα προς ένα στο δίκτυο, σε γρήγορη διαδοχή. Τα πακέτα µεταφέρονται αυτόνοµα µέσα στο δίκτυο και παραδίδονται στον υπολογιστή υπηρεσίας του παραλήπτη, όπου συναρµολογείτε ξανά το αρχικό µήνυµα και παραδίδεται στη διεργασία – παραλήπτη. Στο σχήµα 6-8 απεικονίζεται µια ροή πακέτων που προκύπτει από κάποιο αρχικό µήνυµα [1].

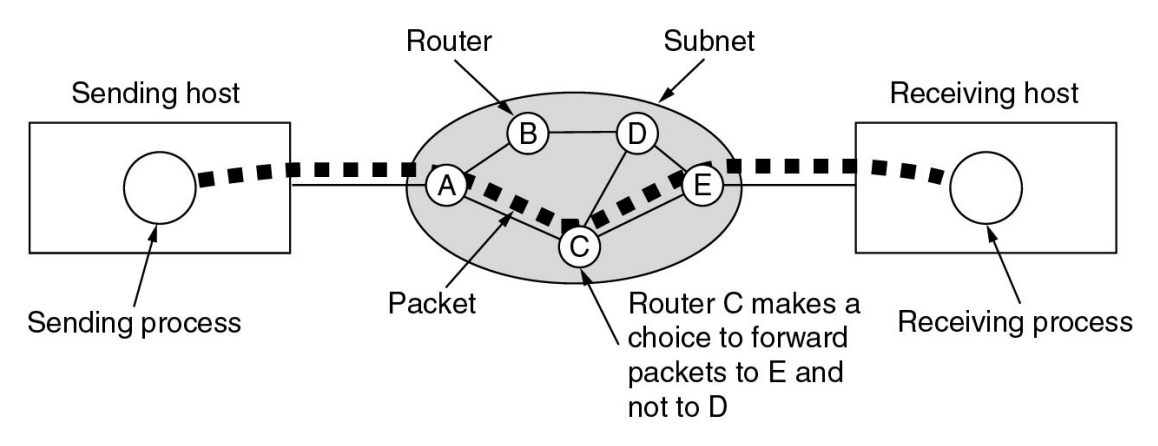

Σχήμα: 6-8 Ροή πακέτων από τον αποστολέα στον παραλήπτη.

#### 6.4.4 Δίκτυο πρόσβασης- Δίκτυο κορμού

Ένα γεωγραφικά εκτεταµένο δίκτυο µπορεί να χωριστεί σε δίκτυο κορµού και δίκτυο πρόσβασης, όπως φαίνεται στο σχήµα 6-9.

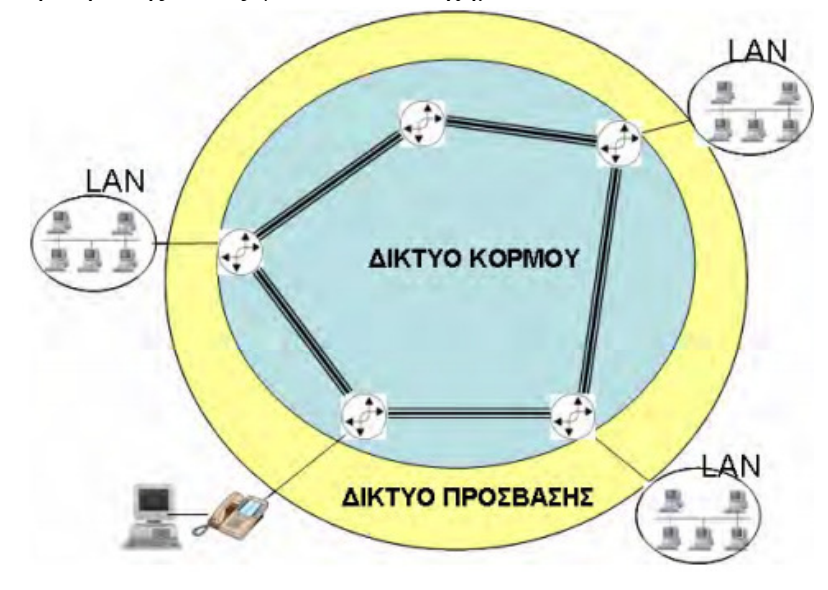

Σχήμα: *6-9* Σχηματική αναπαράσταση δικτύου πρόσβασης και δικτύου κορμού.

Το δίκτυο κορµού (Backbone network) αποτελείται από δροµολογητές που διασυνδέονται µεταξύ τους µε γραµµές υψηλής ταχύτητας. Οι δροµολογητές του δικτύου κορµού προωθούν τα πακέτα δεδοµένων που λαµβάνουν από τους τελικούς χρήστες ή από άλλους δροµολογητές στον κατάλληλο προορισµό. Οι τελικοί χρήστες µπορούν να είναι είτε τοπικά δίκτυα είτε µεµονωµένα υπολογιστικά συστήµατα. Σε κάθε περίπτωση, η σύνδεση των τελικών χρηστών µε το δίκτυο κορµού γίνεται µε τη χρήση του δικτύου πρόσβασης. Η σύγχρονη τεχνολογία προσφέρει πλήθος λύσεων για την υλοποίηση του δικτύου πρόσβασης, επιτρέποντας την επιλογή της καταλληλότερης λύσης σε σχέση µε τις απαιτήσεις των τελικών χρηστών. Το δίκτυο κορµού είναι ένα µεγαλύτερο , κεντρικό δίκτυο που συνδέει µερικά LANs, άλλα BNs, µητροπολιτικά δίκτυα και WANs. Τυπικά µπορούµε να πούµε ότι επεκτείνεται σε έκταση πολλών µιλίων ,όπως βλέπουµε και στο σχήµα 6-10. Ένα δίκτυο κορµού µπορεί να υποστηρίξει ταχύτητες από 64 Kbps ως 45 Μbps .

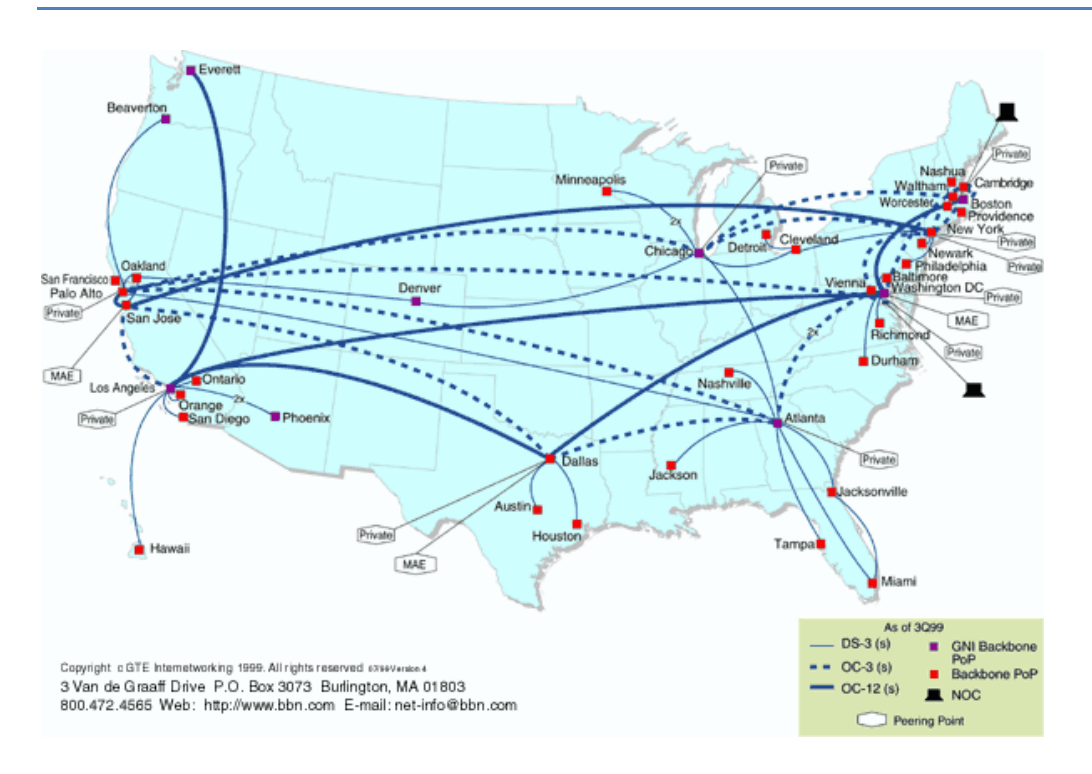

Σχήμα: *6-10* . Δίκτυο κορμού

# 7 Ιεραρχίες πρωτοκόλλων, σχεδίαση επιπέδων και συνδεμοστραφείς υπηρεσία

Σε αυτό το κεφάλαιο θα αναλύσουµε τις ιεραρχίες πρωτοκόλλων και τον τρόπο επικοινωνίας αυτών , µε τα οµότιµα επίπεδα. Επίσης , αναλύουµε και τον όρο 'πρωτόκολλο*'* και *'*αρχιτεκτονική δικτύου*'*. Και στην συνέχεια γίνεται, λόγος για τα βασικά ζητήµατα σχεδίασης των επιπέδων και για τις συνδεµοστρεφείς και ασυνδεσµικές υπηρεσίες.

#### 7.1 Ιεραρχίες πρωτοκόλλων

Για να µειωθεί η σχεδιαστική τους πολυπλοκότητα, τα περισσότερα δίκτυα οργανώνονται σαν µια στοίβα επιπέδων (layers ή levels), µε τα επίπεδα να χτίζονται το ένα πάνω στο άλλο. Το πλήθος των επιπέδων, το όνοµα κάθε επιπέδου, τα περιεχόµενα κάθε επιπέδου, και η λειτουργικότητα κάθε επιπέδου διαφέρουν από δίκτυο σε δίκτυο. Ο στόχος κάθε επιπέδου είναι να προσφέρει κάποιες υπηρεσίες στα ανώτερα επίπεδα, 'κρύβοντας' από τα επίπεδα αυτά της υλοποίησης των παρεχόµενων υπηρεσιών. Κατά µία έννοια , κάθε επίπεδο είναι ένα είδος εικονικής µηχανής που παρέχει υπηρεσίες στο ανώτερο επίπεδο. ∆ηλαδή, ένα συγκεκριµένο τµήµα λογισµικού (ή υλικού) παρέχει µία υπηρεσία στους χρήστες του, αλλά διατηρεί κρυφές τις λεπτοµέρειες της εσωτερικής του κατάστασης και τους αλγορίθµους του.

Το επίπεδο *n* σε µια µηχανή πραγµατοποιεί µια συνοµιλία µε το επίπεδο *n* σε κάποια άλλη µηχανή. Οι κανόνες και οι συµβάσεις που χρησιµοποιούντα σε αυτή τη συνοµιλία ονοµάζονται συνολικά 'πρωτόκολλο του επιπέδου *n*'. Κατά βάση το πρωτόκολλο (protocol) είναι µία συµφωνία ανάµεσα στα επικοινωνούντα µέρη για το πως πρέπει να διεξάγετε η επικοινωνία.

Το σχήµα 7-1 δείχνει ένα δίκτυο πέντε επιπέδων. Οι οντότητες που υλοποιούν τα αντίστοιχα επίπεδα στις διαφορετικές µηχανές ονοµάζονται οµότιµες (peers). Οι οµότιµες οντότητες µπορεί να είναι διεργασίες , συσκευές του υλικού, ή ακόµη και άνθρωποι. Με άλλα λόγια, οι οµότιµες οντότητες είναι αυτές που επικοινωνούν χρησιµοποιώντας το πρωτόκολλο.

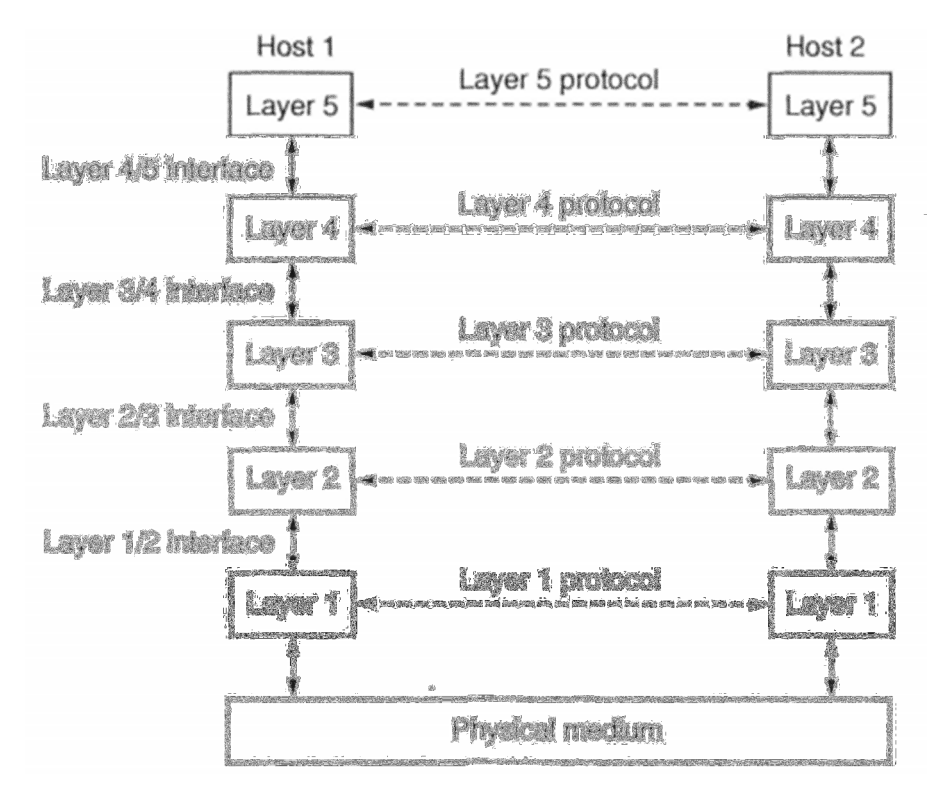

Σχήμα: *7-1* . Επίπεδα, πρωτόκολλα και διασυνδέσεις

Στην πραγµατικότητα κανένα στοιχείο δεν µεταδίδεται άµεσα από το επίπεδο *n* της µίας µηχανής στο επίπεδο *n* της άλλη µηχανής. Αντίθετα, κάθε επίπεδο µεταβιβάζει τα δεδοµένα και της πληροφορίες ελέγχου στο επίπεδο που βρίσκεται ακριβώς κάτω από αυτό, µέχρι να φτάσουµε στο κατώτερο επίπεδο. Κάτω από το επίπεδο 1 βρίσκεται το φυσικό µέσο (physical medium), µέσω του οποίου εκτελείται η πραγµατική επικοινωνία στο παραπάνω σχήµα 7-1, η εικονική επικοινωνία απεικονίζεται µε διακεκοµµένες γραµµές και η φυσική επικοινωνία µε συνεχείς γραµµές.

Υπάρχουν ορισµένοι κανόνες που καθορίζουν τον τρόπο επικοινωνίας των γειτονικών επιπέδων *n* και *n*+1 ενός δικτύου και τις βασικές (πρωτογενείς) λειτουργίες που προσφέρει το κατώτερο επίπεδο ν στο ανώτερο *n*+1. Αυτοί οι κανόνες και οι υπηρεσίες αποτελούν την διασύνδεση (interface) µεταξύ των επιπέδων ν και ν+1. (βλ. Σχ. 7—1). Αυτή καθορίζει ποιες πρωτογενείς λειτουργίες και υπηρεσίες προσφέρει ένα επίπεδο στο αµέσως ανώτερό του.

Το σύνολο επιπέδων και πρωτοκόλλων ονοµάζεται αρχιτεκτονική δικτύου (network architecture). Οι προδιαγραφές της αρχιτεκτονικής πρέπει να παρέχουν αρκετές πληροφορίες, ώστε να επιτρέπουν σε ένα κατασκευαστή να κατασκευάσει το υλικό ή και το λογισµικό κάθε επιπέδου, έτσι ώστε να υλοποιεί σωστά το κατάλληλο πρωτόκολλο. Ούτε οι λεπτοµέρειες της υλοποίησης ούτε οι προδιαγραφές των διασυνδέσεων αποτελούν τµήµα της αρχιτεκτονικής, διότι αυτά βρίσκονται στο εσωτερικό των µµηχανηµάτων και δεν είναι ορατά στον χρήστη [1].

# 7.2 Ζητήματα σχεδίασης των επιπέδων.

Κάθε επίπεδο χρειάζεται ένα µηχανισµό για την αναγνώριση των αποστολέων και των παραληπτών. Αφού σε ένα δίκτυο υπάρχουν φυσιολογικά πολλοί υπολογιστές, µερικοί από τους οποίους µπορούν να εκτελούν πολλές διεργασίες, χρειάζεται µια µέθοδος µέσω της οποίας θα µπορεί µια διεργασία κάποιας µηχανής να προσδιορίσει µε ποιόν θέλει να συνοµιλήσει. Εξαιτίας της ύπαρξης πολλών πιθανών προορισµών, απαιτείται κάποια µορφή διευθυνσιοδότησης (addressing) έτσι ώστε να προσδιοριστεί ένας συγκεκριµένος προορισµός.

Ο έλεγχος σφαλµάτων (error control) είναι ένα σηµαντικό ζήτηµα επειδή τα φυσικά κυκλώµατα επικοινωνιών δεν είναι τέλεια. Υπάρχουν πολλοί κώδικες ανίχνευσης και διόρθωσης σφαλµάτων, έτσι και τα δύο άκρα της σύνδεσης θα πρέπει να συµφωνούν ποιόν θα χρησιµοποιήσουν. Επιπλέον, ο παραλήπτης θα πρέπει να έχει κάποιον τρόπο ειδοποίησης του αποστολέα σχετικά µε τα µηνύµατα που έχει λάβει ορθά και αυτά που δεν έχει λάβει ορθά.

Ένα ζήτηµα που ανακύπτει σε κάθε επίπεδο είναι το πώς µπορούµε να αποτρέψουµε ένα γρήγορο αποστολέα από το να 'κατακλύσει' ένα αργό παραλήπτη µε δεδοµένα . αυτό το ζήτηµα ονοµάζεται έλεγχος ροής (flow control).

Ένα άλλο πρόβληµα που πρέπει σε πολλά επίπεδα να επιλυθεί είναι η αδυναµία µερικών διεργασιών να δεχτούν αυθαίρετα µεγάλα µηνύµατα. Αυτός ο περιορισµός επιβάλει τη χρήση µηχανισµών κατακερµατισµού , και ανασυναρµολόγησης των µηνυµάτων.

Όταν είναι δύσκολη ή δαπανηρή η εγκαθίδρυση µιας ξεχωριστής σύνδεσης για κάθε ζεύγος διεργασιών που επικοινωνούν, το κατώτερο επίπεδο µπορεί να αποφασίσει να χρησιµοποιεί την ίδια σύνδεση για πολλές, άσχετες µεταξύ τους, συνδιαλέξεις. Αν αυτή η πολύπλεξη (multiplexing) αποπολύπλεξη (demultiplexing) γίνεται µε

διαφάνεια, µπορεί να χρησιµοποιηθεί σε οποιοδήποτε επίπεδο. Η πολύπλεξη είναι απαραίτητη, για παράδειγµα , στο φυσικό επίπεδο, όπου όλη η κυκλοφορία για όλες τις συνδέσεις θα πρέπει να σταλεί µέσα από λίγα φυσικά κυκλώµατα.

Όταν υπάρχουν πολλές πιθανές διαδρομές ανάμεσα στην προέλευση και τον προορισμό, θα πρέπει να επιλεγεί ένα δρομολόγιο. Μερικές φορές αυτή η απόφαση πρέπει να διασπαστεί μεταξύ δύο ή περισσοτέρων επιπέδων. Στην συνέχεια μπορεί να χρειαστεί να ληφθεί µια απόφαση χαµηλού επιπέδου για την επιλογή ενός από τα διαθέσιµα κυκλώµατα µε βάση το τρέχον φορτίο τους. Αυτό το θέµα ονοµάζεται δροµολόγηση  $($ routing $)$  $[1]$ .

# **7.3** Συνδεμοστραφείς και ασυνδεσμικές υπηρεσίες**.**

Η συνδεµοστραφείς υπηρεσία (connection-oriented service) έχει ως µοντέλο το τηλεφωνικό σύστηµα. Έτσι , για να χρησιµοποιηθεί µια συνδεσµοστραφείς υπηρεσία δικτύου, ο χρήστης της υπηρεσίας εγκαθιδρύει αρχικά µια σύνδεση, µετά χρησιµοποιεί τη σύνδεση, και τελικά απελευθερώνει τη σύνδεση.

Σε µερικές περιπτώσεις, όταν εγκαθιδρύεται µια σύνδεση ο αποστολέας, ο παραλήπτης, και το υποδίκτυο διεξάγουν κάποια διαπραγµάτευση (negotiation) σχετικά µε τις παραµέτρους που θα χρησιµοποιηθούν, όπως για το µέγιστο µέγεθος µηνυµάτων, την απαιτούµενη ποιότητα υπηρεσιών, και άλλα θέµατα.

Αντίθετα, η ασυνδεσµική υπηρεσία (connectionless service) έχει ως µοντέλο το ταχυδροµικό σύστηµα ανεξάρτητα από όλα τα άλλα µηνύµατα. Κάθε µήνυµα φέρει µια πλήρη διεύθυνση προορισµού και δροµολογείται µέσα από το σύστηµα ανεξάρτητα από όλα τα άλλα µηνύµατα [1].

# 8 Μεταγωγή κυκλώματος , μεταγωγή πακέτων, Frame Relay και κατάσταση ασύγχρονης μετάδοσης (ATM).

Στο τρίτο κεφάλαιο της πτυχιακής αυτής θα αναλύσουµε τις µεταγωγές κυκλώµατος και πακέτων, καθώς επίσης και το Frame relay και την ασύγχρονη µετάδοση.

# **8.1** Μεταγωγή**.**

Από την οπτική γωνία του µέσου µηχανικού τηλεφωνίας, το τηλεφωνικό σύστηµα διαιρείτε σε δύο κύρια µέρη: τις εξωτερικές εγκαταστάσεις (τους τοπικούς βρόχους και τις ζεύξεις, αφού αυτά βρίσκονται από φυσική άποψη έξω από τα κέντρα µεταγωγής) και τις εσωτερικές εγκαταστάσεις ( τους µεταγωγείς) οι οποίες βρίσκονται µέσα στα κέντρα µεταγωγής.

Σήµερα χρησιµοποιούνται δύο διαφορετικές τεχνικές µεταγωγής: η µεταγωγή κυκλωµάτων και η µεταγωγή πακέτων.

#### 8.1.1 Μεταγωγή κυκλωμάτων

Στην περίπτωση της µεταγωγής κυκλώµατος(circuit switching) , πριν από οποιαδήποτε ανταλλαγή δεδοµένων µεταξύ δύο τερµατικών συσκευών συνδεδεµένων στο δίκτυο (π.χ. τηλεφωνική συσκευή, µόντεµ κ.λπ.), αναζητάται από το σύστηµα ένα «µονοπάτι» µεταφοράς δεδοµένων το οποίο, εφόσον βρεθεί, δεσµεύεται και χρησιµοποιείται αποκλειστικά για να διακινηθούν τα δεδοµένα µεταξύ των δύο τερµατικών συσκευών (σχήµα: 8-1 A, B). Αυτό το «µονοπάτι» µεταφοράς δεδοµένων συνιστά ένα κύκλωµα µεταξύ των δύο τερµατικών συσκευών. Το κύκλωµα αυτό µπορεί να αποτελείται από ένα ή περισσότερα φυσικά (π.χ. σύρµα χαλκού) ή λογικά κυκλώµατα- τα (π.χ. λογικά κυκλώµατα πολυπλεγµένα σε οπτικές ή µικροκυµατικές ζεύξεις), συνδεδεµένα σε σειρά µεταξύ τους, ενώ καταργείται µε τη λήξη της σύνδεσης µεταξύ των δύο τερµατικών συσκευών, οπότε και τα επιµέρους κυκλώµατα που το αποτελούν απελευθερώνονται και µπορούν να χρησιµοποιηθούν στις επόµενες συνδέσεις δεδοµένων.

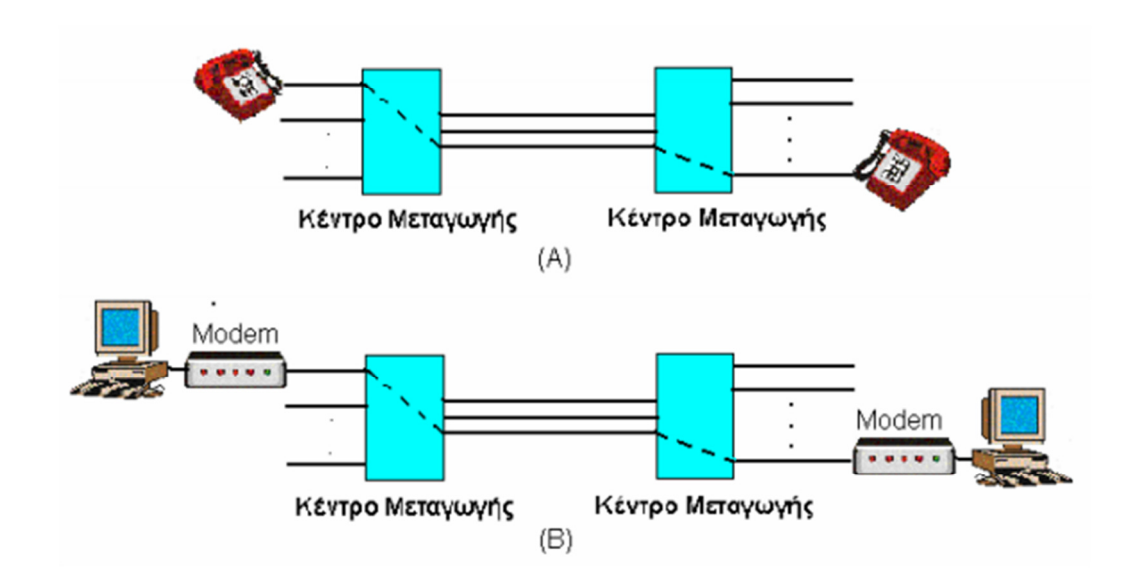

Σχήμα: *8-1* Μεταγωγή κυκλώματος σε μια τηλεφωνική κλήση (A) και σε μια κλήση δεδομένων (B)

Από τα παραπάνω είναι προφανές ότι µε τη µεταγωγή κυκλώµατος η ταχύτητα µετάδοσης των δεδοµένων δεν επηρεάζεται από το φόρτο του δικτύου, δεδοµένου ότι κάθε χρήστης έχει την αποκλειστική χρήση του κυκλώµατος που του έχει αποδοθεί, καθ' όλη τη διάρκεια της σύνδεσής του. Από την άλλη µεριά όµως, λαµβάνοντας υπόψη ότι ο χρόνος κατά τον οποίο διακινούνται δεδοµένα είναι µικρότερος από τη διάρκεια της σύνδεσης (άρα και του χρόνου δέσµευσης του κυκλώµατος),

συµπεραίνουµε εύκολα ότι η µεταγωγή κυκλώµατος δε χρησιµοποιεί αποτελεσµατικά τη δικτυακή υποδοµή, καθώς δεσµεύει πόρους του δικτύου οι οποίοι παραµένουν αδρανείς για µεγάλα χρονικά διαστήµατα [4].

#### 8.1.2 Μεταγωγή πακέτων

Το µειονέκτηµα, της δέσµευσης πόρων του δικτύου ,αντιµετωπίζεται επαρκώς µε την τεχνολογία µεταγωγής πακέτου(packet switching), η οποία βρίσκει ευρύτατη εφαρµογή στο διαδίκτυο και γενικά στα δίκτυα Η/Υ, ενώ τελευταία έχει αρχίσει να διεισδύει και στα τηλεφωνικά δίκτυα. Το βασικό χαρακτηριστικό της τεχνολογίας µεταγωγής πακέτου είναι η κοινή χρήση του µέσου µεταφοράς των δεδοµένων από πολλές τερµατικές συσκευές, η οποία επιτυγχάνεται µε την πολυπλεξία στον χρόνο των πακέτων δεδοµένων που µεταδίδονται, όπως φαίνεται σε απλουστευµένη µορφή στο παράδειγµα του σχήµατος 8-2.

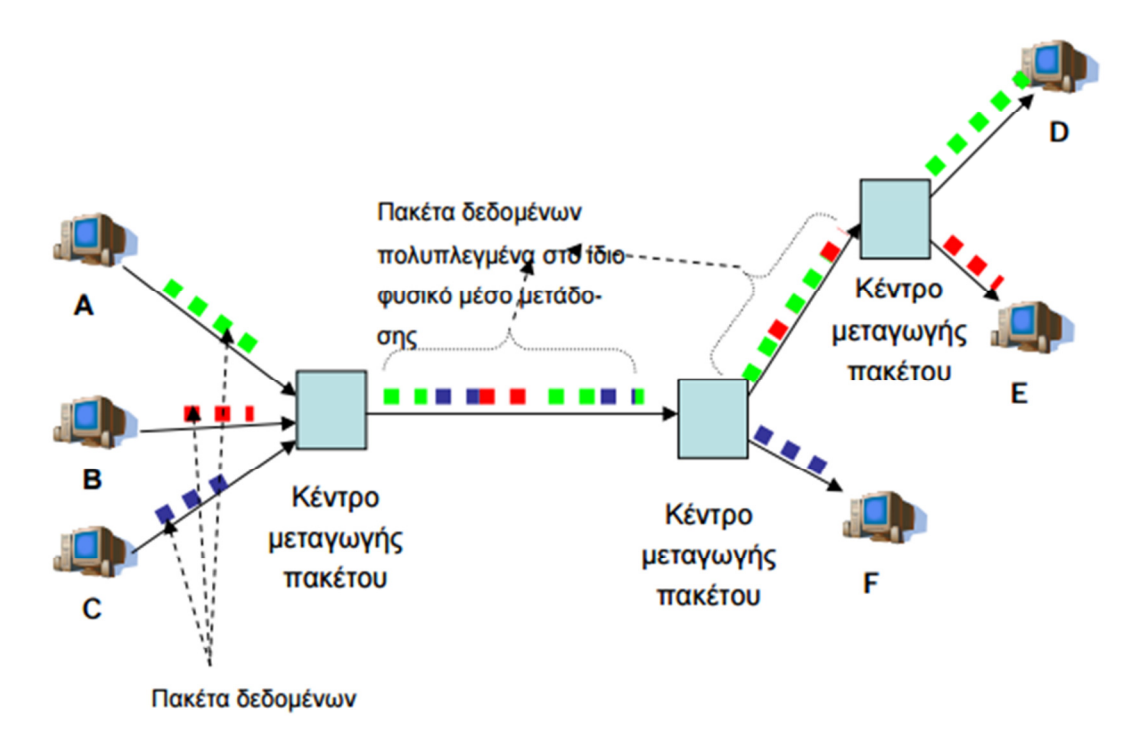

Σχήμα: *8-2* Μεταγωγή πακέτων

Στο σχήµα 8-2, οι σταθµοί Α, Β και C θέλουν να στείλουν δεδοµένα στους σταθµούς D, E και F αντίστοιχα. Τα πακέτα δεδοµένων που αποστέλλει κάθε σταθµός καταλήγουν στο κέντρο µεταγωγής πακέτου 1 όπου πολυπλέκονται και προωθούνται στο κέντρο 2. Από εκεί τα δεδοµένα του σταθµού αποπολυπλέκονται και προωθούνται στο σταθµό F, ενώ τα υπόλοιπα δεδοµένα προωθούνται στο κέντρο 3, όπου τα δεδοµένα των σταθµών Α και Β αποπολυπλέκονται και προωθούνται στους σταθµούς D και Ε αντίστοιχα.. Όπως είναι φανερό, η τεχνολογία µεταγωγής πακέτου

Στασινός Αχιλλέας

επιτρέπει την αποτελεσµατικότερη χρήση της δικτυακής υποδοµής, καθώς οι πόροι του δικτύου χρησιµοποιούνται µόνον εφόσον υπάρχουν δεδοµένα προς µετάδοση. Χαρακτηριστικά παραδείγµατα δικτύων που χρησιµοποιούν την τεχνολογία µεταγωγής πακέτου είναι τα δίκτυα ΑΤΜ (Asynchronous Transfer Mode), Frame Relay και Χ.25 [4].

#### 8.2 Συνδεμοστραφή δίκτυα : Frame relay και ATM

Το συνδεµοστραφές δίκτυο προέρχεται από των κόσµο των τηλεφωνικών εταιρειών. Στο τηλεφωνικό σύστηµα, ο καλών πρέπει να επιλέξει τον αριθµό του καλούµενου και να αναµείνει να γίνει η σύνδεση πριν µιλήσει ή στείλει δεδοµένα. Αυτή η εγκαθίδρυση σύνδεσης δηµιουργεί µία διαδροµή µέσω του τηλεφωνικού συστήµατος, η οποία διατηρείται µέχρι να τερµατιστεί η κλήση. Όλες οι λέξεις ή τα πακέτα ακολουθούν την ίδια διαδροµή. Αν µια γραµµή ή ένα κέντρο µεταγωγής 'πέσει', η κλήση διακόπτεται.

Υπάρχουν δύο λόγοι αρέσει στις τηλεφωνικές εταιρίες :

- Ποιότητα υπηρεσιών .
- Χρέωση.

#### 8.2.1 Frame Relay

Η ιδέα του Frame **Relay** (αναµετάδοση πλαισίων), είναι ότι ένα συνδεµοστραφές δίκτυο χωρίς έλεγχο σφαλµάτων και έλεγχο ροής. Επειδή το δίκτυο ήταν συνδεµοστραφές, τα πακέτα παραδίδονταν µε τη σειρά. Οι ιδιότητες της παράδοσης µε τη σωστή σειρά , της απουσίας ελέγχου σφαλµάτων , και της απουσίας ελέγχου ροής κάνουν την αναµετάδοση πλαισίων παρόµοια µε ένα δίκτυο LAN , αλλά σε ευρεία περιοχή. Η πιο σηµαντική εφαρµογή των δικτύων αυτών είναι η διασύνδεση των LAN ανάµεσα σε διάσπαρτα γραφεία εταιρειών. Ένα τυπικό δίκτυο που χρησιµοποιεί αναµετάδοση πλαισίου φαίνεται στο παρακάτω σχήµα 8-3.

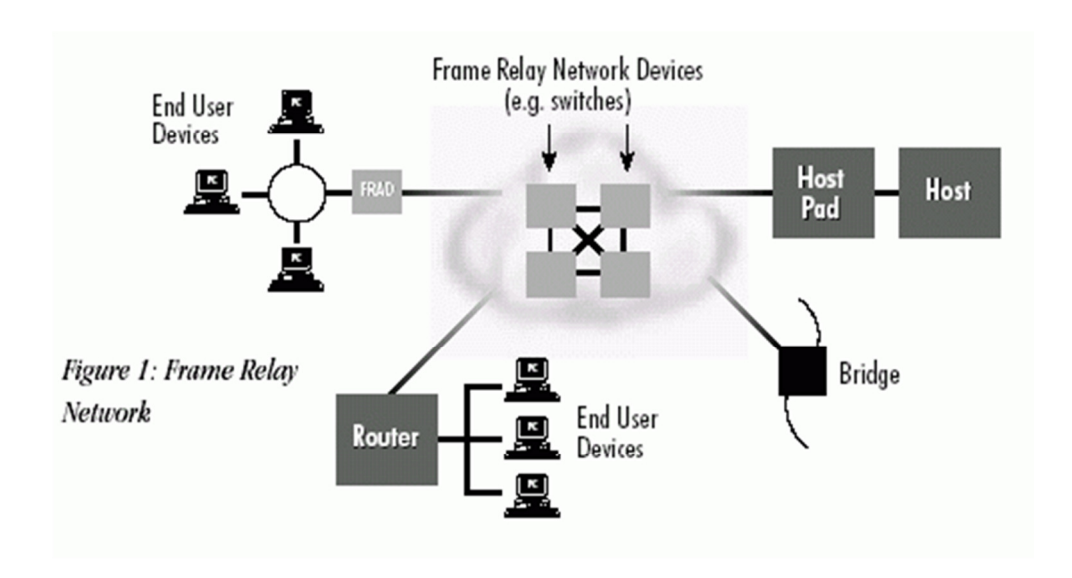

Σχήμα: *8-3* . Frame relay δίκτυο

#### 8.2.2 Ασύγχρονη Μετάδοση (ATM)

Η Κατάσταση Ασύγχρονης Μετάδοσης(ATM), είναι μια τεχνολογία μεταγωγής και πολυπλεξίας σε επίπεδο κελιών (cells). Τα κελιά είναι σταθερού µεγέθους πακέτα και αποτελούνται από την επικεφαλίδα της (5Bytes) και προς µετάδοση πληροφορία (48 bytes), σχήµα 8-4. Έχουν την ικανότητα να πολυπλέκονται ασύγχρονα στο χρόνο, µε αποτέλεσµα την ευέλικτη κατανοµή του εύρους ζώνης σε διάφορες επικοινωνιακές υπηρεσίες και µεταδίδονται µέσα από νοητά µονοπάτια (VPs –Virtual Paths) και νοητά κανάλια (VC – virtual channels). Το εύρος ζώνης εκχωρείται στις διάφορες υπηρεσίες µόλις ζητηθεί. Η χρήση µικρού µεγέθους κελιών και υψηλών ρυθµών µετάδοσης επιτρέπει την υποστήριξη µεγάλου εύρους υπηρεσιών. Τα ευρυζωνικά ψηφιακά δίκτυα ενοποιηµένων υπηρεσιών (B – ISDN –Broadband Intergrated Services Digital Network) βασίζονται στον Ασύγχρονο Τρόπο µεταφοράς (ATM). Το ΑΤΜ µπορεί να χρησιµοποιηθεί για δίκτυα διαφόρων µεγεθών ( LANs, WANs), µέσων µετάδοσης (οπτικές ίνες, οµοαξονικά καλώδια), διοικήσεων (δηµόσια, ιδιωτικά) [6].

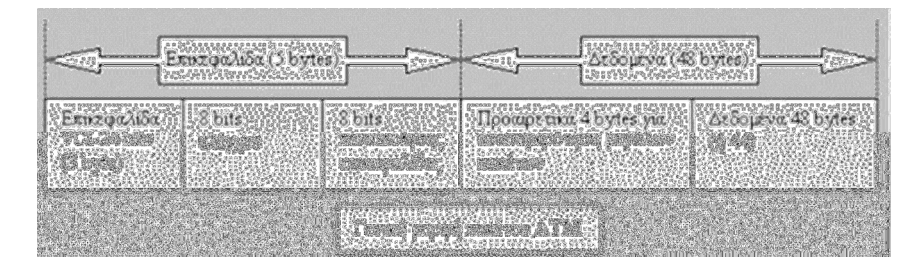

Σχήμα: *8-4* ΑΤΜ πακέτο

#### 9 Μοντέλο αναφοράς OSI και TCP/IP

Σε αυτό το κεφάλαιο αναλύουµε ένα προς ένα όλα τα επίπεδα ,αρχικά, του µοντέλου αναφοράς OSI και τέλος τα επίπεδα του µοντέλου αναφοράς TCP/IP.

Τέλος, γίνεται σύγκριση των µοντέλων αναφοράς OSI και TCP/IP.

#### 9.1 Μοντέλο αναφοράς OSI

Στην Ιστορία των δικτύων έχουν αναπτυχθεί πολλά µµοντέλα αναφοράς δικτυακής αρχιτεκτονικής τα οποία παρουσιάζουν διαφορές µεταξύ τους. Το πρώτο µοντέλο αναπτύχθηκε από τον ∆ιεθνή Οργανισµό Τυποποίησης (International Standards Organization, ISO) το 1984 και αποτέλεσε το πρώτο µεγάλο βήµα προς την κατεύθυνση της τυποποίησης. Ονοµάζεται µµοντέλο αναφοράς OSI (Open System Interconnection) διότι ασχολείται με συνδέσεις ανοιχτών (προς τις διάφορες εταιρείες) συστηµάτων. Το µοντέλο χρησιµοποιεί 7 επίπεδα (φυσικό, σύνδεσης δεδοµένων, δικτύου, µεταφοράς, συνόδου, παρουσίασης, εφαρµογής, βλ. Σχ.9-1) τα οποία θα εξετάσουµε στην συνέχεια.

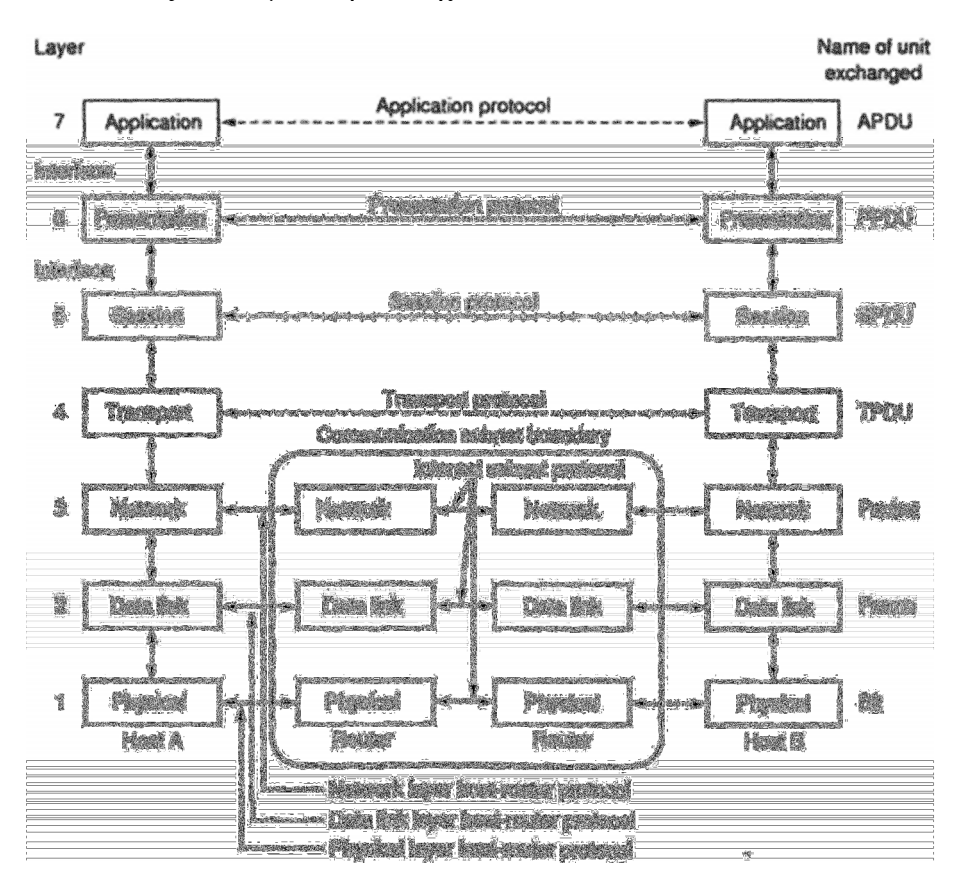

Σχήμα: *9-1* Μοντέλο αναφοράς OSI

#### 9.1.1 Φυσικό επίπεδο

Το φυσικό επίπεδο (physical layer) ασχολείται µε τη µµετάδοση "ακατέργαστων" bit σε ένα κανάλι επικοινωνίας. Τα θέµατα σχεδίασης ασχολούνται µε τη διασφάλιση της σωστής λήψης των µµεταδιδόµενων bits. ∆ηλαδή ενδιαφερόµαστε για µηχανικές, ηλεκτρικές συνδέσεις και διαδικασιακές διασυνδέσεις καθώς και για το φυσικό µέσο µετάδοσης το οποίο βρίσκεται από κάτω. Το φυσικό µέσο µετάδοσης παρουσιάζει ατέλειες που οδηγούν σε σφάλµατα (π.χ. αλλαγές τιµών ή απώλειες), µε αποτέλεσµα να απαιτούνται µέθοδοι διασφάλισης της ορθής λήψης της πληροφορίας [3].

#### 9.1.2 Επίπεδο συνδέσμου μετάδοσης δεδομένων

Η κύρια αποστολή του επιπέδου σύνδεσης δεδοµένων (data link layer) είναι ο µετασχηµατισµός του ακατέργαστου µέσου µετάδοσης σε µια γραµµή που εµφανίζεται ελεύθερη από σφάλµατα µετάδοσης στο επίπεδο δικτύου. Ο σκοπός αυτός επιτυγχάνεται µε την διάσπαση των δεδοµένων (πακέτων) εισόδου του αποστολέα σε πλαίσια δεδοµένων (data frames, µε µέγεθος συνήθως µερικές εκατοντάδες ή χιλιάδες bit), µετάδοση αυτών µε τη σειρά και επεξεργασία των πλαισίων επιβεβαίωσης λήψης (acknowledgement frames), που επιστρέφονται από τον δέκτη. Εφ' όσον το φυσικό επίπεδο απλώς αποδέχεται και µεταδίδει ένα συρµό από bits χωρίς να νοιάζεται για το νόηµα και τη δοµή του, η δηµιουργία και η αναγνώριση των ορίων των πλαισίων εξαρτάται πλέον από το επίπεδο σύνδεσης δεδοµένων. Αυτή µπορεί να επιτευχθεί µε την επισύναψη ειδικών ακολουθιών bit στην αρχή και στο τέλος των πλαισίων. Εάν αυτές οι ακολουθίες µπορούν κατά σύµπτωση να παρουσιαστούν στα δεδοµένα, πρέπει να ληφθεί ειδική µέριµνα για να αποφευχθεί η σύγχυση.

Η εµφάνιση θορύβου στη γραµµή µπορεί να καταστρέψει ολοκληρωτικά το πλαίσιο. Στην περίπτωση αυτή το λογισµικό του επιπέδου σύνδεσης δεδοµένων του ποµπού πρέπει να επαναµεταδώσει το πλαίσιο. Ωστόσο οι πολλαπλές µεταδόσεις του ίδιου πλαισίου δηµιουργούν τη δυνατότητα ύπαρξης αντιγράφων πλαισίων. Ένα αντίγραφο πλαισίου, θα µπορούσε για παράδειγµα, να σταλεί, εάν καταστραφεί ένα πλαίσιο επιβεβαίωσης λήψης που επιστρέφει ο δέκτης στον ποµπό. Από αυτό το επίπεδο εξαρτάται η λύση των προβληµάτων που δηµιουργούνται από καταστροφές, απώλειες και αντίγραφα πλαισίων. Το επίπεδο σύνδεσης δεδοµένων µπορεί να προσφέρει πολλές διαφορετικές κατηγορίες υπηρεσιών στο επίπεδο δικτύου.

Ένα άλλο θέµα που εµφανίζεται στο επίπεδο αυτό (και στα υψηλότερα επίπεδα) είναι η ανάγκη συγκράτησης του ποµπού, ώστε ένας αργός δέκτης να µην πληµµυρίζει από δεδοµένα. Αυτή η διαδικασία καλείται επίσηµα έλεγχος ροής. Πρέπει να εφαρµοστεί ένας ρυθµιστικός µηχανισµός ανάδρασης για να µπορεί ο ποµπός να γνωρίζει αν ο δέκτης έχει χώρο στην ενδιάµεση µνήµη (buffer) του.

Η χρήση της γραµµής για αµφίδροµη µετάδοση δεδοµένων, δηµιουργεί ένα νέο πρόβληµα µε το οποίο πρέπει να ασχοληθεί το λογισµικό του επιπέδου σύνδεσης δεδοµένων. Το πρόβληµα είναι ότι τα πλαίσια επιβεβαίωσης λήψης για την κυκλοφορία από το µηχανή Α στη µηχανή Β ανταγωνίζονται µε τα πλαίσια δεδοµένων της κίνησης από τη µηχανή Β στη µηχανή Α, για το ποιος θα χρησιµοποιήσει τη γραµµή. Μια έξυπνη κίνηση είναι η εµβόλιµη επιβεβαίωση λήψης (piggyback acknowledgement) κατά την οποία η επιβεβαίωση λήψης έχει ενσωµατωθεί σε ένα πλαίσιο µετάδοσης δεδοµένων που µεταδίδεται µε τη φορά µετάδοσης της επιβεβαίωσης (Β-Α) [3].

#### 9.1.3 Επίπεδο δικτύου

Το επίπεδο δικτύου (network layer) ασχολείται µε τον έλεγχο της λειτουργίας του υποδικτύου. Ένα βασικό θέµα της σχεδίασης είναι ο καθορισµός του τρόπου δροµολόγησης των πακέτων από την αφετηρία στον προορισµό τους. Οι διαδροµές θα µπορούσαν να βασιστούν σε στατικούς πίνακες, οι οποίοι θα ήταν καλωδιωµένοι (wired into) και σπάνια θα τροποποιούνταν. Θα µπορούσαν επίσης να οριστούν στην αρχή κάθε συνοµιλίας, για παράδειγµα ενός συνόλου τερµατικών. Τέλος, πρέπει να είναι πολύ δυναµικές και να µεταβάλλονται κατά τη διάρκεια της λειτουργίας ώστε να απεικονίζουν το τρέχον φορτίο του δικτύου. Εάν στα υποδίκτυα µεταδίδονται πολλά πακέτα την ίδια χρονική στιγµή, θα εµπλακεί το ένα στη διαδροµή του άλλου δηµιουργώντας συµφόρηση (congestion). Ο έλεγχος µιας τέτοιας συµφόρησης ανήκει επίσης στις αρµοδιότητες του επιπέδου αυτού. Στο επίπεδο δικτύου υπάρχει και µια λειτουργία χρέωσης. Στο τέλος µιας σύνδεσης, το λογισµικό πρέπει να υπολογίζει πόσα πακέτα, χαρακτήρες ή bits στάλθηκαν από κάθε πελάτη για την έκδοση των λογαριασµών. Όταν ένα πακέτο διασχίσει τα εθνικά σύνορα και δεδοµένων των διαφορετικών τιµών που υπάρχουν σε κάθε πλευρά, η διαδικασία χρέωσης µπορεί να γίνει πολύπλοκη. Όταν το πακέτο πρέπει να µεταδοθεί από ένα δίκτυο σε ένα άλλο για να φθάσει στον προορισµό του, εµφανίζονται πολλά προβλήµατα. Η διευθυνσιοδότηση που χρησιµοποιείται από το δεύτερο δίκτυο µπορεί να είναι διαφορετική. Το δεύτερο µπορεί να µη δέχεται καθόλου το πακέτο διότι ίσως είναι πολύ µεγάλο. Τα πρωτόκολλα των δύο δικτύων µπορεί να διαφέρουν. Το επίπεδο δικτύου πρέπει να υπερπηδήσει όλα αυτά τα προβλήµατα και να επιτρέψει την διασύνδεση ετερογενών δικτύων (διαδικτύωση) [3].

#### 9.1.4 Επίπεδο μεταφοράς

Η βασική λειτουργία του επιπέδου μεταφοράς (transport layer) είναι η αποδοχή δεδοµένων από το επίπεδο συνόδου, διάσπαση αυτών σε µικρότερες µονάδες αν απαιτείται, η µεταφορά τους στο επίπεδο δικτύου και η διασφάλιση ότι όλα τα τµήµατα φθάνουν σωστά στην άλλη πλευρά. Επιπλέον όλα αυτά πρέπει να γίνουν αποδοτικά και µε τέτοιο τρόπο, που να αποµονώνουν το επίπεδο συνόδου από τις αναπόφευκτες αλλαγές στην τεχνολογία του υλικού.

Υπό κανονικές συνθήκες, το επίπεδο μμεταφοράς δημιουργεί μια ξεγωριστή σύνδεση δικτύου, για κάθε σύνδεση µεταφοράς που απαιτείται από το επίπεδο συνόδου. Εάν, ωστόσο, η σύνδεση µεταφοράς απαιτεί υψηλό ρυθµό εξυπηρέτησης (throughput), το επίπεδο µεταφοράς µπορεί να δηµιουργήσει πολλαπλές συνδέσεις δικτύου µοιράζοντας τα δεδοµένα ανάµεσα στις συνδέσεις του δικτύου για να µεγαλώσει τον βαθµό εξυπηρέτησης. Από την άλλη πλευρά εάν η δηµιουργία ή η συντήρηση µιας σύνδεσης δικτύου είναι ακριβή, το επίπεδο µεταφοράς µπορεί να πολυπλέκει πολλές συνδέσεις µεταφοράς στην ίδια σύνδεση δικτύου για να ελαττώσει το κόστος. Σε όλες τις περιπτώσεις το επίπεδο αυτό είναι απαραίτητο, για να κάνει την πολυπλεξία "διαφανή" (δηλ. ανεπαίσθητη) στο επίπεδο συνόδου.

Το επίπεδο µεταφοράς καθορίζει επίσης το είδος των υπηρεσιών που θα παρέχει το επίπεδο συνόδου. Ο πιο γνωστός τύπος σύνδεσης µεταφοράς είναι ένα αλάνθαστο κανάλι από σηµείο σε σηµείο (point-to-point), το οποίο παραδίδει µηνύµατα µε τη σειρά που έχουν σταλεί. Ωστόσο άλλα πιθανά είδη υπηρεσιών µεταφοράς είναι η µεταφορά αποµονωµένων µηνυµάτων χωρίς εγγυήσεις σχετικά µε τη σειρά παράδοσης και η εκποµπή µηνυµάτων σε πολλούς αποδέκτες. Ο τύπος της υπηρεσίας καθορίζεται µε την εγκατάσταση της σύνδεσης.

Το επίπεδο µεταφοράς ενδιαφέρεται για την επικοινωνία από την αφετηρία στον προορισµό ή από άκρο σε άκρο (end-to-end), σε αντίθεση µε το επίπεδο Σύνδεσης ∆εδοµένων (που ενδιαφέρεται για την επικοινωνία µµεταξύ δύο γειτονικών κόµβων). Με άλλα λόγια, ένα πρόγραµµα του ΗΥ - ποµπού συνοµιλεί µε ένα παρόµοιο πρόγραµµα του ΗΥ-δέκτη, χρησιµοποιώντας τις επικεφαλίδες του µηνύµατος και τα µηνύµατα ελέγχου. Στα κατώτερα επίπεδα, τα πρωτόκολλα ρυθµίζουν την συνοµιλία διεργασιών µεταξύ γειτονικών ΗΥ, και όχι µεταξύ των τελικών ΗΥ αφετηρίας και προορισµού, ανάµεσα στους οποίους µπορεί να παρεµβάλλονται πολλοί κόµβοι.

Πολλοί κόµβοι πολυπρογραµµατίζονται, πράγµα που σηµαίνει ότι κάθε κόµβος θα έχει πολλαπλές εισερχόµενες και εξερχόµενες συνδέσεις. Εκεί δηµιουργείται η ανάγκη ύπαρξης κάποιας θέσης, η οποία θα δηλώνει τα µηνύµατα που ανήκουν σε κάθε σύνδεση. Η επικεφαλίδα µεταφοράς είναι µία θέση που µπορεί να τοποθετηθεί η πληροφορία αυτή.

Πέραν της πολύπλεξης πολλών συρµών µηνυµάτων σε ένα κανάλι, το επίπεδο µεταφοράς πρέπει να φροντίζει για την εγκατάσταση και διαγραφή των συνδέσεων µέσω του δικτύου. Αυτό απαιτεί κάποιο είδος µηχανισµού για καθορισµό ονοµάτων, έτσι ώστε η διεργασία ενός µηχανήµατος να διαθέτει ένα τρόπο για να ορίζει µε ποιον θέλει να επικοινωνήσει. Πρέπει επίσης να υπάρχει ένας µµηχανισµός ρύθµισης της ροής των πληροφοριών, έτσι ώστε ένας γρήγορος κόµβος να µην υπερφορτώνει έναν αργό [3].
## 9.1.5 Επίπεδο συνόδου

Το επίπεδο συνόδου (session layer) επιτρέπει στους χρήστες διαφορετικών µηχανηµάτων να εγκαθιστούν συνόδους (sessions) µεταξύ τους. Μια σύνοδος επιτρέπει µια συνήθη µεταφορά δεδοµένων, όπως και το επίπεδο µεταφοράς, µε τη διαφορά ότι παρέχει και µερικές πρόσθετες υπηρεσίες που είναι χρήσιµες σε πολλές εφαρµογές. Μια σύνοδος µπορεί να χρησιµοποιηθεί για να επιτρέψει τη σύνδεση ενός χρήστη σε ένα αποµακρυσµένο σύστηµα καταµερισµού χρόνου (time-sharing) ή για να µεταφέρει ένα αρχείο µµεταξύ δύο µµηχανών.

Μια από τις υπηρεσίες που παρέχει το επίπεδο συνόδου είναι η δυνατότητα διαχείρισης ελέγχου ενός διαλόγου. Οι σύνοδοι µπορούν να επιτρέψουν την κυκλοφορία προς τη µία κατεύθυνση ή και προς τις δύο κατευθύνσεις την ίδια χρονική στιγµή. Εάν η κυκλοφορία σε µια δεδοµένη χρονική στιγµή µπορεί να κινηθεί µόνο προς την µία κατεύθυνση (µονόδροµο [simplex] ή ηµιαµφίδροµο [half duplex] κανάλι), το επίπεδο συνόδου παρακολουθεί ποιος έχει σειρά.

Μια άλλη υπηρεσία συνόδου είναι ο συγχρονισµός (synchronization). Μπορούν να δηµιουργηθούν προβλήµατα κατά την ανταλλαγή δεδοµένων µεταξύ δύο µηχανών, καθώς µπορεί να διαρκέσει αρκετές ώρες, όταν υπάρχει συγκεκριµένος µέσος χρόνος κατάρρευσης του δικτύου. Όταν µια µεταφορά διακοπεί, πρέπει να ξαναρχίσει ολόκληρη από την αρχή και είναι δυνατό να υπάρξουν και νέες αποτυχίες. Για την εξάλειψη αυτού του προβλήµατος, το επίπεδο συνόδου παρέχει ένα τρόπο για την εισαγωγή σηµείων ελέγχου, έτσι ώστε µετά την κατάρρευση µόνο τα δεδοµένα που ακολουθούν το τελευταίο σηµείο ελέγχου να µεταδοθούν [3].

## 9.1.6 Επίπεδο παρουσίασης

Το επίπεδο παρουσίασης (presentation layer) εκτελεί συγκεκριµένες λειτουργίες οι οποίες ζητούνται αρκετά συχνά από τους χρήστες, για να εξασφαλίσουν την εύρεση µιας γενικής λύσης για αυτούς, έτσι ώστε να µην αφήνεται κάθε χρήστης να λύνει τα προβλήµατα του µόνος του. Συγκεκριµένα όλα τα κατώτερα επίπεδα ενδιαφέρονται µόνο για την αξιόπιστη µετακίνηση bits από το ένα στο άλλο, το επίπεδο παρουσίασης ενδιαφέρεται για τη σύνταξη και τη σηµασιολογία των πληροφοριών που µεταδίδονται.

Ένα τυπικό παράδειγµα υπηρεσίας παρουσίασης είναι η κωδικοποίηση δεδοµένων µε έναν κώδικα που έχει συµφωνηθεί. Τα περισσότερα προγράµµατα των χρηστών δεν ανταλλάσσουν τυχαίες σειρές από bits, αλλά στοιχεία όπως ονόµατα ανθρώπων, ηµεροµηνίες, ποσά. Αυτά τα στοιχεία παριστάνονται ως σειρές χαρακτήρων, ακέραιοι, αριθµοί κινητής υποδιαστολής και δοµές δεδοµένων που αποτελούνται από απλούστερα στοιχεία. ∆ιαφορετικοί υπολογιστές έχουν διαφορετικούς κώδικες για την αναπαράσταση σειρών χαρακτήρων (ASCII, EBCDIC), ακεραίων (συµπλήρωµα ως προς ένα ή δύο) και ούτω καθ' εξής. Για να καταστεί δυνατή η επικοινωνία ανάµεσα σε ανόµοιους υπολογιστές, οι δοµές των δεδοµένων που πρόκειται να

αναλογούν πρέπει να καθοριστούν µε έναν αφηρηµένο τρόπο µαζί µε την τυποποιηµένη κωδικοποίηση που θα χρησιµοποιηθεί «πάνω στο καλώδιο». Η εργασία της διαχείρισης αυτών των αφηρηµένων δοµών δεδοµένων και η µετατροπή τους από την αναπαράσταση που χρησιµοποιείται στον υπολογιστή προς την τυποποιηµένη αναπαράσταση δικτύου, αντιµετωπίζεται από το επίπεδο παρουσίασης.

Το επίπεδο παρουσίασης ενδιαφέρεται και για άλλα θέµατα αναπαράστασης πληροφοριών. Για παράδειγµα η συµπίεση των δεδοµένων µπορεί να χρησιµοποιηθεί για να ελαττώσει τον αριθµό των bits που πρόκειται να µεταδοθούν και συχνά απαιτείται κρυπτογράφηση για να εξασφαλιστεί η µυστικότητα (privacy) και η γνησιότητα (authentication) της πληροφορίας [3].

## 9.1.7 Επίπεδο εφαρμογών

Το επίπεδο εφαρµογών (application layer) περιέχει µια ποικιλία πρωτοκόλλων που χρειάζονται συχνά. Για παράδειγµα, υπάρχουν εκατοντάδες τύποι συµβατών τερµατικών σε ολόκληρο τον κόσµο. Ας θεωρήσουµε το πρόβληµα ενός κειµενογράφου (editor) πλήρους οθόνης (full screen editor) ο οποίος υποτίθεται ότι εργάζεται σε ένα δίκτυο µε πολλούς διαφορετικούς τύπους τερµατικών, το καθένα µε διαφορετική παρουσίαση οθόνης, διαφορετικές ακολουθίες διαφυγής για εισαγωγή και διαγραφή κειµένου, µετακίνηση του δροµέα κτλ.

Ένας τρόπος επίλυσης αυτού του προβλήµατος είναι ο καθορισµός ενός αφηρηµένου νοητού τερµατικού δικτύου (network virtual terminal) για το οποίο µπορούν να γραφούν κειµενογράφοι και άλλα προγράµµατα που να συνεργάζονται µεταξύ τους. Για το χειρισµό κάθε τύπου τερµατικού, πρέπει να γραφεί ένα πρόγραµµα αντιστοίχησης των λειτουργίες του νοητού τερµατικού του δικτύου επάνω στο πραγµατικό τερµατικό. Για παράδειγµα όταν ο κειµενογράφος µετακινεί τον δροµέα του νοητού τερµατικού στην επάνω αριστερή γωνία της οθόνης, το λογισµικό αυτό πρέπει να δώσει την κατάλληλη σειρά εντολών στο πραγµατικό τερµατικό για την κίνηση και του δικού του δροµέα εκεί. Όλο το λογισµικό του νοητού τερµατικού βρίσκεται στο επίπεδο εφαρµογής.

Μια άλλη λειτουργία του επιπέδου εφαρµογής είναι η µεταφορά αρχείων. ∆ιαφορετικά συστήµατα αρχείων έχουν διαφορετικές µεθόδους καθορισµού ονοµασίας, διαφορετικούς τρόπους αναπαράστασης των γραµµών κειµένου και ούτω καθεξής. Η µεταφορά ενός αρχείου µεταξύ δύο διαφορετικών συστηµάτων απαιτεί αντιµετώπιση των παραπάνω, καθώς και άλλων µη συµβατών καταστάσεων. Η εργασία αυτή ανήκει στο επίπεδο εφαρµογής όπως επίσης και το ηλεκτρονικό ταχυδροµείο, η εισαγωγή εργασιών από απόσταση, η εµφάνιση καταλόγων (directory) αρχείων και διάφορες άλλες ειδικού και γενικού σκοπού ευκολίες [3].

# 9.2 Μοντέλο αναφοράς TCP/IP

Το µοντέλο OSI, λόγω του µεγάλου αριθµού επιπέδων που έχει και άλλων παραγόντων, παρέµεινε θεωρητικό αλλά έθεσε τις βάσεις ανάπτυξης άλλων µοντέλων τα οποία έχουν ευρεία εφαρµογή στις µέρες µας.

Ιστορικά η πρώτη στοίβα πρωτοκόλλων που εµφανίσθηκε ήταν το πασίγνωστο σήµερα ζεύγος πρωτοκόλλων TCP/IP. Η βάση για την ανάπτυξη αυτού του µοντέλου αναφοράς πραγµατοποιήθηκε όταν το αµερικάνικο (αρχικά στρατιωτικό) δίκτυο ARPAnet άρχισε να συνδέεται με ασύρματα και δορυφορικά δίκτυα. Γι' αυτό είχε από την αρχή την προοπτική της διαδικτύωσης. Το Υπουργείο Εθνικής Άµυνας των ΗΠΑ ήθελε το δίκτυο ARPAnet να παραµένει σε λειτουργία κάτω από δύσκολες συνθήκες, όταν ένα µέρος του δικτύου έχει καταρρεύσει. Μετά από µελέτες που έγιναν δηµιουργήθηκε το µοντέλο αναφοράς TCP/IP (1974) το οποίο πήρε το όνοµα του από τα δύο κυριότερα πρωτόκολλα που χρησιµοποιεί (TCP και IP). Αποτελείται από 4 επίπεδα - σε αντίθεση µε το µοντέλο OSI που αποτελείται από 7- όπως δείχνει και το σχήµα 9-2 [3].

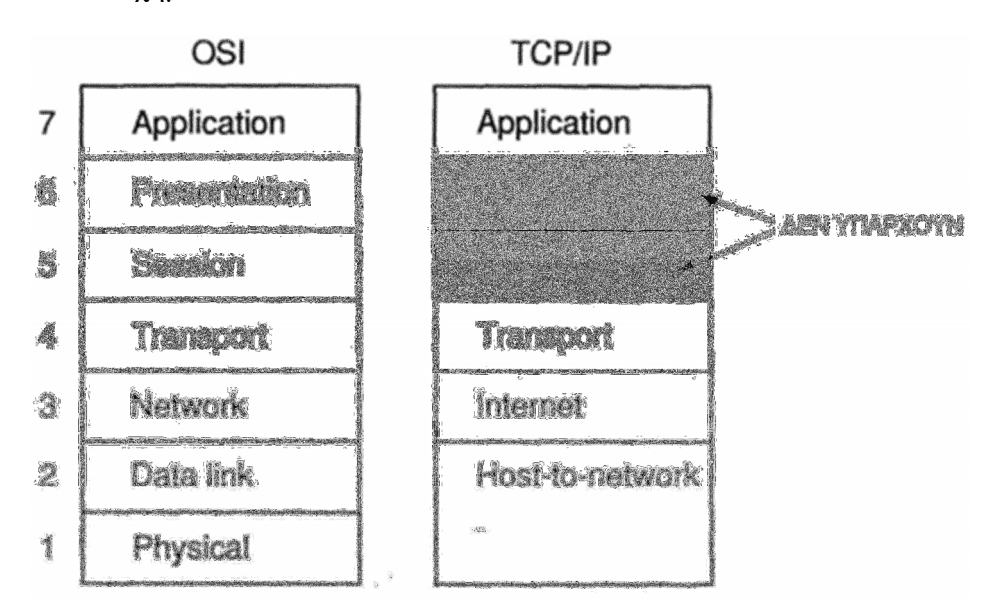

Σχήμα: *9-2* Μοντέλο αναφοράς TCP/IP

## 9.2.1 Επίπεδο διασύνδεσης ΗΥ χρήστη µε το δίκτυο

Το επίπεδο διασύνδεσης ΗΥ χρήστη **µ**ε το δίκτυο(host-to-network), είναι σε αντιστοιχία µε το φυσικό επίπεδο και το επίπεδο σύνδεσης δεδοµένων του µοντέλου OSI. ∆εν καθορίζεται σαφώς και µπορεί να διαφέρει από υπολογιστή (κόµβο) σε υπολογιστή (κόµβο) και από δίκτυο σε δίκτυο. Το µόνο που καθορίζεται είναι η σύνδεση που δηµιουργείται µεταξύ του υπολογιστή (κόµβου) και του δροµολογητή. Στην πραγµατικότητα, το επίπεδο "Host-to-network" δεν περιγράφεται από το µοντέλο. Συνήθως εκεί µπαίνουν τα πρωτόκολλα του προτύπου τοπικών δικτύων 802 (µάλιστα το 802.3), γιατί είναι πολύ συνηθισµένη η σύνδεση τοπικών δικτύων στο ∆ιαδίκτυο [3].

### 9.2.2 Επίπεδο διαδικτύου ( internet layer)

Ο όρος "διαδίκτυο" (µε πεζό "δ", internetwork), αναφέρεται σε ένα σύνολο διασυνδεδεµένων µεταξύ τους δικτύων. Οι απαιτήσεις του Υπουργείου Άµυνας των ΗΠΑ οδήγησαν στην κατασκευή πρωτοκόλλων βασισµένων στην µεταγωγή ανεξάρτητων (αυτοδύναµων) πακέτων (datagram) σε ένα επίπεδο χωρίς σύνδεση. Το επίπεδο αυτό, που ονοµάστηκε επίπεδο διαδικτύου, είναι ο συνδετικός κρίκος του µοντέλου και είναι σε αντιστοιχία µε το επίπεδο δικτύου του µοντέλου OSI. Η κύρια εργασία του είναι να επιτρέπει στους κόµβους να στέλνουν πακέτα σε οποιοδήποτε δίκτυο, που θα ταξιδεύουν ανεξάρτητα το ένα από το άλλο στον προορισµό τους, πιθανώς ακολουθώντας διαφορετική διαδροµή. Επίσης, ίσως να φθάσουν µε διαφορετική σειρά από την σειρά αναχώρησης από τον ποµπό. Σ' αυτήν την περίπτωση, αποστολή αυτού του επιπέδου είναι να τα επαναδιατάξει στη σωστή σειρά. Πρέπει να σηµειωθεί εδώ ότι το όνοµα του επιπέδου έχει µια γενικότερη σηµασία, παρ' όλο που όλο το µµοντέλο χρησιµοποιείται στο ∆ιαδίκτυο (το µεγαλύτερο διαδίκτυο, που περιλαµβάνει όλη τη Γη).

Στο επίπεδο αυτό υπάρχει αναλογία µε το ταχυδροµικό σύστηµα. Ένα άτοµο µπορεί να αποστείλει µερικές διεθνείς ταχυδροµικές επιστολές σε ένα ταχυδροµικό κουτί µιας χώρας και αυτά θα φθάσουν στον σωστό προορισµό. Προφανώς τα γράµµατα θα περάσουν από πολλούς ταχυδροµικούς σταθµούς έως να φθάσουν στον τελικό σηµείο αποστολής τους. Σε κάθε ενδιάµεση χώρα το ταχυδροµικό σύστηµα έχει τα δικά του χαρακτηριστικά (π.χ. µέγεθος φακέλου, κανόνες αποστολής).

Το επίπεδο ∆ιαδικτύου καθορίζει µία τυπική µορφή πακέτου και το πρωτόκολλο αυτό ονοµάζεται **IP** (Internet Protocol). Στο επίπεδο αυτό στέλνονται πακέτα IP στον προορισµό τους. Η δροµολόγηση πακέτων µε ταυτόχρονη αποφυγή της συµφόρησης, είναι η κύρια αποστολή του επιπέδου. Για τους παραπάνω λόγους θα ήταν λογικό να ισχυριστεί κάποιος ότι το επίπεδο διαδικτύου του TCP/IP παρουσιάζει πολλές οµοιότητες µε το επίπεδο δικτύου του µοντέλου OSI [3].

## 9.2.3 Επίπεδο μεταφοράς

Το επίπεδο αυτό είναι µετά το επίπεδο Ιντερνέτ. Σχεδιάστηκε για να επιτρέπει στις οµότιµές οντότητες δύο κόµβων να διατηρούν µία επικοινωνία, όµοια µε το επίπεδο µεταφοράς του µοντέλου OSI. ∆ύο πρωτόκολλα έχουν αναπτυχθεί εδώ. Το πρώτο είναι το TCP (Transmission Control Protocol) και είναι ένα αξιόπιστο πρωτόκολλο µε σύνδεση, το οποίο επιτρέπει τη µετάδοση ενός συρµού δεδοµένων χωρίς σφάλµατα από ένα σύστηµα σε ένα άλλο µέσω του δικτύου Ιντερνέτ. Αυτό µετατρέπει τον

εισερχόµενο συρµό δεδοµένων σε µικρότερους και περνάει αυτούς στο επίπεδο Ιντερνέτ. Στον προορισµό το επίπεδο µεταφοράς του δέκτη επανασυνδέει αυτούς τους µµικρότερους συρµούς επανακατασκευάζοντας το αρχικό µήνυµα. Το πρωτόκολλο TCP διαχειρίζεται επίσης τον έλεγχο ροής ώστε να υπάρχει απόλυτη βεβαιότητα ότι ένας γρήγορος ποµπός δε θα υπερφορτώσει ένα αργό δέκτη. Το δεύτερο πρωτόκολλο αυτού του επιπέδου είναι το UDP (User Datagram Protocol) και είναι ένα αναξιόπιστο, χωρίς σύνδεση πρωτόκολλο, µε εφαρµογές που δεν επιτρέπουν έλεγχο ροής µε το TCP. Επίσης χρησιµοποιείται ευρέως για εφαρµογές και αναζητήσεις ερώτησης - απάντησης τύπου πελάτη - εξυπηρέτη, στις οποίες η γρήγορη παράδοση είναι περισσότερο επιθυµητή από την ακριβή παράδοση, όπως σε µετάδοση ήχου και εικόνας [3].

## 9.2.4 Επίπεδο εφαρμογής

Το µοντέλο TCP δεν έχει επίπεδα παρουσίασης και συνόδου. ∆εν υπήρχε κανένας λόγος χρησιµοποίησης τους και έτσι δε συµπεριλήφθηκαν. Η εµπειρία από το µοντέλο OSI οδήγησε στη χρήση του ελάχιστου δυνατού αριθµού επιπέδων.

Μετά το επίπεδο µεταφοράς βρίσκεται το επίπεδο εφαρµογής. Αυτό περιέχει όλα τα υψηλού επιπέδου πρωτόκολλα. Τα καινούρια πρωτόκολλα περιλαµβάνουν εικονικά τερµατικά (Telnet), µεταφορά αρχείων (FTP) και ηλεκτρονικό ταχυδροµείο (SMTP). Το εικονικό τερµατικό πρωτόκολλο επιτρέπει σε ένα χρήστη να συνδεθεί µε µία αποµακρυσµένη µηχανή και να εργαστεί σε αυτή. Το πρωτόκολλο µεταφοράς αρχείων παρέχει έναν αποδοτικό τρόπο για µεταφορά αρχείων από µία µηχανή σε µια άλλη. Η υπηρεσία ηλεκτρονικού ταχυδροµείου αρχικά έκανε µεταφορά αρχείων, αλλά αργότερα αναπτύχθηκε ένα νέο πρωτόκολλο ηλεκτρονικού ταχυδροµείου. Πολλά άλλα πρωτόκολλα έχουν προστεθεί σε αυτό τα τελευταία χρόνια όπως το Domain Name Service (DNS) για απεικόνιση ονοµάτων κόµβων στις διευθύνσεις δικτύων, το NTTP για µεταφορά αρχείων και το HTTP για σχεδίαση ιστοσελίδων στο Ιντερνέτ.

Παρά την ιδιαίτερη σηµασία που δόθηκε στο σχεδιασµό του µοντέλου TCP/IP, παρουσιάστηκαν στη συνέχεια διάφορα προβλήµατα, καθώς δε µπορούσε να διακρίνει τις υπηρεσίες από τη διεπαφή και το πρωτόκολλο. Η καλή λογισµική εργασία απαιτεί διαφοροποίηση µεταξύ της προδιαγραφής και των εργαλείων. Συνεπώς, το TCP/IP δεν έχει εφαρµογή στο σχεδιασµό δικτύων που χρησιµοποιούν νέες τεχνολογίες.

Επίσης το µοντέλο αυτό δεν είναι γενικό και δε µπορεί να χρησιµοποιηθεί σε συνδυασµό µε άλλα πρωτόκολλα. Ένα ακόµα µειονέκτηµα βρίσκεται στο πρώτο επίπεδο του µοντέλου: δεν είναι ένα πραγµατικό επίπεδο όπως συµβαίνει σε άλλα µοντέλα, αλλά αποτελεί την αναγκαία µετάβαση από το επίπεδο σύνδεσης δεδοµένων στο επίπεδο δικτύου. Στη βάση του µοντέλου δεν υπάρχει ακόµη ο απαραίτητος

διαχωρισµός µεταξύ του φυσικού µέσου και του επίπεδου σύνδεσης δεδοµένων. Ως τελευταία µµειονεκτήµατα θα µπορούσαν να αναφερθούν τα υπόλοιπα πρωτόκολλα εκτός από το TCP και το IP για τα οποία έγιναν πρόχειροι σχεδιασµοί από οµάδες φοιτητών. Παρά τα παραπάνω µειονεκτήµατα, το µοντέλο TCP/IP εξακολουθεί να χρησιµοποιείται ευρέως στη διασύνδεση δικτύων, αν και έχουν περάσει πάνω από 35 χρόνια από τη σχεδίασή του [3].

# 9.3 Σύγκριση των μοντέλων αναφοράς OSI και TCP/IP

Τα µοντέλα αναφοράς OSI και TCP/IP έχουν πολλά κοινά σηµεία. Και τα δύο βασίζονται στην έννοια µιας στοίβας από ανεξάρτητα πρωτόκολλα. Επιπλέον, η λειτουργικότητα των επιπέδων είναι σε χονδρικές γραµµές παρόµοια. Για παράδειγµα, και στα δύο µοντέλα τα επίπεδα µέχρι και το επίπεδο µεταφοράς χρησιµεύουν στην παροχή µιας ανεξάρτητης από το δίκτυο υπηρεσίας µεταφοράς απ' άκρου εις άκρο, για τις διεργασίες που επιθυµούν να επικοινωνήσουν. Τα επίπεδα αυτά αποτελούν τον παροχέα της υπηρεσίας µεταφοράς. Επιπλέον, και στα δύο µοντέλα τα επίπεδα που βρίσκονται πάνω από το επίπεδο µεταφοράς είναι χρήστες της υπηρεσίας µεταφοράς, και είναι προσανατολισµένα προς τις εφαρµογές.

Παρά τις θεµελιώδεις αυτές οµοιότητες, τα δύο µοντέλα έχουν και πολλές διαφορές . Στο επίκεντρο του µοντέλου OSI βρίσκονται τρείς έννοιες :

- Υπηρεσίες.
- ∆ιασύνδεσης.
- Πρωτόκολλα.

Η µεγαλύτερη συνεισφορά του µοντέλου OSI είναι πιθανότητα το ότι έκανε σαφή τη διάκριση ανάµεσα στις τρείς αυτές έννοιες. Κάθε επίπεδο υλοποιεί κάποιες υπηρεσίες για το επίπεδο που βρίσκεται επάνω από αυτό. Ο ορισµός της υπηρεσίας λέει τι κάνει το επίπεδο, όχι πως γίνεται η προσπέλαση του από τα ανώτερα επίπεδα ή πώς δουλεύει. Καθορίζει λοιπόν τη σηµασιολογία του επιπέδου.

Η διασύνδεση ενός επιπέδου λέει στις διεργασίες που βρίσκονται πάνω από αυτό πώς να το προσπελάσουν. Προσδιορίζει ποιες είναι οι παράµετροι και ποια αποτελέσµατα πρέπει να αναµένονται. Ούτε η διασύνδεση λέει τίποτα σχετικά µε τον τρόπο εσωτερικής λειτουργίας του επιπέδου.

Τέλος, τα οµότιµα πρωτόκολλα που χρησιµοποιούνται σε ένα επίπεδο είναι δουλειά του επιπέδου και µόνο. Το επίπεδο µπορεί να χρησιµοποιήσει όποια πρωτόκολλα θέλει, αρκεί να κάνει τη δουλεία του. Μπορεί ακόµη και να αλλάξει πρωτόκολλα κατά βούληση, χωρίς να επηρεάσει το λογισµικό στα ανώτερα επίπεδα.

Το µοντέλο TCP/IP αρχικά δεν έκανε σαφή διάκριση ανάµεσα στις υπηρεσίες, τις διασυνδέσεις, και τα πρωτόκολλα. Για παράδειγµα, οι µόνες πραγµατικές υπηρεσίες που παρέχονται από το επίπεδο διαδικτύου είναι οι ΑΠΟΣΤΟΛΗ ΠΑΚΕΤΟΥ IP και ΛΗΨΗ ΠΑΚΕΤΟΥ IP.

Κατά συνέπεια, τα πρωτόκολλα στο µοντέλο OSI είναι 'καλύτερα κρυµµένα' απ' ότι στο µοντέλο TCP /IP , και µπορούν να αντικατασταθούν σχετικά εύκολα όποτε αλλάζει η τεχνολογία. Η δυνατότητα πραγµατοποίησης τέτοιων αλλαγών είναι ένας από τους βασικούς σκοπούς για τους οποίους δηµιουργήσαµε εξαρχής πρωτόκολλα δοµηµένα σε επίπεδα.

Το µοντέλο αναφοράς OSI επινοήθηκε πριν σχεδιαστούν τα αντίστοιχα πρωτόκολλα. Αυτή η χρονική διαδοχή σηµαίνει ότι το µοντέλο δεν ήταν 'προκατειληµµένο' υπέρ κάποιου συγκεκριµένου συνόλου πρωτοκόλλων, γεγονός που έκανε το µοντέλο ιδιαίτερα γενικό.

Στο TCP/IP ίσχυε το αντίθετο: πρώτα εµφανίστηκαν τα πρωτόκολλα, το µοντέλο ήταν στην πραγµατικότητα µια απλή περιγραφή των υπαρχόντων πρωτοκόλλων. ∆εν υπήρχε πρόβληµα ταιριάσµατος των πρωτοκόλλων µε το µοντέλο. Το ταίριασµα ήταν τέλειο. Το µόνο πρόβληµα ήταν ότι το µοντέλο δεν ταίριαζε µε οποιεσδήποτε άλλες στοίβες πρωτοκόλλων.

Το µοντέλο OSI έχει επτά επίπεδα ενώ το TCP/IP έχει τέσσερα επίπεδα. Και τα δύο έχουν επίπεδα (δια)δικτύου, µεταφοράς και εφαρµογών, όµως τα άλλα είναι διαφορετικά.

Το µοντέλο OSI υποστηρίζει και ασυνδεσµική και συνδεµοστραφή επικοινωνία στο επίπεδο δικτύου, αλλά υποστηρίζει µόνο συνδεµοστρεφή επικοινωνία στο επίπεδο µεταφοράς . Το µοντέλο TCP/IP έχει µόνο έναν τρόπο λειτουργίας στο επίπεδο δικτύου (ασυνδεσµικό) αλλά υποστηρίζει δύο τρόπους λειτουργίας στο επίπεδο µεταφοράς, αφήνοντας την επιλογή στον χρήστη [1].

# 10 Υποδικτύωση

Σε αυτό το κεφάλαιο, θα γνωρίσουµε τα υποδίκτυα και την χρησιµότητά τους. Επίσης, παρουσιάζονται κάποια παραδείγµατα υποδικτύωσεις

# 10.1 Διεύθυνση IP

Κάθε δίκτυο υπολογιστών αποτελείται από πολλούς κόµβους – υπολογιστές, για να είναι αυτοί συνδεδεµένοι στο ίντερνετ, τους εκχωρείται ένας µοναδικός αριθµός που είναι γνωστό σαν διεύθυνση **IP** (ip address).

Το πρωτόκολλο επικοινωνίας IP χρησιµοποιεί την ιεραρχική διευθυνσιοδότηση. Για παράδειγµα , για να στείλουµε ένα δέµα, θέλουµε την ταχυδροµική διεύθυνση, που είναι η χώρα, η πόλη ο Τ.Κ. , η οδός και ο αριθµός . Αυτήν την λογική χρησιµοποιούν τα πακέτα που δροµολογούνται , πρέπει δηλαδή να ξέρουν που ακριβώς πρέπει να πάνε.

Στην πραγµατικότητα, µια διεύθυνση IP είναι σε δυαδική µορφή που χωρίζεται σε 4 τµήµατα µε τελείες ανάµεσά τους , µε µέγεθος το κάθε ένα 8 bits σύνολο 32 bits. Για παράδειγµα 11000010.10110001.11011000.1111101, για να γίνει περισσότερο κατανοητό στους ανθρώπους την µετατρέπουµε στην δεκαδική µορφή και γίνεται 194.177.216.125. Με αυτή την µορφή δεν µπορούµε να αποµνηµονεύσουµε πολλές διευθύνσεις, για αυτόν τον λόγο δίνουµε ονόµατα. Για παράδειγµα www.cied.teiwest.gr, είναι τα γνωστά Domain Names Service (DNS). Η διεύθυνση IP χωρίζεται σε δύο µέρη, τον αριθµό δικτύου (network bits) και τον αριθµό κόµβου (host bits). Σχήμα : 10-1.

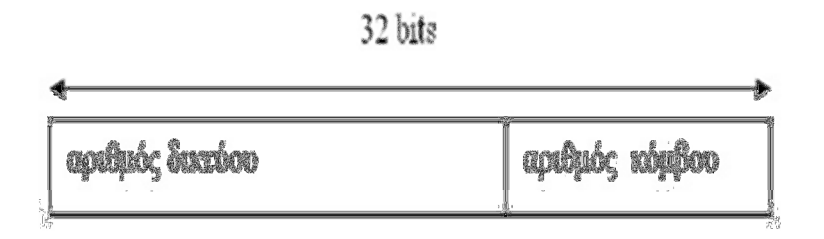

## Σχήμα: *10-1* Διεύθυνση IP

O αριθµός δικτύου, προσδιορίζει σε ποιό δίκτυο ανήκει. Ο αριθµός κόµβου προσδιορίζει τον κόµβο –υπολογιστή µέσα σε ένα δίκτυο. Η µικρότερη τιµή που µπορεί να πάρει ένα τµήµα των 8 bits είναι 0 και η µεγαλύτερη 255 στην δεκαδική του µορφή. Θα µπορούσαµε δηλαδή να έχουµε 0.0.0.0 ή 255.255.255.255.

## 10.2 Κατηγορίες διευθύνσεων IP.

Υπάρχουν 5 κλάσεις ( σύνολα από IP διευθύνσεις) :

- **A. 1.0.0.0 127.255.255.255**
- **B. 128.0.0.0 191.255.255.255**
- **C. 192.0.0.0 223.255.255.255**
- **D. 224.0.0.0 239.255.255.255**
- **E. 240.0.0.0 254.255.255.255**

Τα 3 πρώτα σύνολα,Α,Β.C, µε τα οποία θα ασχοληθούµε και εµείς, είναι για διανοµή και για εµπορική χρήση. Η D κλάση, χρησιµοποιείται για την υλοποίηση ενός αποδοτικού συστήµατος αποστολής των ίδιων δεδοµένων σε πολλαπλούς παραλήπτες (multicasting). Και τέλος η κατηγορία Ε έχει δεσµευτεί για πειραµατικές προσπάθειες.

Τα πρώτα bits της κάθε διεύθυνσης υποδεικνύουν την κατηγορία στην οποία ανήκει.

Η κατηγορία Α , έχει το πρώτο της bit ίσο µε 0, ο αριθµός δικτύου έχει εύρος 8 bits και ο αριθµός κόµβου 24 bits.

Η κατηγορία Β , ξεκινάει µε 10 , ενώ τόσο ο αριθµός δικτύου όσο και ο αριθµός κόµβου της έχουν εύρος 16 bits.

Η κατηγορία C, ξεκινάει µε 110 µε εύρος αριθµού δικτύου 24 bits και εύρος αριθµού κόµβου 8 bits. Σχήµα : 10-2

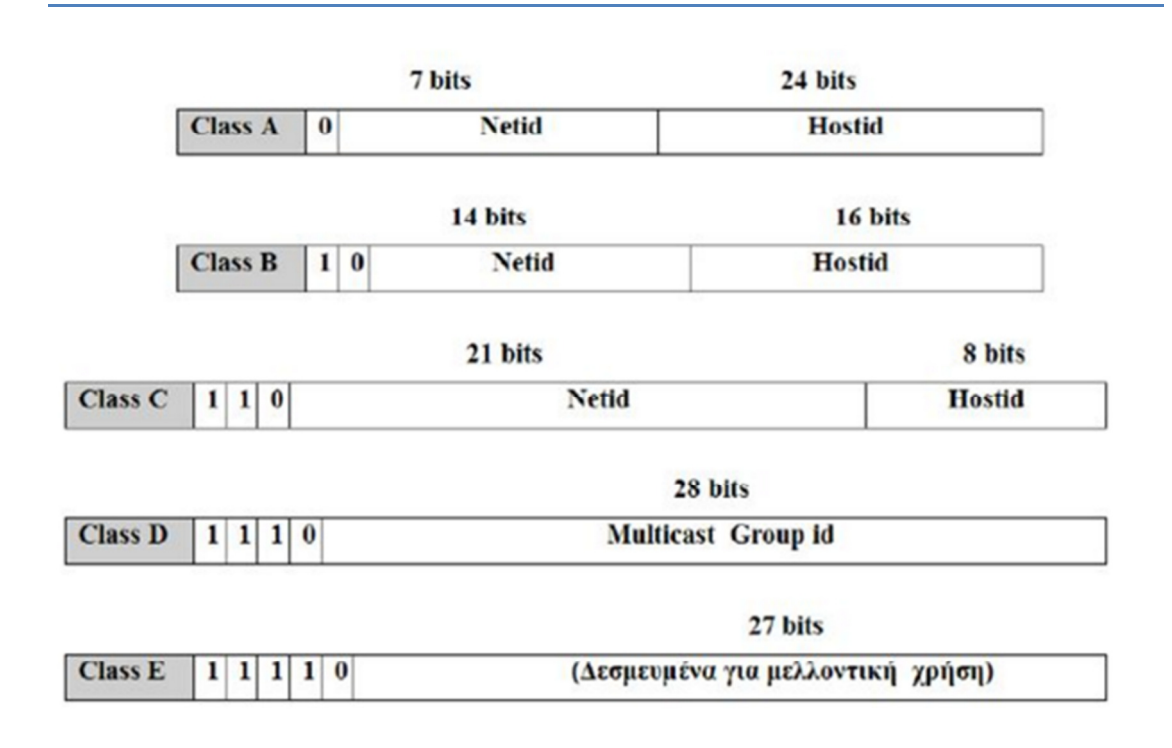

## Σχήμα: *10-2* Κλάσεις δικτύων

Για να βρούµε πόσες συσκευές µπορούν να διευθυνσιοδοτηθούν σε ένα δίκτυο κοιτάµε πάντα τα Hostid. Για παράδειγµα, σε ένα δίκτυο κλάσεις C τα Hostid είναι 8bits σχήμα : 10-2. Στην συνέχεια λέμε  $2^8 = 256$  διευθύνσεις και λόγω το ότι η πρώτη και η τελευταία διεύθυνση δεν είναι διαθέσιµες για συσκευές τότε έχουµε **2<sup>n</sup> -2** άρα 2<sup>8</sup>-2 = 254 διευθύνσεις.

Η πρώτη διεύθυνση είναι η διεύθυνση δικτύου και προσδιορίζει το ίδιο δίκτυο (Network Address) και η τελευταία διεύθυνση είναι η διεύθυνση εκποµπής (Broadcast Address) και χρησιµοποιείται για αποστολή – εκποµπή ενός µηνύµατος σε όλους τους Η/Υ του δικτύου.

Εάν για παράδειγµα, θέλαµε να διευθυνσιοδοτήσουµε 270 Η/Υ θα πηγαίναµε στην κλάση Β και όχι στην κλάση C που µπορεί να δώσει 254 διευθύνσεις. Εποµένως θα είγαμε  $2^{16}$ -2 = 65.534 διευθύνσεις. Αυτή δεν είναι όμως μια βέλτιστη λύση γιατί θα έχουµε 65.534 – 270 = 65264 ανεκµετάλλευτες διευθύνσεις, βλέπουµε πως έχουµε ανώφελη σπατάλη διευθύνσεων αυτο το πρόβληµα ερχεται να το λύσει η υποδικτύωση.

## 10.3 Υποδικτύωση

Η υποδικτύωση είναι η λύση ή ακριβέστερα µία από τις λύσεις που υιοθετήθηκε για την αντιµετώπιση του προβλήµατος της σπατάλης IP διευθύνσεων.

Υποδικτύωση , ονοµάζετε η διαδικασία εκείνη κατά την οποία 'σπάµε' ένα µεγάλο IP δίκτυο σε µικρότερα 'κοµµάτια' τα οποία ονοµάζουµε υποδίκτυα (subnets).

Για παράδειγµα, 'σπάζοντας' ένα δίκτυο κλάσης C µε IP 206.62.22.0 σε 4 υποδίκτυα, είδαμε παραπάνω ότι μπορούν να δοθούν  $2^8$ -2 = 254 διευθύνσεις, θα έχουμε 4 φυσικά υποδίκτυα των 62 διευθύνσεων το καθένα.

Άλλο ένα παράδειγμα, ας υποθέσουμε ότι έχουμε την διεύθυνση 192.168.100.0/24 και χρειαζόµαστε 9 υποδίκτυα. Το πρώτο που κάνουµε είναι να βρούµε σε ποιά κλάση ανήκει. Η 192.168.100.0 ανήκει στην κλάση C, εποµένως έχουµε 8bits διαθέσιµα ( τα 8 τελευταία bit της IP) που είναι τα host bits. Με βάση τον κανόνα **2 N -2** ≥ **9** οπότε το Ν = 4 αυτό σηµαίνει ότι θα δανειστούµε 4 host bits για να τα µετατρέψουµε σε network bits.

HHHHHHHH—->Τα 8 bit του host

Εµείς χρειαζόµαστε 4 οπότε έχουµε:

NNNNHHH

Τα πρώτα 4 N θα γίνουν τα network bits οπότε εµείς θα ασχοληθούµε µόνο µε τα 4 τελευταία που χρειαζόµαστε.

Καθορίζουµε το πρώτο έγκυρο υποδίκτυο στην δυαδική του µορφή δηλαδή:

0001HHHH

00010000

Ο δυαδικός αριθµός 00010000 είναι ο αριθµός του πρώτου υποδικτύου µας (µπορούµε να ξεκινήσουµε αν θέλουµε και από το 0000) οπότε ο αµέσως επόµενος αριθµός θα είναι το πρώτο έγκυρο host (IP) που µπορούµε να χρησιµοποιήσουµε.∆ηλαδή:

00010001—->Πρώτο έγκυρο host

Και

00011110—–>Τελευταίο έγκυρο host

Αν αλλάξουµε τα 4 τελευταία bit του host µε 1 τότε θα έχουµε και τον αριθµό broadcast.

00011111

Έχουµε λοιπόν τους 4 ακόλουθους αριθµούς:

00010000=16 —–> Αριθµός υποδικτύου

00010001=17 —–> Πρώτο έγκυρο host

00011110=30 ——> Τελευταίο έγκυρο host αυτού του υποδικτύου

00011111=31 ——-> Broadcast

Ακολουθώντας την ίδια διαδικασία και για το δεύτερο υποδίκτυο έχουµε:

0010=2 —-> ∆εύτερο έγκυρο υποδίκτυο

00100000—-> Αριθµός υποδικτύου

οπότε το πρώτο έγκυρο host για το δεύτερο υποδίκτυο θα είναι το:

00100001

και το τελευταίο έγκυρο host το:

00101110

Για τον αριθµό broadcast βάζουµε πάλι το 1 στα 4 τελευταία bit του host και έτσι έχουµε:

00101111

5) Μετατρέπουμε τους αριθμούς που έχουμε από binary σε decimal και έτσι έχουμε:

00100000=32 ——> Αριθµός υποδικτύου

00100001=33 ——> Πρώτο έγκυρο host

00101110=46 ——> Τελευταίο έγκυρο host

00101111=47 ——> Broadcast

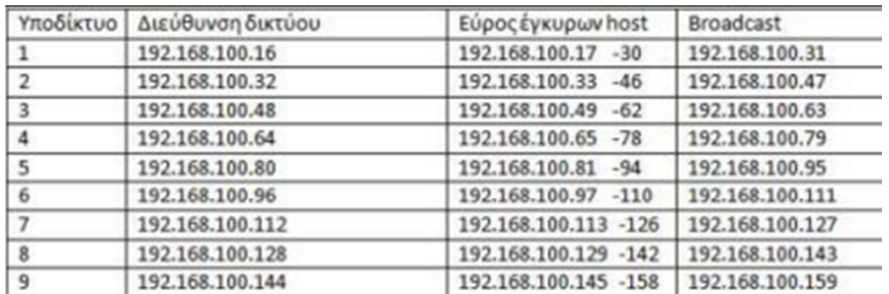

#### Σχήμα: *10-3* Εύρως κλάσεων.

Όπως βλέπουµε και από τον πίνακα 10-3, εφόσον βρήκαµε τα 2 πρώτα υποδίκτυα δεν χρειάζεται να κάνουµε την ίδια διαδικασία και για τα υπόλοιπα 9 υποδίκτυα καθώς πάνε αναλογικά. Φυσικά και ο πίνακας θα µπορούσε να µεγαλώσει µέχρι να φτάσουµε στην IP 192.168.100.254 αλλά εµείς στην προκειµένη περίπτωση χρειαζόµαστε µόνο τα 9 υποδίκτυα. Παρόλα αυτά σε περίπτωση επέκτασης του

δικτύου µπορούµε αναλογικά και πάλι να βρούµε και τα υπόλοιπα διαθέσιµα υποδίκτυα µας µε τις IP τους.

Βρίσκουµε την µάσκα υποδικτύου (subnet mask)

Η προκαθορισμένη μάσκα υποδικτύου για μία IP κλάσης C είναι η 255.255.255.0

255.255.255.0 ——–>11111111.11111111.11111111.00000000

Τα 1 είναι τα bit του δικτύου και τα 0 τα host bit.Εµείς δανειστήκαµε 4 bit από τo host και έτσι η νέα µάσκα υποδικτύου γίνεται:

11111111.11111111.11111111.11110000 ——-> 255.255.255.240 [7]

# Δρομολογητές και παραδείγματα

Η cisco, σήμερα πρωτοπορεί με υψηλές τεχνολογίες - καινοτομίες στον χώρο των δικτυακών συσκευών παρέχοντας ευελιξία στην διαχείριση και στον έλεγχο των φυσικών µέσω επικοινωνίας.

# 10.4 Δρομολογητές

Οι δροµολογητές (Routers) είναι στην ουσία υπολογιστές µε όλα τα βασικά συστατικά ενός κοινού υπολογιστή, όπως CPU, RAM και µονάδες εισόδου/εξόδου. Είναι σχεδιασµένοι όµως να εκτελούν συγκεκριµένες λειτουργίες όπως τη σύνδεση διαφορετικών δικτύων και τη δροµολόγηση πακέτων µεταξύ δικτύων µε τον καλύτερο δυνατό τρόπο. ∆ροµολόγηση είναι η διαδικασία επιλογής διαδροµών µεταξύ δικτύων ώστε να καταστεί δυνατή η µετάδοση δεδοµένων από ένα σηµείο (κόµβο) αφετηρίας σε ένα κόµβο προορισµού

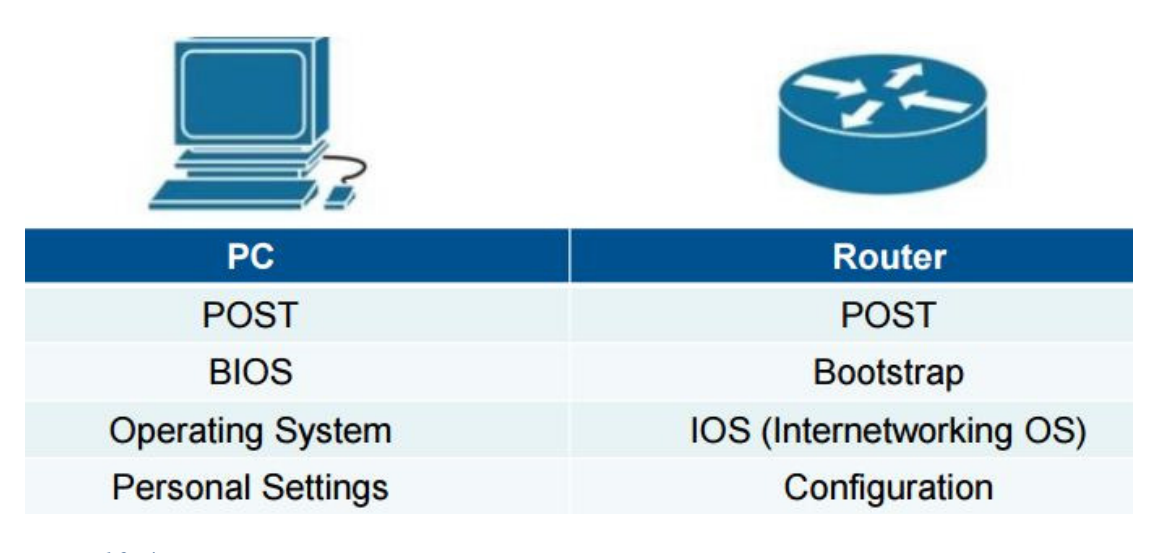

Σχήμα: *10-4* δρομολογητες ιcisco

Όπως σε ένα ηλεκτρονικό υπολογιστή έτσι και στον δροµολογητή,η διαδικασία µοιάζει και στις δύο περιπτώσεις!

**Power-On Self-Test (POST)**: Έλεγχος ότι όλα τα συστατικά λειτουργούν. **Bootstrap**: Είναι αντίστοιχο µε το BIOS. Φορτώνει ένα minimum σετ εντολών στη µνήµη, ώστε µετά να φορτωθεί το λειτουργικό σύστηµα.«Βρίσκει» τις συσκευές Εισόδου/Εξόδου.

**Internetworking Operating System (OS)**: «Οδηγεί» το δροµολογητή. **Configuration:** Τέλος φορτώνονται τα αρχεία ρυθµίσεων.

Στασινός Αχιλλέας

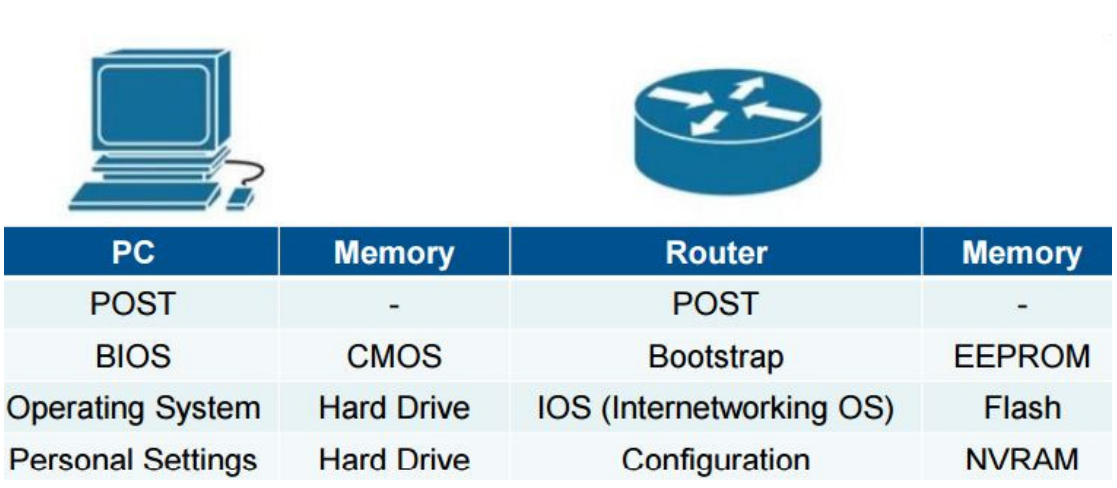

Σχήμα: *10-5* δρομολογητής μνήμη

**CMOS**: Επανεγγράψιµη µνήµη.

**EEPROM**: Τύπος ROM µε δυνατότητα διαγραφής και επανεγγραφής. Flash.

**NVRAM: Non-volatile random-access memory.** ∆εν διαγράφονται τα δεδοµένα όταν κλείσει η συσκευή.

## 10.5 Ping Router-Pc

Στο παράδειγµα αυτό, θα δηµιουργήσουµε το πρώτο µας µικρό, τοπικό, δίκτυο.

Θα χρησιµοποιήσουµε το εργαλείο **Cisco packet tracer** για την προσοµοίωση ,έπειτα έναν δροµολογητή (router), στην περίπτωσή µας το µοντέλο**1841** και έναν προσωπικό υπολογιστή (PC).

Ας ασχοληθούµε τώρα µε το πιο πρακτικό κοµµάτι. Για να έχουµε την µεταξύ τους επικοινωνία, χρειαζόµαστε κάποιο φυσικό µέσο που θα τα ενώνει. Αυτό µπορεί να είναι ένα καλώδιο, µια οπτικοί ίνα ή κάποια ασύρµατη κεραία, στην περίπτωση την δικιά µας θα χρησιµοποιήσουµε το καλώδιο. Το ερώτηµα εδώ είναι, το τι καλώδιο θα βάλουµε. Το παρακάτω σχήµα 10-6 θα µας βοηθήσει για την επιλογή µας.

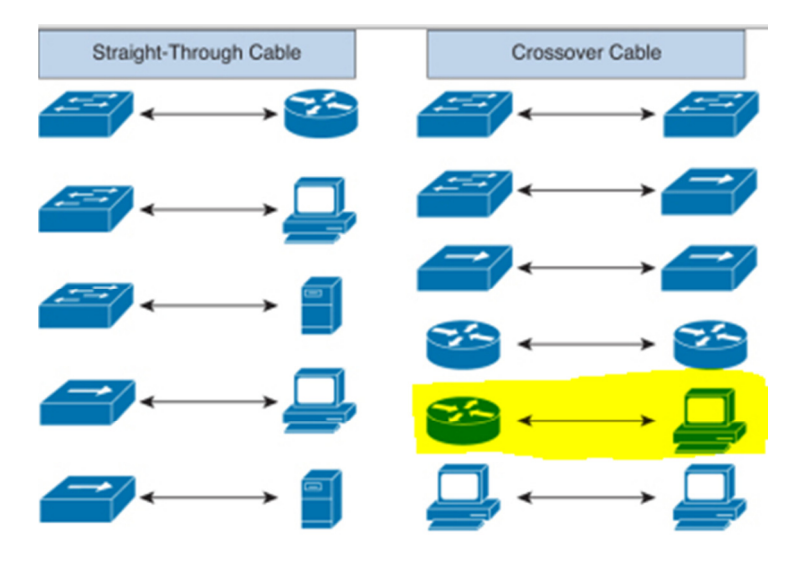

Σχήμα: *10-6* Επιλογή καλωδίου

Βλέπουµε στο σχήµα: 6, ότι ένας δροµολογιτή και ένα ηλεκτρονικός υπολογιστής συνδέονται µεταξύ τους µε καλώδιο crossover.

Ευτυχώς, το το εργαλείο µας διαθέτει και την επιλογή αυτόµατης καλωδίωσης , που µας απαλλάσσει από αυτό το ανγχος!

Επιλέγουµε τον δροµολογιτή και διαλέγουµε µία από τις διαθέσιµες επαφές (καλό θα ήταν να τις παίρνουµε µε την σειρά) ,στην δικιά µας περίπτωση διαλέγουµε την F0/0 δηλαδή την Fastethernet 0/0 , όπως βλέπουµε και στο παρακάτω σχήµα 10-7*.*  Προσοχή*,* γιατί σε κάποιο άλλο µοντέλο δροµολογητή µπορεί να έχουµε *Gigabitethernet* ή σειριακές θύρες ή κάποιο συνδυασµόαυτών*.* 

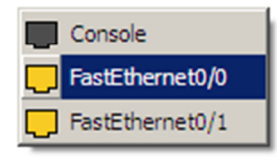

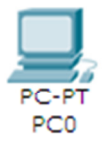

Σχήμα: *10-7* Fastethernet 0/0 καλωδίωση

Βρισκόµαστε δηλαδή σε αυτή την κατάσταση σχήµα 10-8

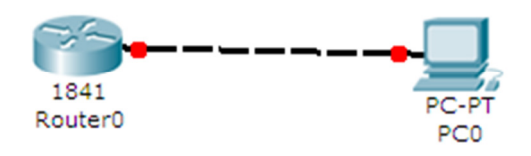

### *10-8* Σύνδεση δρομολογητή - υπολογιστή

Επιλέγοντας το router 1841 και στην συνέχεια την καρτέλα CLI θα γράψουµε τις παρακάτω εντολές. Αρχικά, µας ρωτάει εάν θέλουµε να το προγραµµατίσουµε σε στυλ ερωτήσεων. Στην δικιά µας άσκηση, γράφουµε "no" . Προσοχή*,* γράφουµε µόνο στα λατινικά τις εντολές*,* σε αντίθετη περίπτωση δεν εµφανίζει ΤΙΠΟΤΑ*.*

Έπειτα, µας ζητάει να πατήσουµε enter για να συνεχίσουµε.

## Ας προσθέσουµε ασφάλεια µε κωδικό στο **User** Mode

Γράφουµε µία προς µία τις εντολές :

- **1. Enable**
- **2. Config terminal**
- **3. Line console 0**
- **4. Password** < αφήνουµε κενό και γράφουµε κωδικό> και µετα πατάµε enter
- **5. Login**
- **6. End**

Έχουµε γράψει κάτι τέτοιο σχηµα 10-9

```
--- System Configuration Dialog ---
Continue with configuration dialog? [yes/no]: no
Press RETURN to get started!
Router>enable
Router#config terminal
Enter configuration commands, one per line. End with CNTL/Z
Router (config) #line console 0
Router (config-line) #password 12345
Router (config-line) #login
Router (config-line)#end
%SYS-5-CONFIG_I: Configured from console by console
Router#
```
Σχήμα: *10-9* cisco Ios

Ας δούµε τι δηµιούργησε αυτό

User Access Verification Password:

Σχήμα: *10-10* Αποτέλεσμα εντολής

Μας ζητάει οταν µπαίνουµε να βάλουµε κωδικό.

### Ας προσθέσουµε ασφάλεια µε κωδικό στο **Privileged Mode**.

Γράφουµε µία προς µία της εντολές :

- **1. Enable**
- **2. Config terminal**
- 3. **Enable secret <**αφήνουµε κενό και βάζουµε κωδικό >και µετά πατάµε enter.
- **4. Exit**

Έχουµε γράψει κάτι τέτοιο σχήµα 10-11

```
Router>enable
Router#config terminal
Enter configuration commands, one per line. End with CNTL/Z.
Router (config) #enable secret giannhs
Router (config) #exit
$SYS-5-CONFIG_I: Configured from console by console
Router#
```
Σχήμα: *10-11* Ασφάλεια με κωδικό

Ας δούµε τι δηµιούργησε αυτό

Router>enable Password: Router#

Σχήμα: *10-12* Αποτέλεσμα της εντολής – Enable secrete

Μας ζήτησε δηλαδή κωδικό για το Privileged Mode το πληκτρολογήσαµε το δέχτηκε και προχώρησε .

### Αλλαγή ονόµατος δροµολογητη και αρχικό µήνυµα**.**

Γράφουµε µία προς µία της εντολές :

- **1. Enable**
- **2. Config terminal**
- 3. **Hostname <**γράφουµε ότι θέλουµε και µετά πατάµε> enter
- 4. **Banner login #** γράφουµε ότι θέλουµε και µετά πατάµε # enter
- 5. **Exit**

Έχουµε γράψει κάτι τέτοιο σχήµα 10-13

User Access Verification Password: Router>en Password: Router#config terminal Enter configuration commands, one per line. End with CNTL/Z. Router (config) #hostname homerouter homerouter (config) #banner login # This router is ovned by ME # homerouter(config)#

Σχήμα: *10-13* Αλλαγή ονόματος δρομολογητή

Ας δούµε τι δηµιούργησε αυτό

```
Press RETURN to get started.
This router is owned by ME
User Access Verification
Password:
```
Σχήμα: *10-14* Αποτελέσματα της εντολής Banner login

Βλέπουµε, το µήνυµα που γράψαµε, όταν µπαίνουµε στον δροµολογητή.

Ας δώσουµε ip στις διεπαφές και να αλλάξουµε την κατάσταση

Γράφουµε µία προς µία της εντολές :

- **1. Enable**
- **2. Config t**
- **3. Interface fastethernet 0/0**
- 4. **Ip address <** γράφουµε την ip που θέλουµε> και δίπλα ακριβώς µε ένα κενό <την µάσκα>. Για παράδειγµα ( ip address 192.168.1.1 255.255.255.0)
- **5. No shutdown**
- 6. Εάν υπάρχουν και άλλα interfaces εκτελούµε τα βήµατα 3,4,5
- **7. Exit**

Έχουµε γράψει κάτι τέτοιο σχήµα 10-15

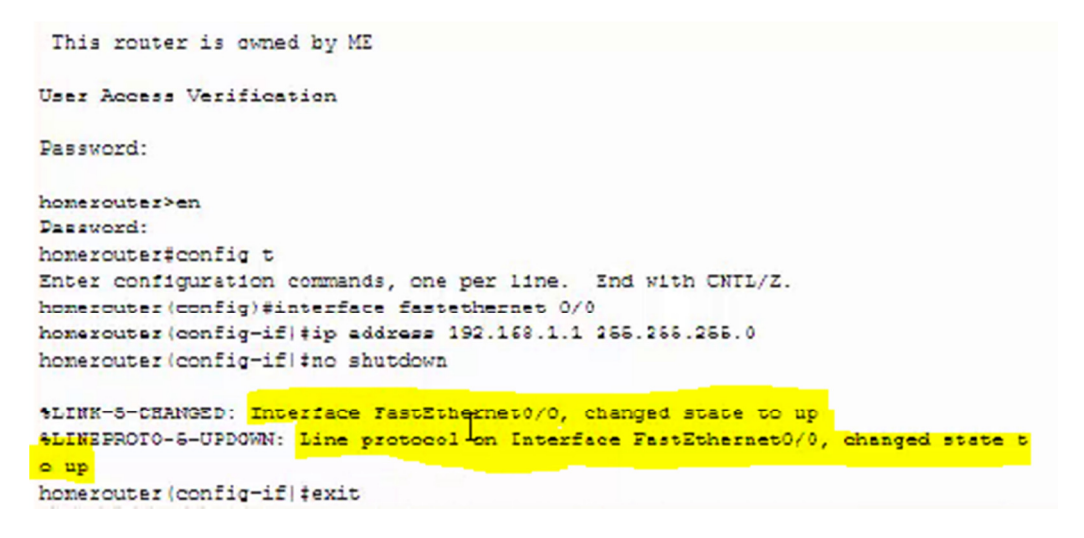

Σχήμα: *10-15* Αλλαγή κατάστασης

Όπως βλέπουµε στο παραπάνω σχήµα 6-1-5 δώσαµε ip και την µάσκα υποδικτύου. ∆ηλαδή δώσαµε την ip 192.168.1.1 και µάσκα υποδικτύου 255.255.255.0

Έπειτα, δώσαµε την εντολή no shutdown όπου και αλλάξαµε τις καταστάσεις σε  $\cdot$ <sup>'</sup>up"

.

Στην συνέχεια, πάµε στον υπολογιστή και στην καρτέλα config βάζουµε στο Gateway την IP που έχουµε δώσει όπως φαίνεται στο σχήµα 10-16

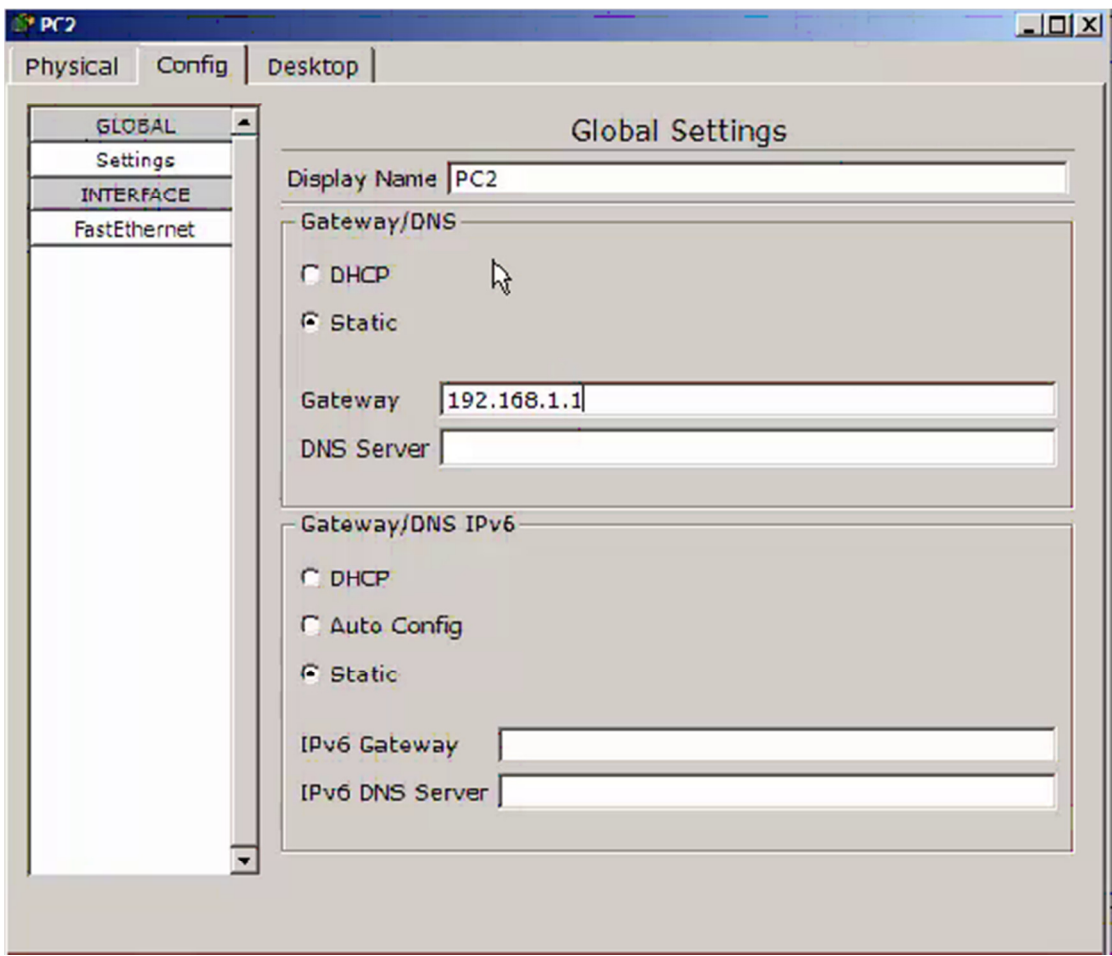

Σχήμα: *10-16* Καρτέλα config

Εδώ δώσαµε την ip: 192.168.1.1

Έπειτα , πάµε στην καρτέλα Desktop, επιλέγουµε το 'κουµπί' ip configuration όπως στο σχήµα 10-17

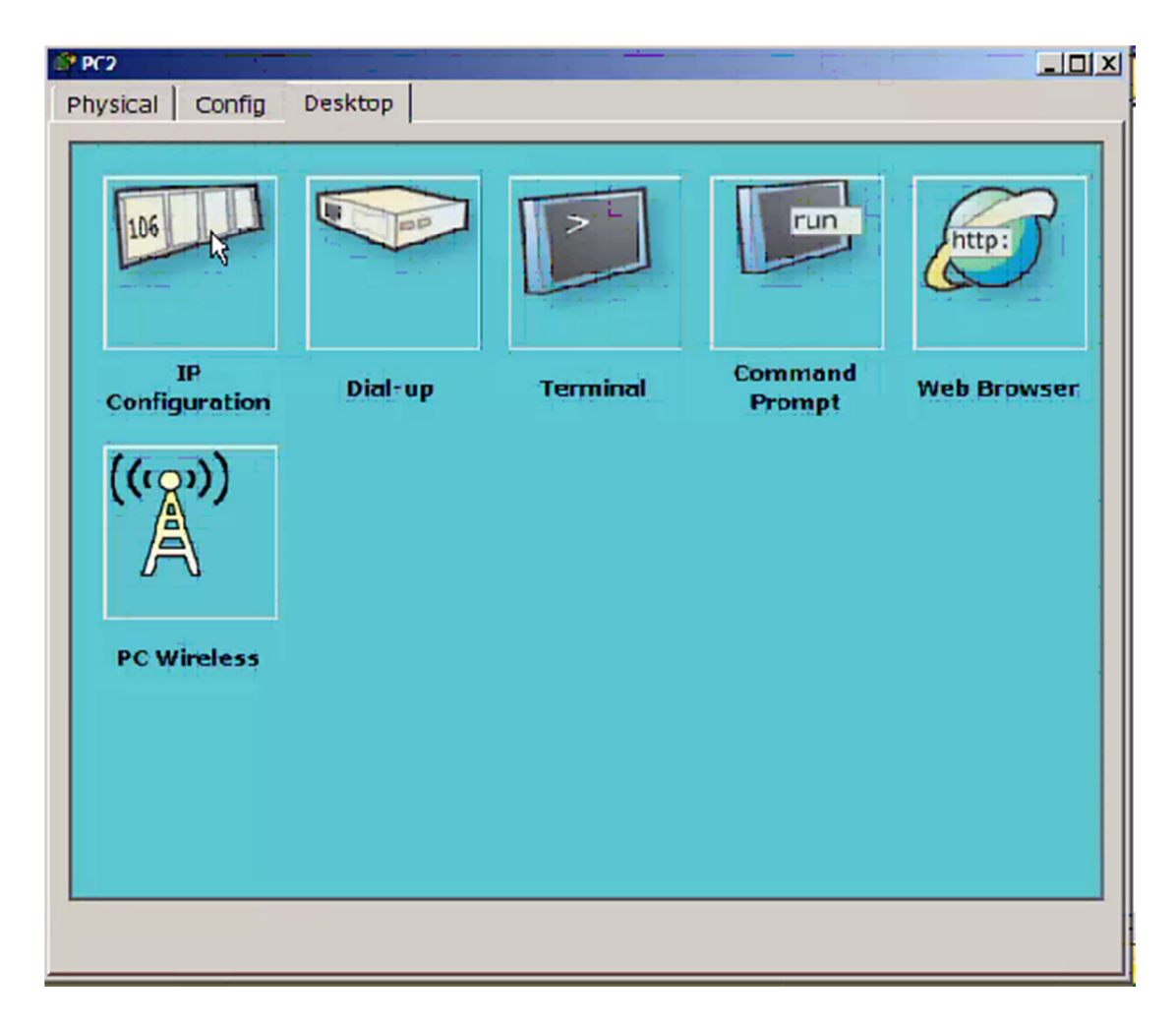

Σχήμα: *10-17* Καρτέλα Desktop

Και στην συνέχεια δίνουµε µια ip address στον υπολογιστή µας και αυτόµατα µπαίνει και η µάσκα όπως φαίνεται στο σχήµα 10-18.

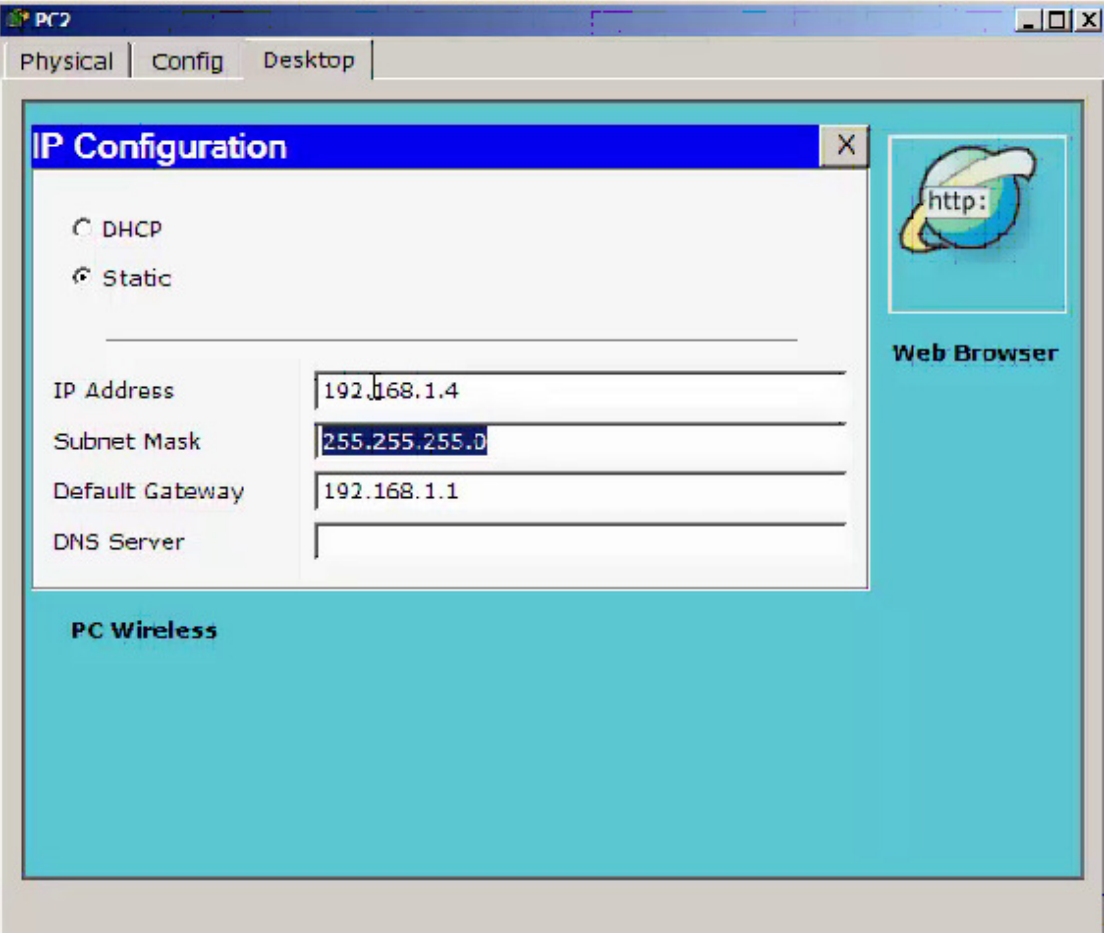

Σχήμα: *10-18* Ip configuration

Στο παραπάνω σχήµα δώσαµε την ip 192.168.1.4

Επιστρέφουµε πάλι πίσω στην καρτέλα Desktop και επιλέγουµε το κουµπί command promnt όπως στο σχήµα 10-19

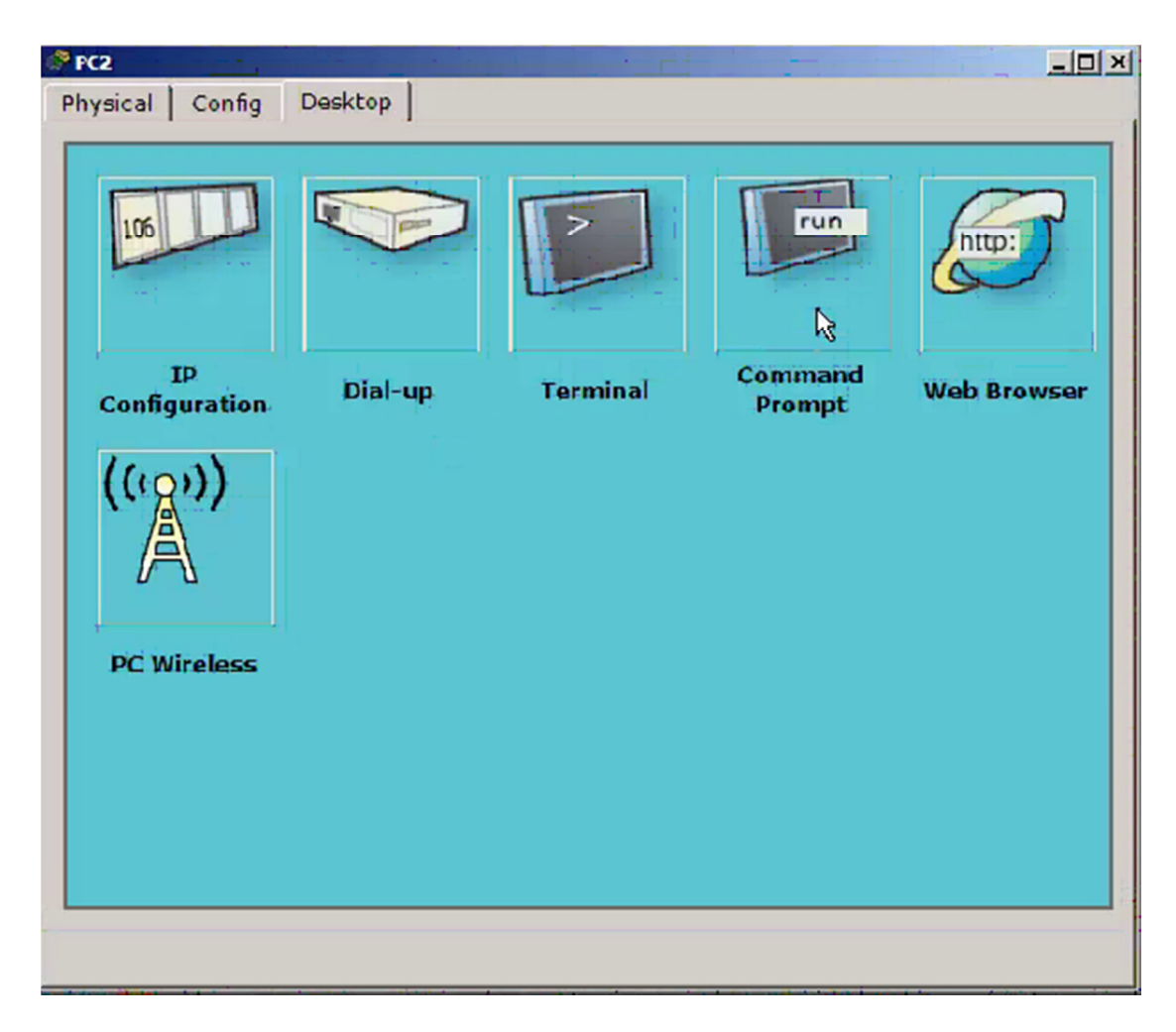

Σχήμα: *10-19* Επιλογή Command promnt

Τέλος, το µόνο που µας µένει είναι µε την εντολή **ping** και την ip να δούµε αν επικοινωνούν, όπως στο παρακάτω σχήµα 10-20.

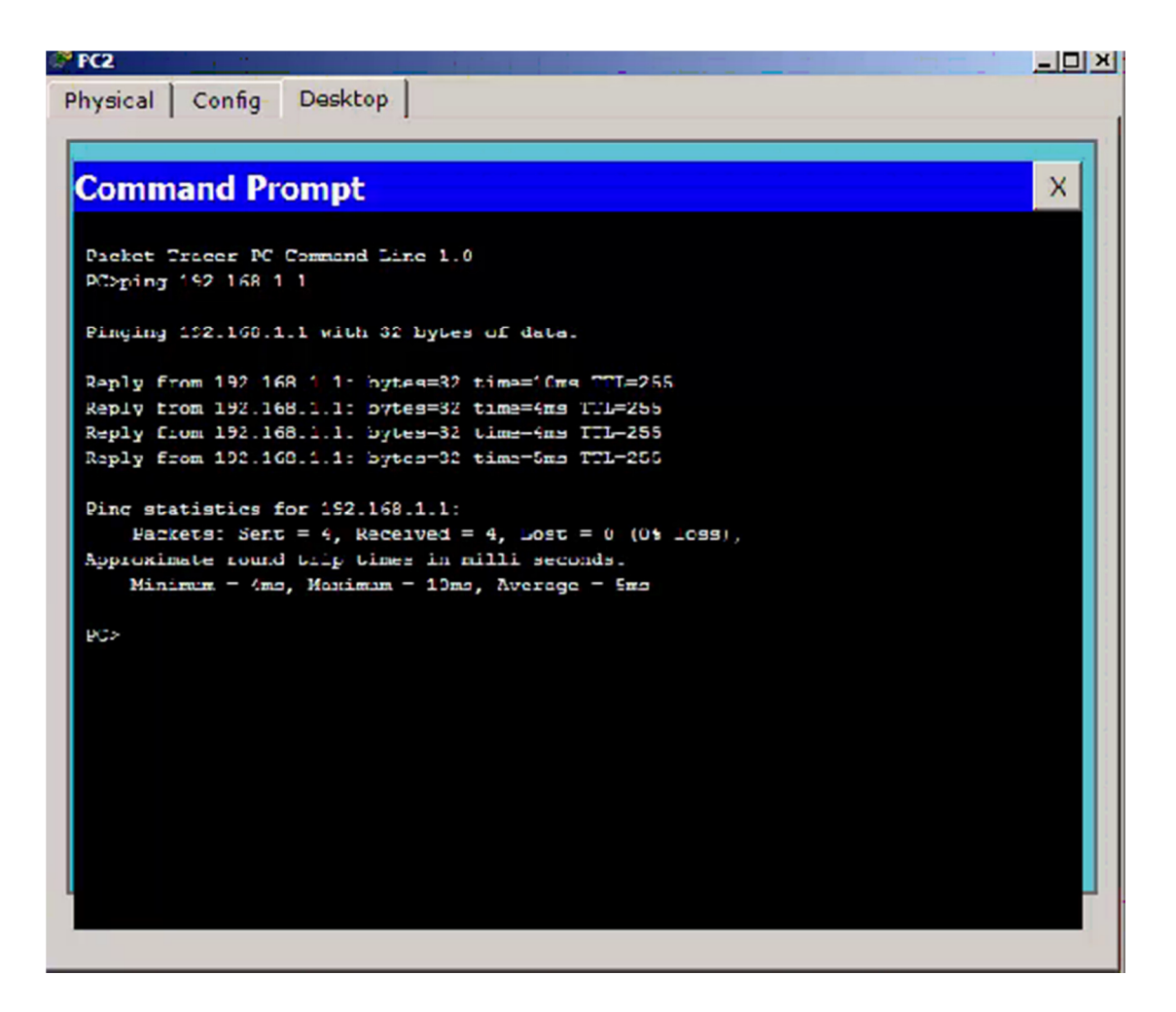

Σχήμα: *10-20* Εντολή ''Ping" cmd

Γράψαµε ping 192.168.1.1 και ο δροµολογητής ,µας απαντάει.

# 10.6 SSH

Σε αυτή την άσκηση θα εφαρµόσουµε το **SSH** (secure shell). To SSH είναι ένα ασφαλές δικτυακό πρωτόκολλο που επιτρέπει την µεταφορά δεδοµένων.

Για να µπορέσουµε να το ενεργοποιήσουµε προϋποθέτει ότι έχουµε δώσει ip στον δροµολογητή µας. Και υπάρχει µια φυσική σύνδεση µεταξύ του δροµολογητή και του υπολογιστή µας. Στην δικιά µας περίπτωση θα χρησιµοποιήσουµε το 1841 δροµολόγητή.

Γράφουµε µία προς µία τις εντολές στο CLI του δροµολογητή µας.

- 1. **En**
- 2. **Config t**
- 3. **Hostname <** εδώ βάζουµε ένα όνοµα στον δροµολογητή>
- 4. **Username <**δίνουµε ένα όνοµα> **password <**δίνουµε έναν κωδικό>
- 5. **Enable secrete <**κωδικό>
- 6. **Ip domain-name<** βάζουµε ένα όνοµα> (για παράδειγµα www.cisco.com)
- 7. **Crypto key generate rsa**
- 8. **512**
- 9. **Line vty 0 4**
- 10. **No login local**
- 11. **Transport input ssh**
- 12. **Exit**
- 13. **Exit**

Έπειτα, ανοίγουµε το cmd του υπολογιστή και γράφουµε

- Ssh –l το username και την ip του δρομολογητή
- ∆ίνουµε κωδικό

Οπως φαίνεται στο σχήµα :10-21

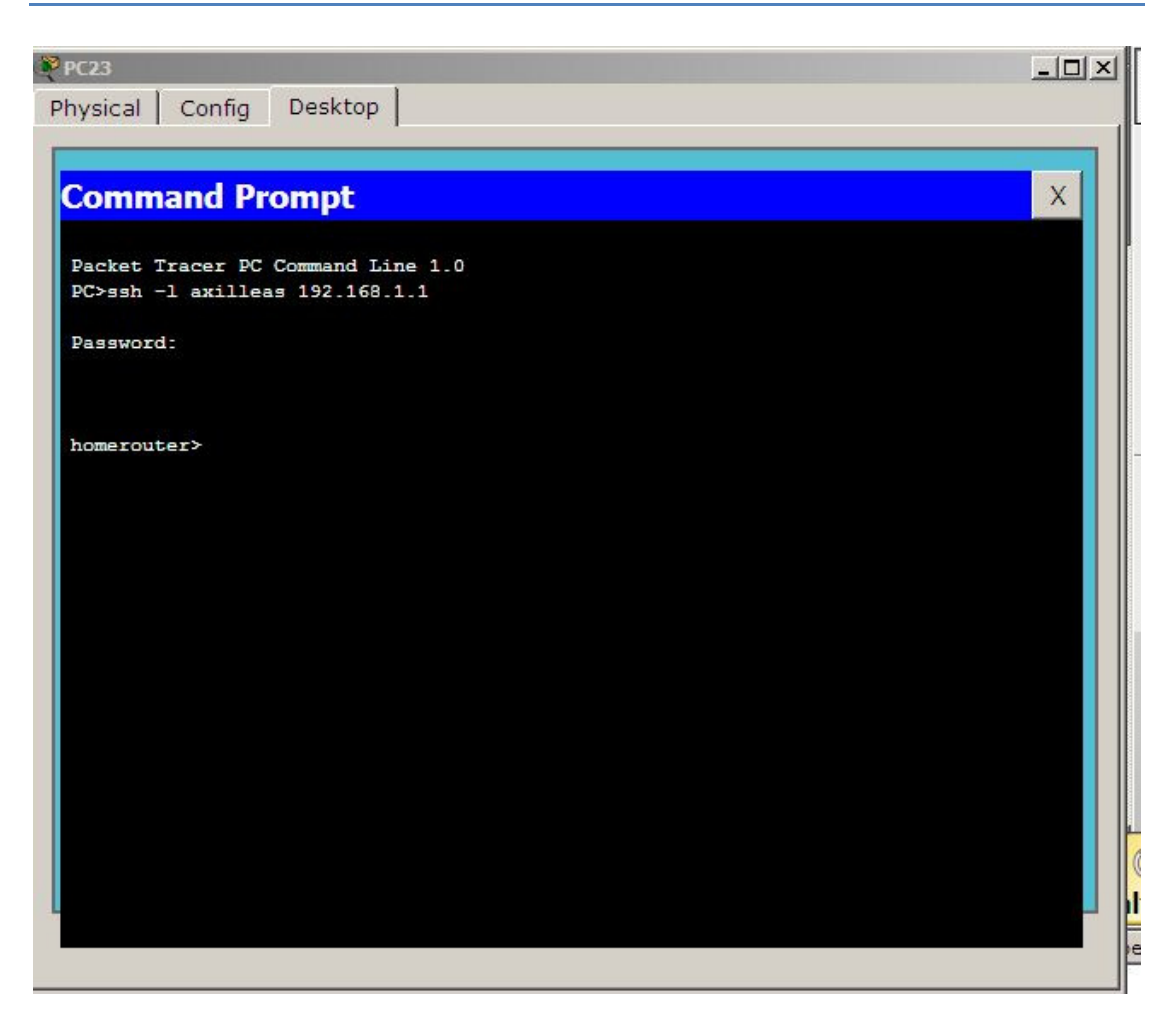

Σχήμα: 10-21 Εντολή SSh

Εδώ βλέπουµε, οτι δίνοντας την εντολή '*ssh –l axilleas 192.168.1.1*' και βάζοντας των *'*κωδικό *12345'* , µπορούµε να διαχειριστούµε τον δροµολγητή µας σαν να ήµασταν 'πανω' του.

# **10.7** Στατική δρομολόγηση

Στην δροµολόγηση έχουµε δύο τεχνικές την δυναµική και την στατική. Σε αυτό το παράδειγµα θα δείξουµε την στατική δροµολόγηση πακέτων.

Για να πετύχουµε την στατική δροµολόγηση στο παρακάτω δίκτυο σχήµα : 10-22.

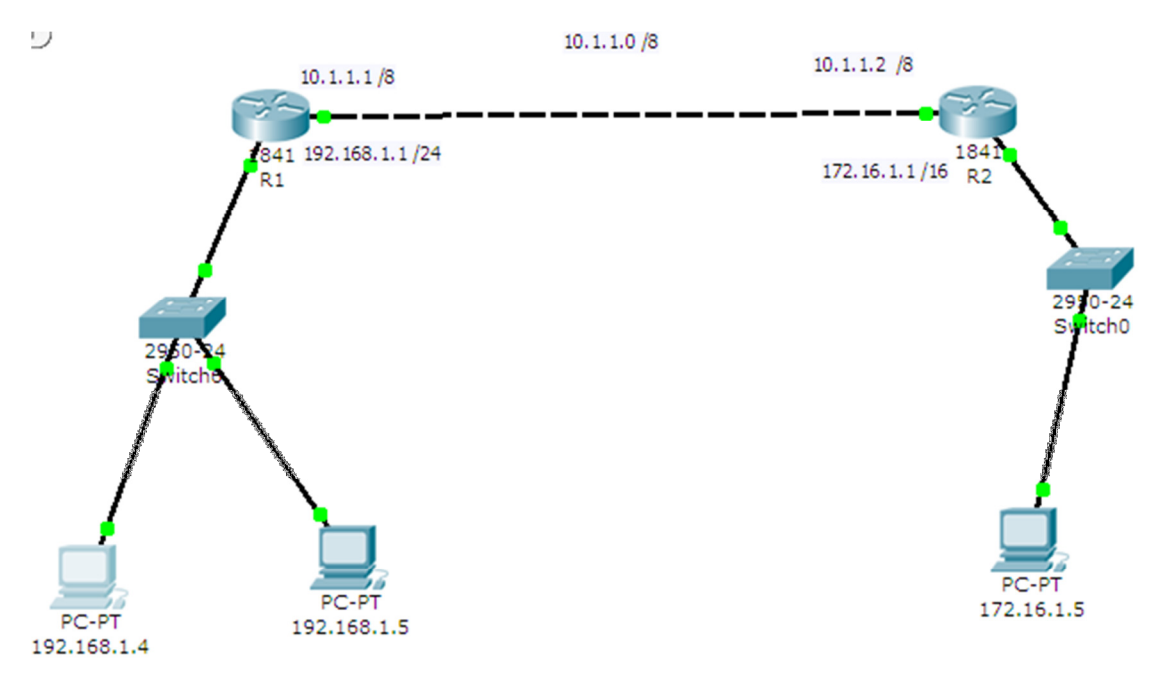

Σχήμα: 10-22 Στατική δρομολόγηση

Γράφουµε µία προς µία τις εντολές στο CLI του δροµολογητή µε όνοµα R1.

- 1. **Enable**
- 2. **Config terminal**
- 3. **Ip route <**αποµακρυσµένο ∆ΙΚΤΥΟ **> <**subnet mask του αποµακρυσµένου δικτύου που θέλουµε να πάµε**> <**την IP address του πρώτου κόµβου , µε τον οποίο έχει σύνδεση ο δροµολογητής µας και βρίσκεται στην κατεύθυνση προς το αποµακρυσµένο δίκτυο**.>**
- 4. **End**
- 5. **Show ip route**

Εδώ στο παράδειγµά µας , θα έχουµε για τον δροµολογητή R1 :

Ip route 172.16.1.0 255.255.0.0 10.1.1.2

Και για τον δροµολογητή R2 γράφουµε αντίστοιχα :

Ip route 192.168.1.0 255.255.255.0 10.1.1.1

Με τον παραπάνω τρόπο πετυχαίνουµε την στατική δροµολογηση.

# 10.8 Δυναμική δρομολόγηση, DHCP.

Στο παράδειγµα αυτό θα δείξουµε την δυναµική δροµολόγηση.

Για να πετύχουµε την δυναµική δροµολόγηση , στο παρακάτω δίκτυο σχήµα: 10-23.

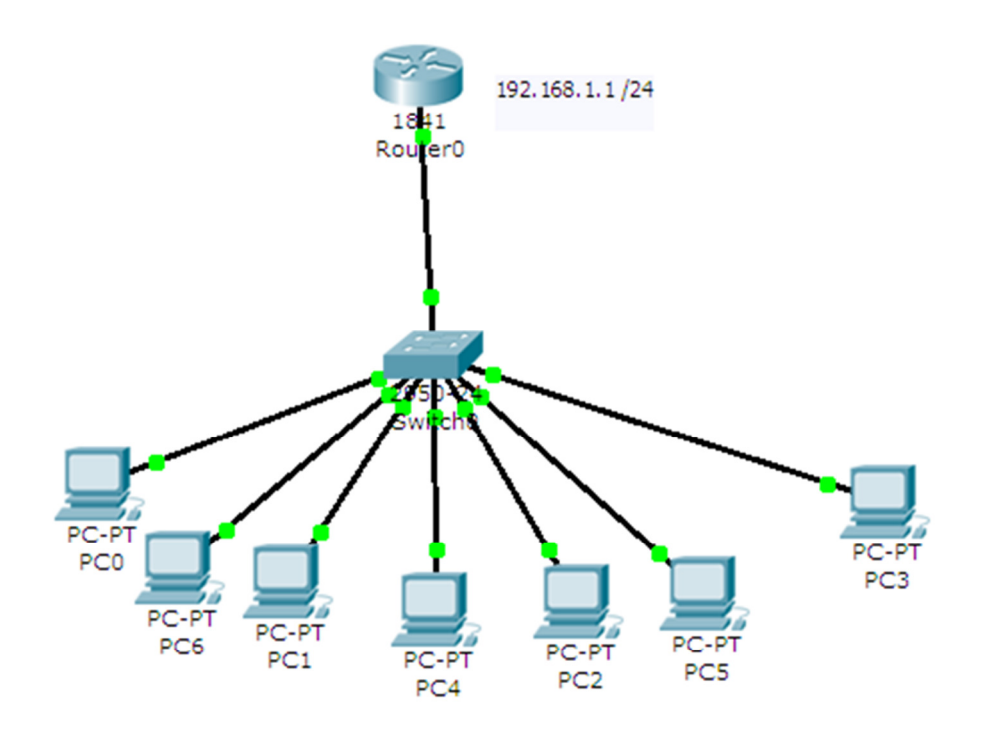

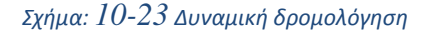

Γράφουµε µία προς µία τις εντολές στο CLI του δροµολογητή µας.

- 1. **Enable**
- 2. **Config terminal**
- 3. **Ip dhcp excluded-address <**κάτω όριο ><πάνω όριο>
- 4. **Network** <βάζουµε την διεύθυνση του δικτύου> και την <µάσκα>
- 5. **Default-router <**γράφουµε την ip του δροµολογητή µας>
- 6. **Exit**
- 7. **Exit**

Στο παράδειγµά µας, θα έχουµε :

Ip dhcp exc 192.168.1.1. 192.168.1.10 (διευθύνσεις τις οποίες δεν θέλουµε να δώσει).

Network 192.168.1.0 255.255.255.0

Default-router 192.168.1.1

Στην συνέχεια πάµε σε ένα Η/Υ και επιλέγουµε την επιλογή DHCP όπως στην εικόνα 10-24.

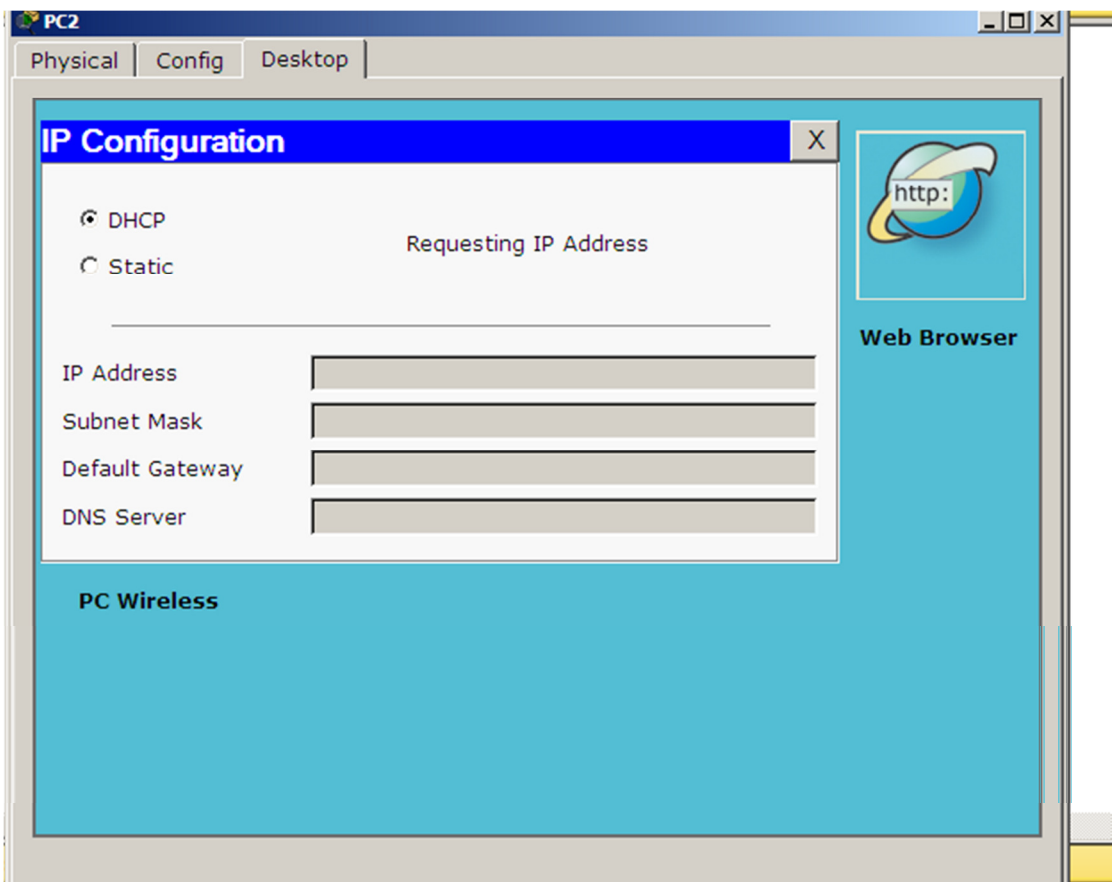

Σχήμα: *10-24* Dhcp request

Και περιµένουµε να µας δώσει µια IP διεύθηνση.

## 10.9 Access control list ACL

Σε αυτό το παράδειγµα θα δείξουµε πως µπορούµε να εφαρµόσουµε την STANDARD ACL, με την οποία ελέγχουμε από που έρχεται το πακέτο. Η Standard ACl εφαρμόζεται στην κοντινότερη διεπάφη του προορισμού μας. Για να πετύχουμε την STANDARD ACL στο παρακάτω δίκτυο σχήµα: 10-25.

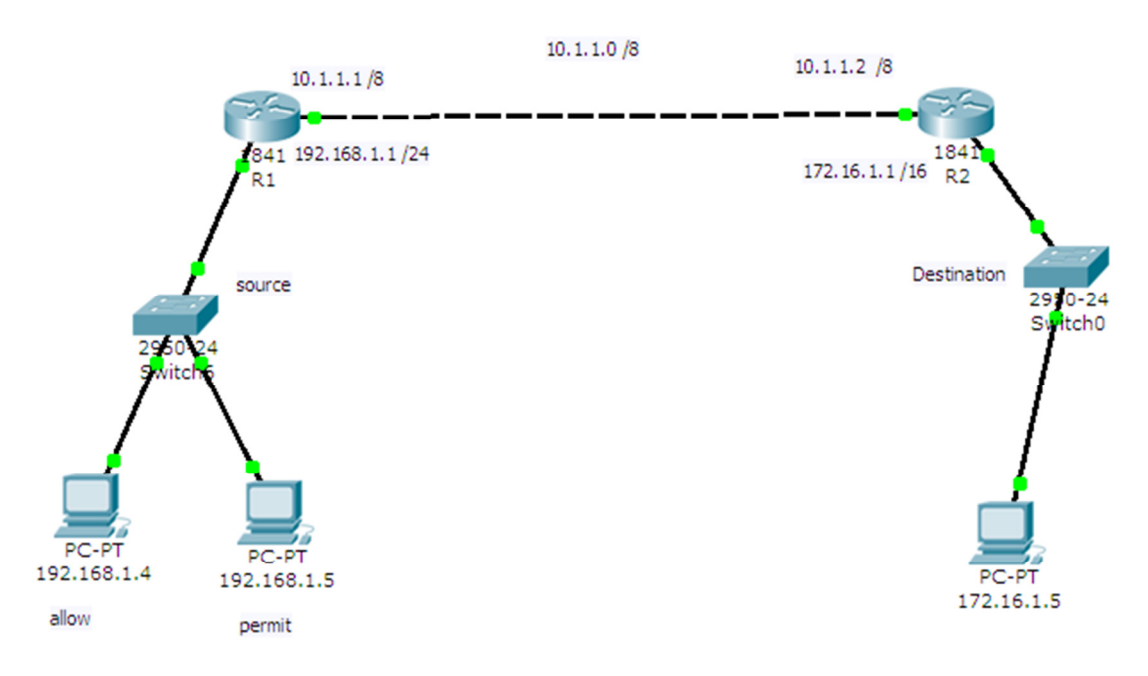

Σχήμα: *10-25* Eφαρμογή Standard ACl

Γράφουµε µία προς µία τις εντολές στο CLI του δροµολογητή R1. Στο παραπάνω δίκτυο θεωρούµε την πηγή µας το δίκτυο 192.168.1.0/24 και τον προορισµό µας το 172.16.1.0/16. Η Standard ACL εφαρµόζεται στην κοντινότερη διεπαφή του προορισµού µας άρα στον R2.

- **1. Enable**
- **2. Config terminal**
- 3. **Access-list 1 deny/permit** <εδώ γράφουµε την IP του κόµβου ή δικτύου>
- **4. Access-list 1 permit /deny any**
- **5. Int f0/0**
- **6. Ip access-group 1 out/in**
- **7. Exit**
- **8. Exit**
- **9. Exit**

Εδώ στο παράδειγµα θα έχουµε για τον δροµολογητή R2

Access-list 1 deny 192.168.1.5 0.0.0.0 (0.0.0.0 για τον συγκεκριμένο χρήστη).

Access-list 1 permit any Int f0/0 Ip access-group 1 out Exit Exit

## 10.10 Ρύθμιση DHCP, DNS, WEB Server

Σε αυτό το παράδειγµα θα δείξουµε πως µπορούµε να ρυθµίσουµε έναν Dhcp , έναν Dns, και έναν Web server,καθώς, επίσης θα καλούμε μια ιστοσελίδα από ένα τερµατικό. Στο παρακάτω δίκτυο βλέπουµε τις IP's που θα δώσουµε στους Servers σχήµα: 10-26. Ρύθµιση DHCP ,DNS , WEB Server.

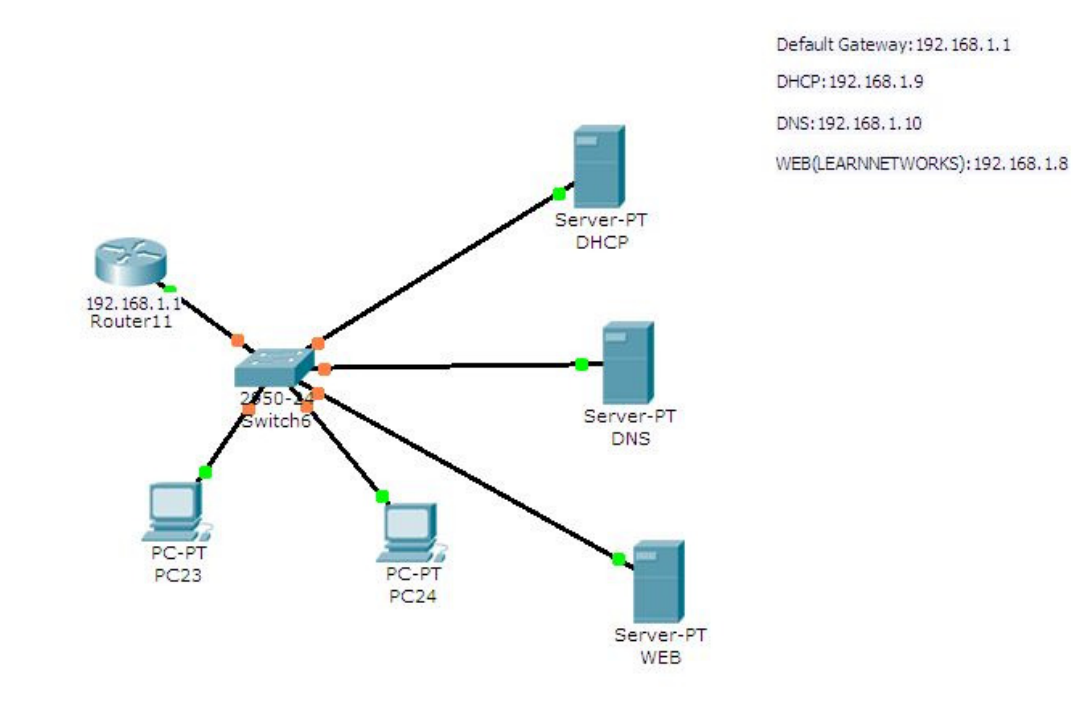

Σχήμα: *10-26* Ρύθμιση DHCP ,DNS , WEB Server.

Ξεκινώντας , από τον **dhcp Server** , τον επιλέγουµε και πάµε στην καρτέλα **Desktop , ip configuration** και δίνουµε την IP 192.168.1.9, η µάσκα συµπληρώνετε αυτόµατα ,δίνουµε και την default Gateway :192.168.1.1 όπως στο σχήµα: 10-27

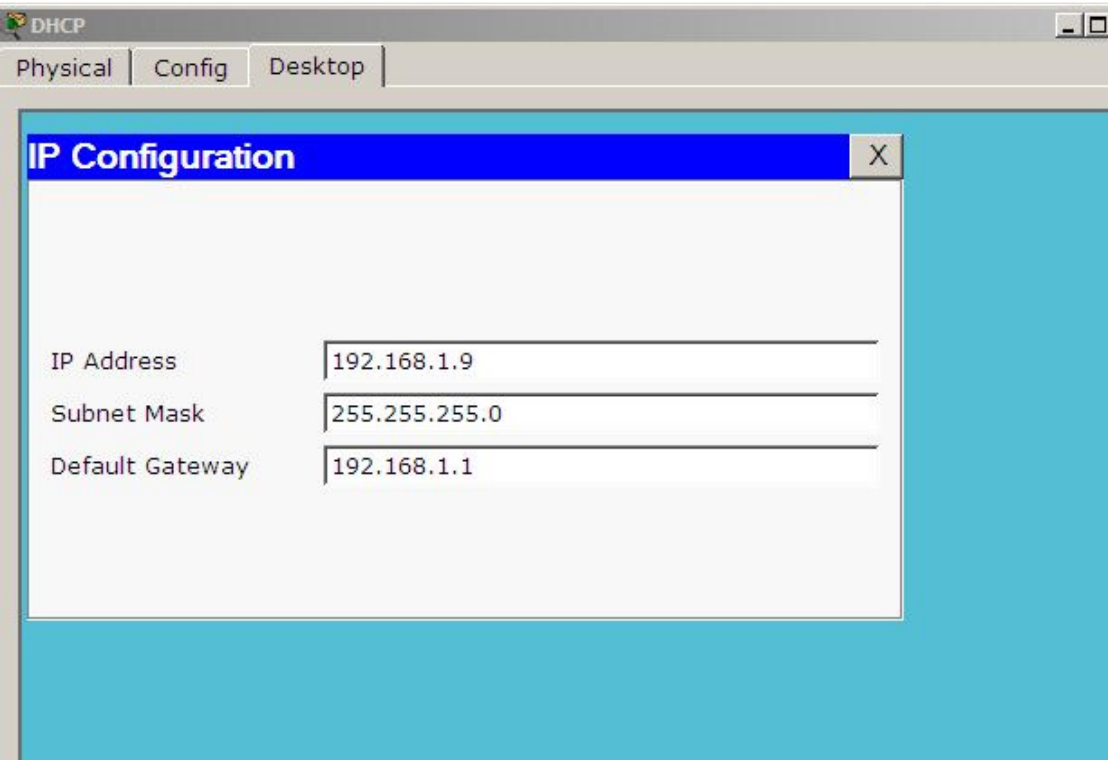

Σχήμα: *10-27* DHCP Server
Στην συνέχεια επιλέγουµε την καρτέλα **config** . Στην κατηγορία **Services** , επιλέγουµε HTTP και επιλέγουµε service 'off'. Όπως στο σχήµα: 10-27 dhcp services .

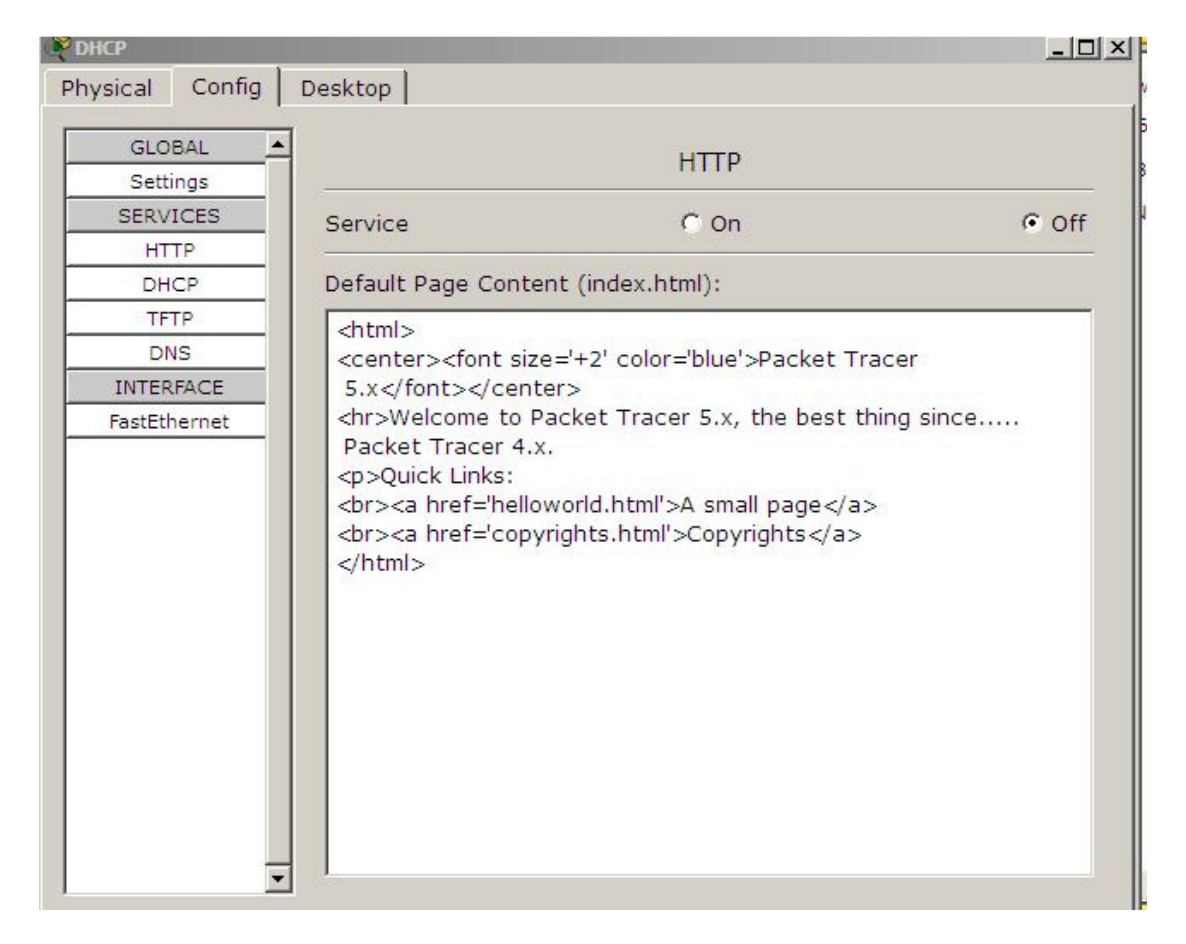

#### Σχήμα: *10-28* Dhcp services

Το ίδιο κάνουµε για όλα τα services, δηλαδή τα απενεργοποιούµε , εκτός του DHCP. Το επιλέγουµε και στο πεδίο που λέει 'start ip address' του δίνουµε την ip µε την οποία θέλουµε να αρχίζει να µοιράζει. Στο παράδειγµα αυτό, θα του δώσουµε την IP 192.168.1.11. Στο πεδίο maximum numbers of users εμείς του δίνουμε την τιμή 100. ∆ηλαδή θα δώσει µέχρι 100 ip's, όπως φαίνεται στο σχήµα 10-29 dhcp service.

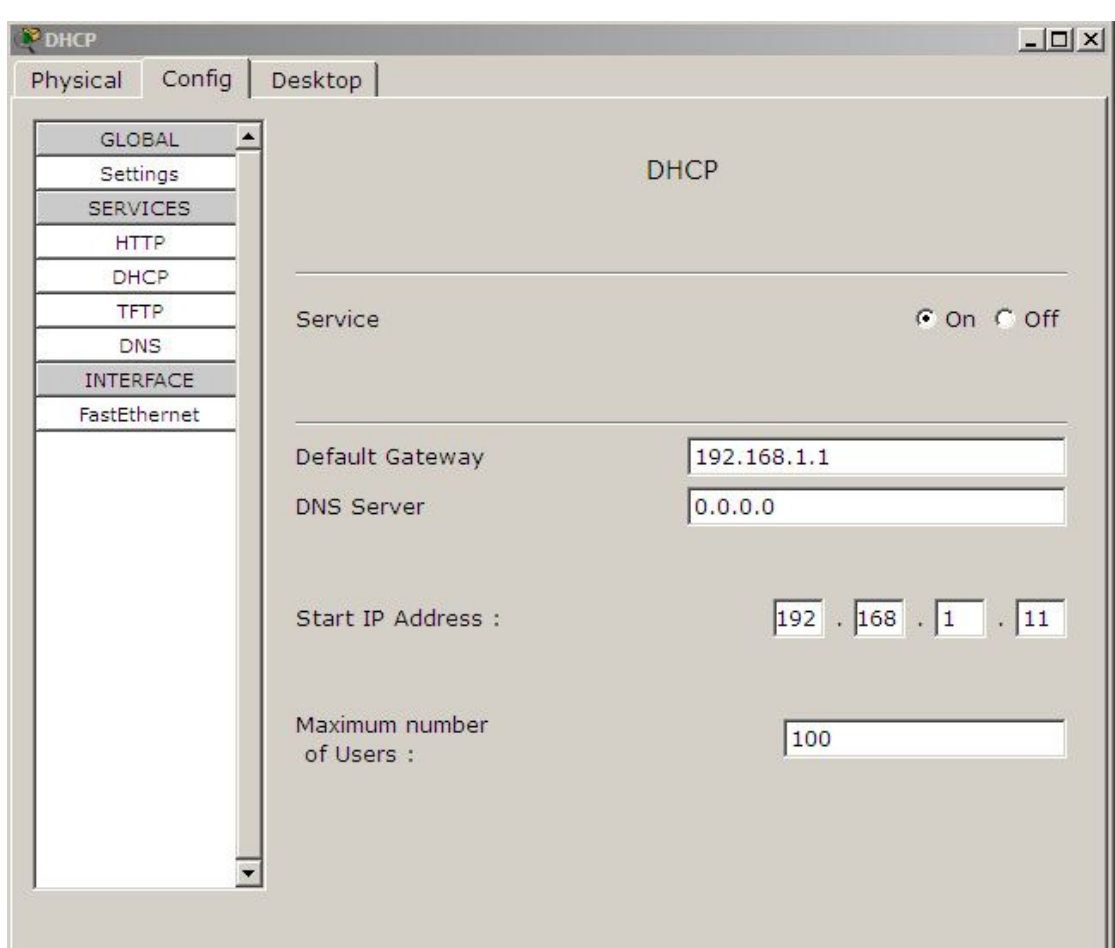

Σχήμα: *10-29* Dhcp service.

Στην συνέχεια, επιλέγουμε τον Dns Server του δίνουμε την ip 192.168.1.10 στην κατηγορία services του λέμε σε όλα off εκτός της DNS υπηρεσίας . Στο πεδίο Domain name δίνουμε το όνομα μιας ιστοσελίδα που θέλουμε . Στο παράδειγμα εδώ, του δώσαμε το 'www.learnnetworks.gr.' με ip address: 192.168.1.8 στην συνέχεια πατάμε "add" όπως φαίνεται στο σχήμα 10-30 Dns service.

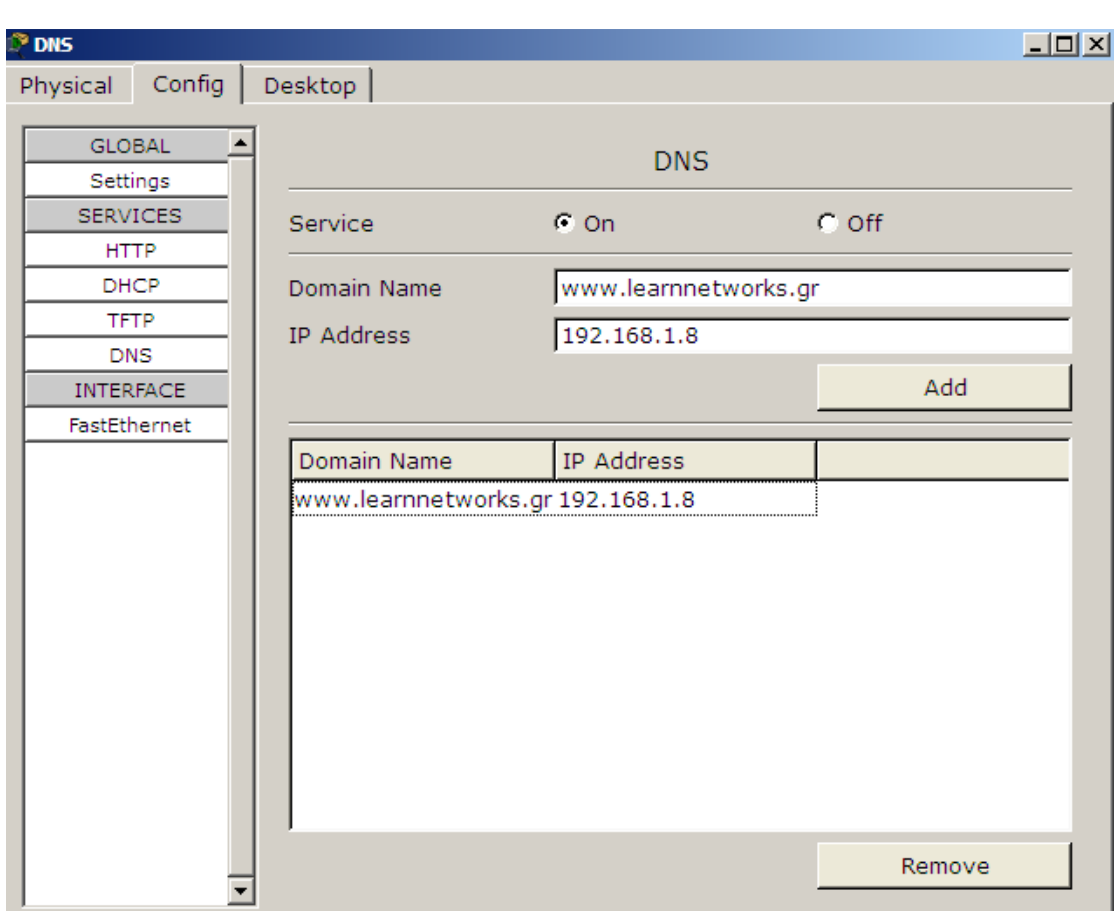

Σχήμα: 10-30 Dns service.

Τέλος, επιλέγουμε τον WEB Server, του δίνουμε την ip 192.168.1.8 , όπου είναι η ip της σελίδας www.learnnetworks.gr . Στην κατηγορία Services επιλέγουμε σε όλα'off' εκτός της υπηρεσίας HTTP , όπου και κάνουμε κάποιες αλλαγές στην Html. Όπως φαίνεται στο σχήμα 10-31. HTTP service.

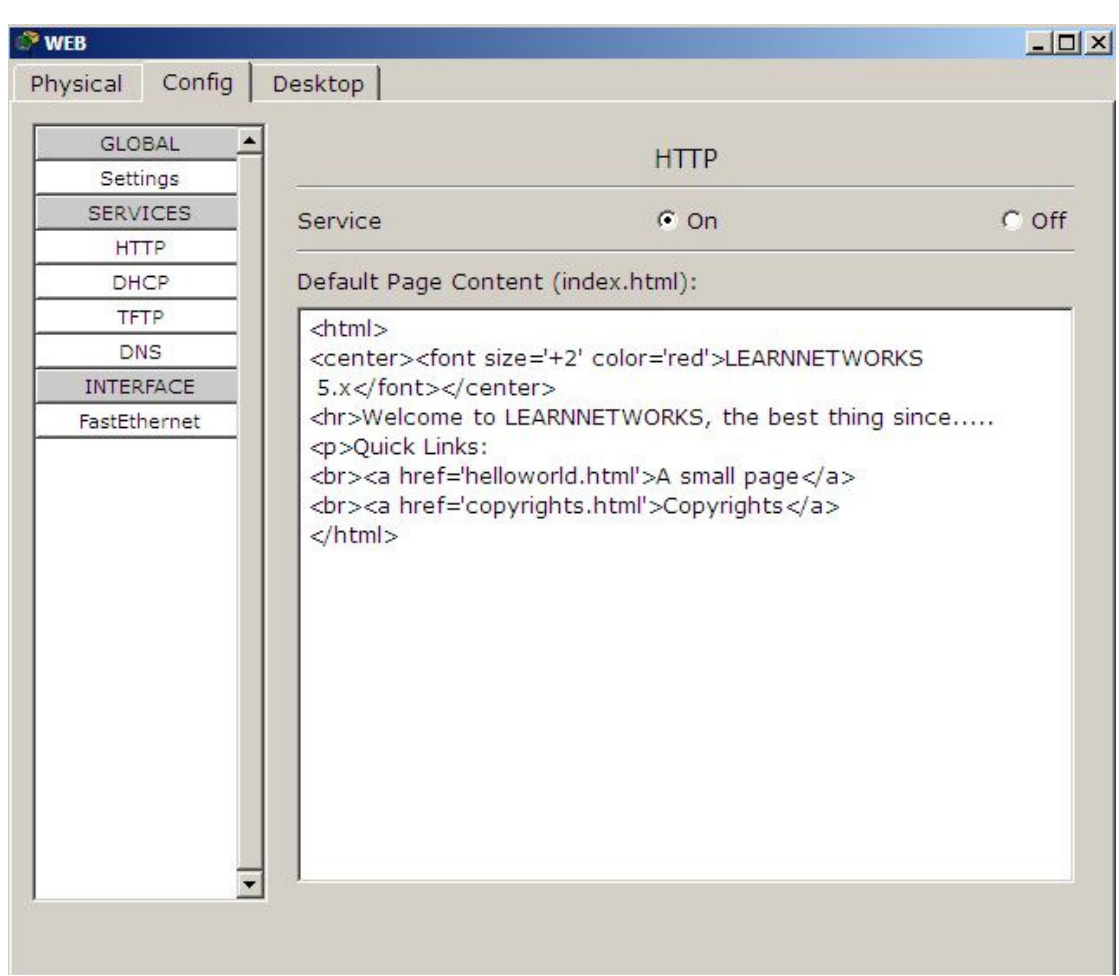

Σχήμα: 10-31 HTTP service

Για να δούµε αν όλα αυτά που κάναµε είναι σωστά πάµε σε ένα Η/Υ και επιλέγουµε desktop, web browser και γράφουμε στο URL την διεύθυνση www.learnnetworks.gr

## 11 Ολοκληρωμένο περιβάλλον εκπαίδευσης.

Τέλος, για την ολοκλήρωση της παρούσας πτυχιακής εργασίας χρησιµοποιήσαµε το **Joomla** έκδοση 3.4, έτσι ώστε να δηµιουργήσουµε ένα ολοκληρωµένο περιβάλλον εκπαίδευσης.

## 11.1 Τι είναι το joomla.

Το **Joomla!** είναι ένα ελεύθερο και ανοικτού κώδικα σύστηµα διαχείρισης περιεχοµένου. Χρησιµοποιείται για τη δηµοσίευση περιεχοµένου στον παγκόσµιο ιστό (World Wide Web) και σε τοπικά δίκτυα -intranets. Είναι γραµµένο σε PHP και αποθηκεύει τα δεδοµένα του στη βάση My SQL. Το βασικό χαρακτηριστικό του είναι ότι οι σελίδες που εµφανίζει είναι δυναµικές, δηλαδή δηµιουργούνται την στιγµή που ζητούνται. Οι δυνατότητες επέκτασής του είναι πρακτικά απεριόριστες. Το **Joomla!**  είναι εφαρµογή ανοικτού κώδικα**.** Τι σηµαίνει αυτό**;**

Η χρήση του Joomla! είναι απολύτως δωρεάν. Είµαστε ελεύθεροι να το χρησιµοποιήσουµε, να το τροποποιήσουµε και να διερευνήσουµε τις δυνατότητές του χωρίς να πρέπει να πληρώσουµε κάποια άδεια χρήσης σε κανέναν.

### 11.1.1 Πώς λειτουργεί;

Το Joomla! εγκαθίσταται σε έναν κεντρικό υπολογιστή, τον Web Server. Ο χρήστης, έχει πρόσβαση στο περιβάλλον διαχείρισης µέσω ενός browser, όπως είναι ο Internet Explorer ή ο Firefox.

Από τη στιγµή που εµείς ήµαστε ο διαχειριστής, µπορούµε να προσθέσουµε οποιοδήποτε κείµενο ή γραφικό, και έτσι να δηµιουργήσουµε τις ιστοσελίδες µας[5].

### 11.2 Δημιουργία ιστότοπου.

Για τις ανάγκες της πτυχιακής εργασίας αυτής, δηµιουργήσαµε έναν ιστότοπο µε το joomla 3.4 µε την ονοµασία "*LEARN NETWORKS"* . Πληκτρολογώντας σε κάποιον web browser , την διεύθυνση **www.learnnetworks.joomla.com** µας εµφανίζει την αρχική σελίδα του ισότοπού µας . Σχήµα :11-1

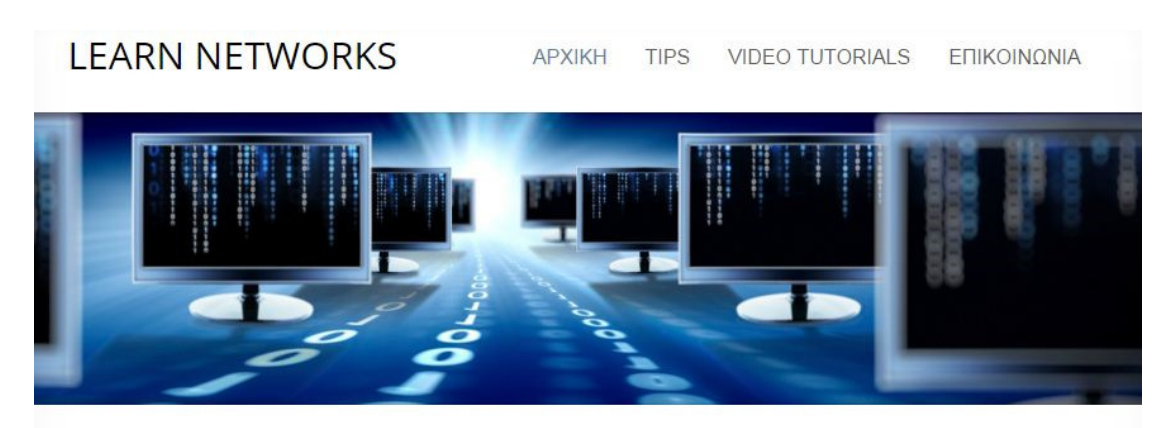

### **LEARN NETWORK CORRECT!**

Καλώς ήρθατε στο Learnnetwork. Ο ιστότοπος αυτός δημιουργήθηκε για εκπαιδευτικούς λόγους.

Στον ιστότοπο αυτό, γίνονται κάποιες προσομοιώσεις με το εργαλείο cisco packet tracer πάνω σε δρομολογητές (routers), όπου εκεί καλύπτεται ένα μεγάλο κομμάτι της θεωρίας της cisco, η οποία σήμερα πρωτοπορεί με υψηλές τεχνολογίες καινοτομίες στον χώρο των δικτυακών συσκευών παρέχοντας ευελιξία στην διαχείριση και στον έλεγχο των φυσικών μέσω επικοινωνίας..

Στην καρτέλα Video tutorials υπάρχουν προσομοιώσεις της εντολής ping, του δικτυακού πρωτοκόλλου SSH, στατική και δυναμική δρομολόγηση καθώς επίσης και Standard Access Control List.

Learn networks correct!

Σχήμα: *11-1* Αρχική σελίδα .

Αποτελείτε από τέσσερις καρτέλες την 'Αρχική', την καρτέλα '**Tips**' , την '**Video Tutorials**' και τέλος, την καρτέλα 'επικοινωνία'.

Στην 'αρχική 'καρτέλα αναφέρουµε τους λόγους για τους οποίους φτιάξαµε τον ιστότοπο αυτό, όπως φαίνεται στο παραπάνω σχήµα :11-1.

Στην καρτέλα '**Tips**' µας εµφανίζει µερικά χρήσιµα βοηθήµατα όπως για την 'υποδικτύωση', τους' δροµολογητές **cisco**' , καθώς επίσης για το πώς προσθέτουµε 'ασφάλεια µε κωδικό στο **User Mode** και στο **Privileged Mode**', όπως φαίνεται στο σχήµα: 11-2.

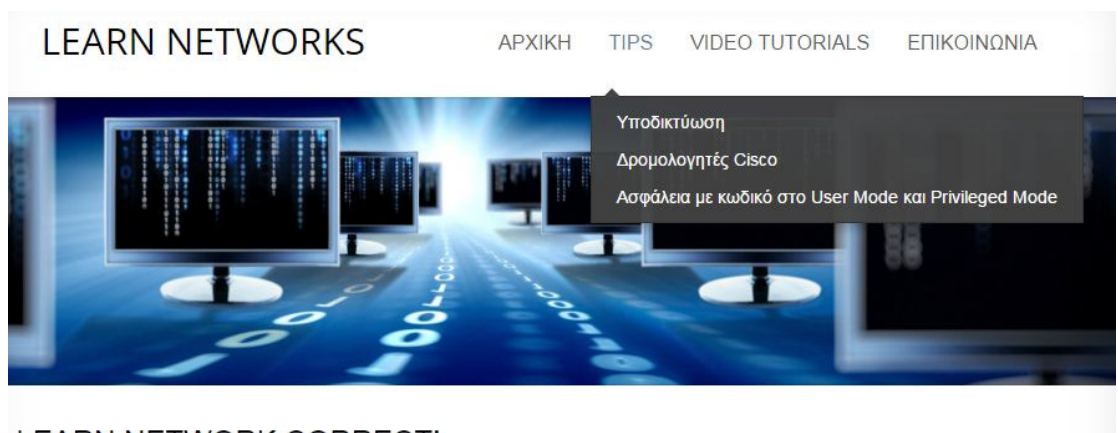

#### **LEARN NETWORK CORRECT!**

#### Σχήμα: 11-2 Καρτέλα Tips.

Στην καρτέλα '**video Tutorials**' , µας εµφανίζει έξι κατηγορίες , οι οποίες µας εξηγούν αναλυτικά µε την χρήση Videos, για το πως µπορούµε να δηµιουργήσουµε ένα δίκτυο και να εκτελέσουµε την εντολή '**Ping**' , το δικτυακό πρωτόκολλο '**Ssh** ', την 'στατική δροµολόγηση 'το πρωτόκολλο '**Dhcp**', την '**Standard ACL**' και τέλος , για το πως µπορούµε να σετάρουµε έναν '**Dhcp , Dns, web server**', όπως φαίνεται στο σχήµα: 11-3.

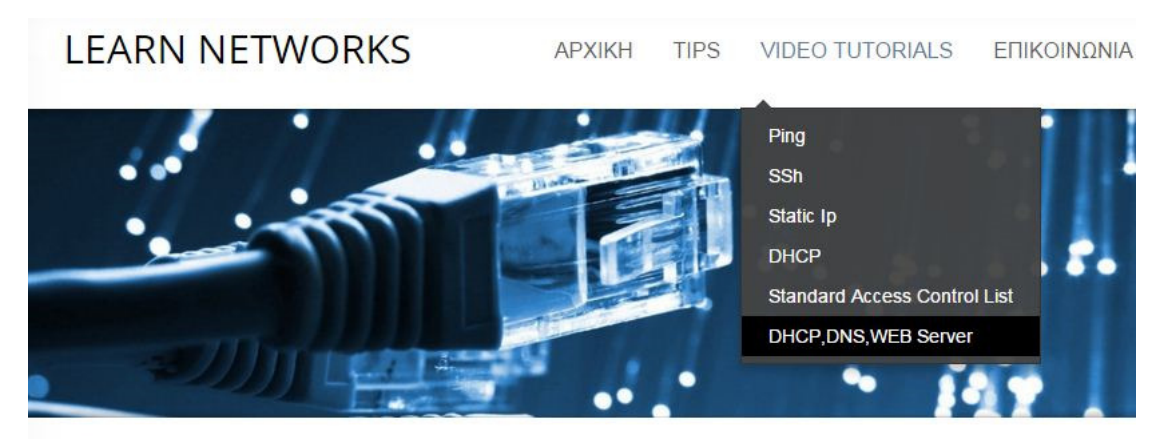

### **DHCP DNS WEB SERVER**

Σε αυτό το παράδειγμα θα δείξουμε πως μπορούμε να "σετ άρουμε" έναν DHCP, DNS, WEB server.

| Cisco DHCP DNS WEB server configur |                                                            |
|------------------------------------|------------------------------------------------------------|
|                                    | Hour closed Dat Your Background<br><b>New Challer</b>      |
|                                    | Tellis Al Calvin Av 1951 1981 to 3<br><b>DEPOIL 16, 14</b> |
|                                    | DOUGLAS MALL III                                           |
|                                    |                                                            |
|                                    |                                                            |

Σχήμα: *11-3* Καρτέλα Video Tutorials

Τέλος, στην καρτέλα 'επικοινωνία' εµφανίζεται µια φόρµα επικοινωνίας, όπως φαίνεται στο σχήµα:11-4.

LEARN NETWORKS APXIKH TIPS VIDEO TUTORIALS EΠIKOINΩNIA

# ΕΠΙΚΟΙΝΩΝΙΑ

Send an Email. All fields with an asterisk (\*) are required.

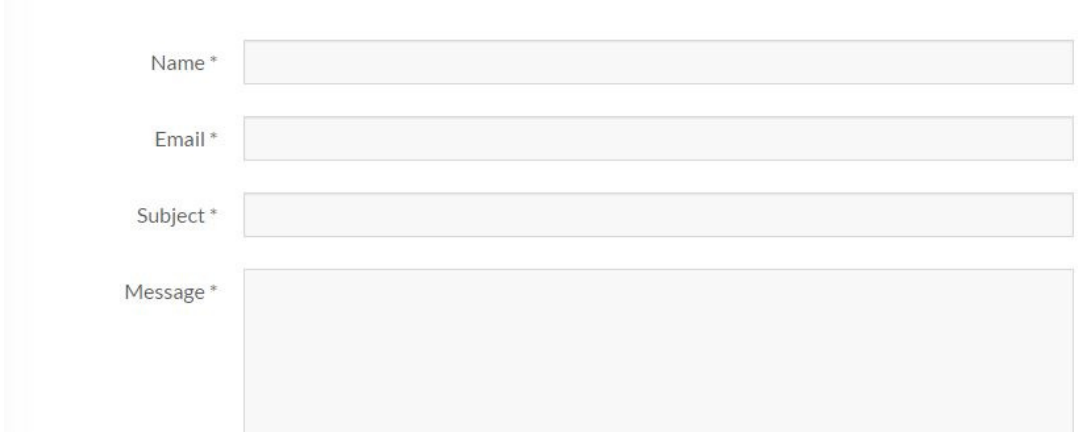

Σχήμα: *11-4* . Καρτέλα 'επικοινωνία

## 12 Επίλογος

Στην παρούσα πτυχιακή εργασία, αναλύσαμε τις βασικές αρχές των δικτύων και γνωρίσαμε μέσα από παραδείγματα ,που υλοποιήσαμε πάνω σε δρομολογητές ,σε switch και σε servers συσκευές, την συμπεριφορά και τον τρόπο λειτουργείας αυτών μέσα σε ένα δίκτυο υπολογιστών.

## 13 Βιβλιογραφία

[1] Tanenbaum Α.(2003). ∆ίκτυα υπολογιστών, τέταρτη αµερικάνικη έκδοση,Αθήνα:Κλειδάριθµος.

[2] Peterson L.και Davie B.(2009). ∆ίκτυα υπολογιστών *–* Μια προσέγγιση από τη σκοπιά των συστηµάτων , τέταρτη αµερικάνικη έκδοση, Αθήνα: Κλειδάριθµος.

[3] Ανδρεάτος Α.(2008). Εισαγωγή στα δίκτυα και στο Ιντερνέτ. Ανασύρθηκε στις 5 Νοεµβρίου 2015 από: http://dide.flo.sch.gr/Plinet/Tutorials-Andreatos/OSI-Layers-Protocols-Models-Andreatos.pdf

[4] Μπάλης Π., και Φωτόπουλος Β.Τεχνολογίες πληροφορικής – επικοινωνιών Ανασύρθηκε στις 7 Νοεµβρίου 2015 από : http://repository.edulll.gr/edulll/retrieve/2868/881.

[5] Joomla – Σύστηµα διαχείρισης περιεχοµένου. Ανασύρθηκε στις 1 ∆εκεµβρίου 2015 από : http://www.joomla.gr/joomla-news-2013/386-what-is-joomla

[6] Μαµουκάρης Κ. Ασύγχρονος Τρόπος µεταφοράς – ΑΤΜ. Ανασύρθηκε στις 23 Νοεµβρίου 2015 από :

http://conta.uom.gr/conta/ekpaideysh/metaptyxiaka/technologies\_diktywn/teaching\_m /ATM.pdf

[7] Υποδικτύωση µιας κλάσης C IP ∆ιεύθυνσης Ανασύρθηκε στις 28 Νοεµβρίου 2015 από : https://datalibrary.wordpress.com/2009/07/22 /υποδικτύωση-µίας-κλάσηςc-ip-διεύθυνσης/